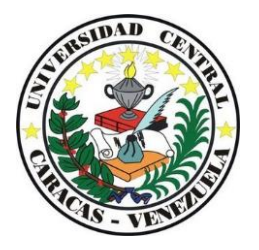

Universidad Central de Venezuela Facultad de Ciencias Escuela de Computación Postgrado en Ciencias de la Computación Especialización en Sistemas de Información

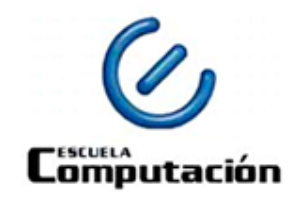

# **SISTEMA DE GESTIÓN DE INDICADORES PARA EL ÁREA DE MERCADEO**

Trabajo Especial de Grado presentado ante la ilustre **Universidad Central de Venezuela** Por **Ing. Keyla Yonary Carrero Parra** CI 17.159.790 Como requisito para optar al título de **Especialista en Sistemas de Información**

> **Tutor** Dra. Concettina Di Vasta

Caracas, Junio 2017

# Índice de Contenido

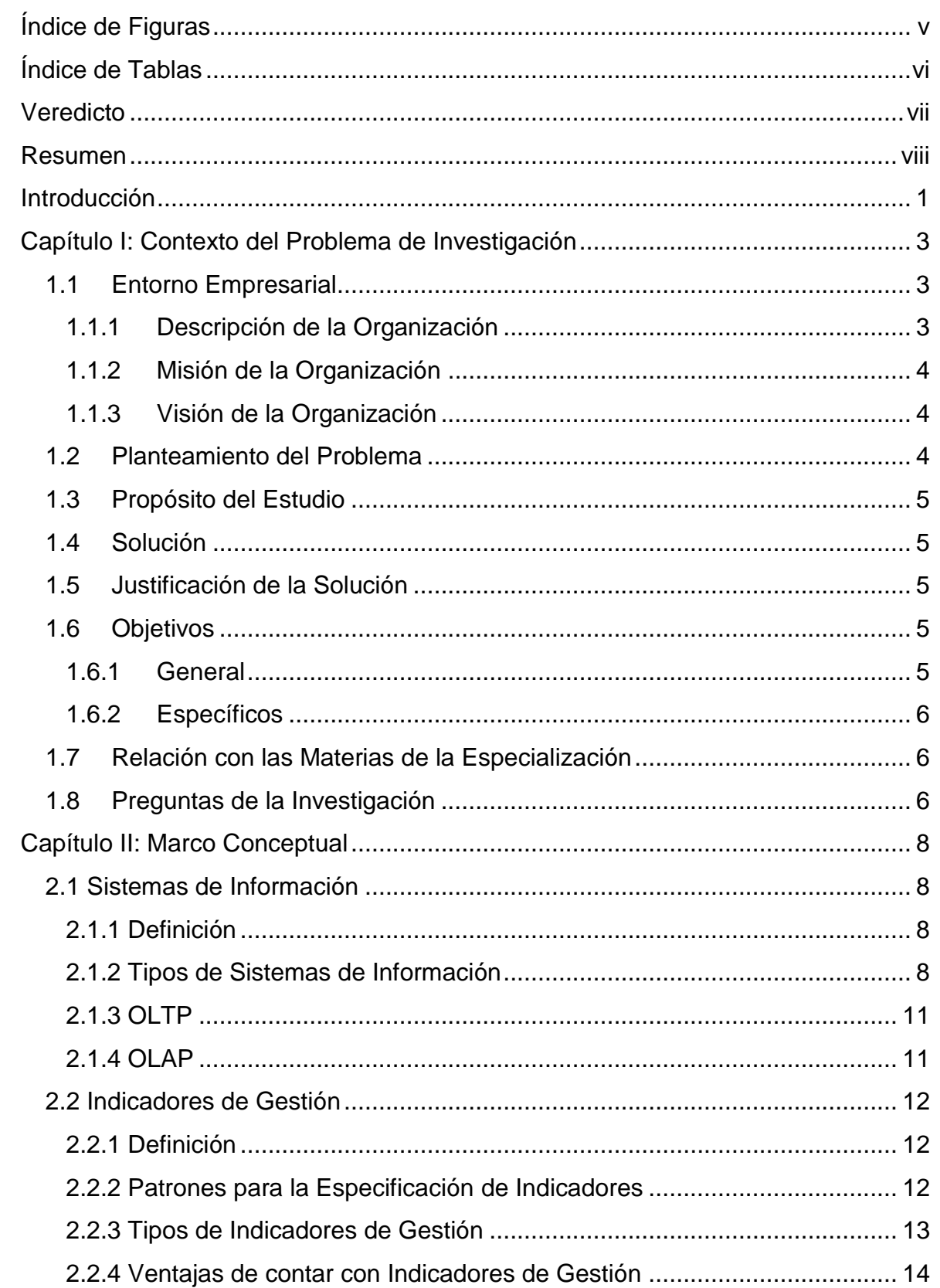

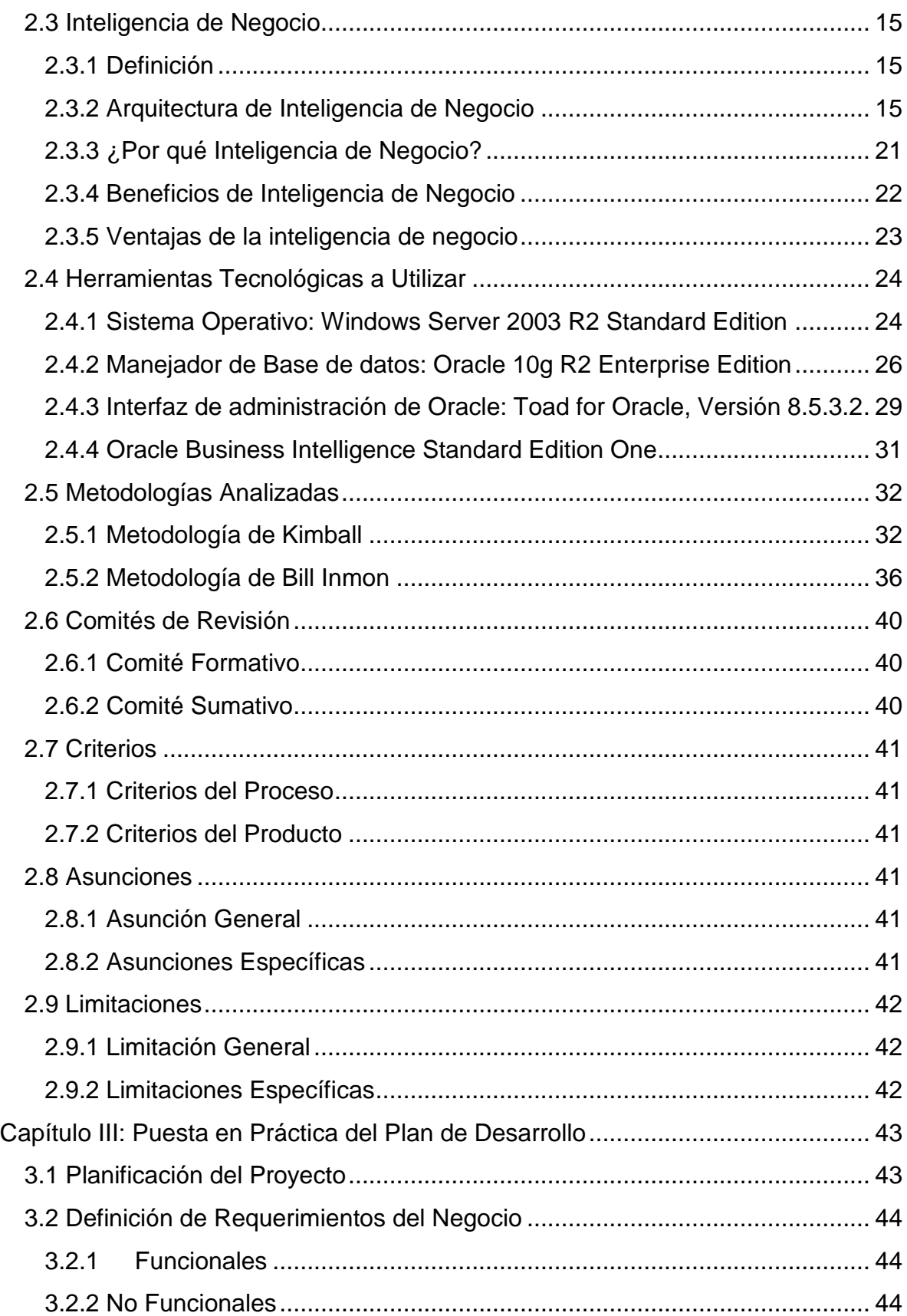

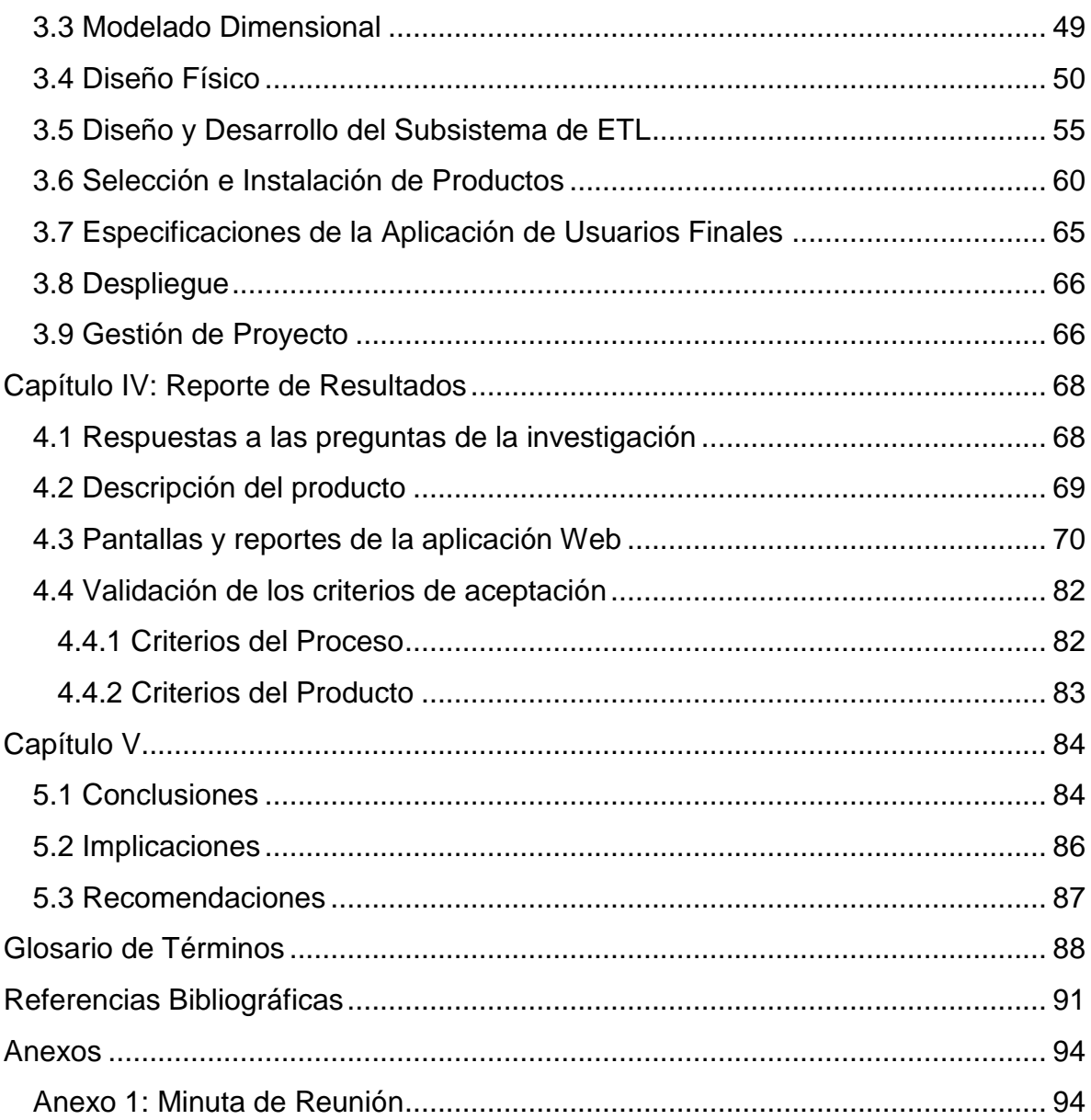

# **Índice de Figuras**

<span id="page-4-0"></span>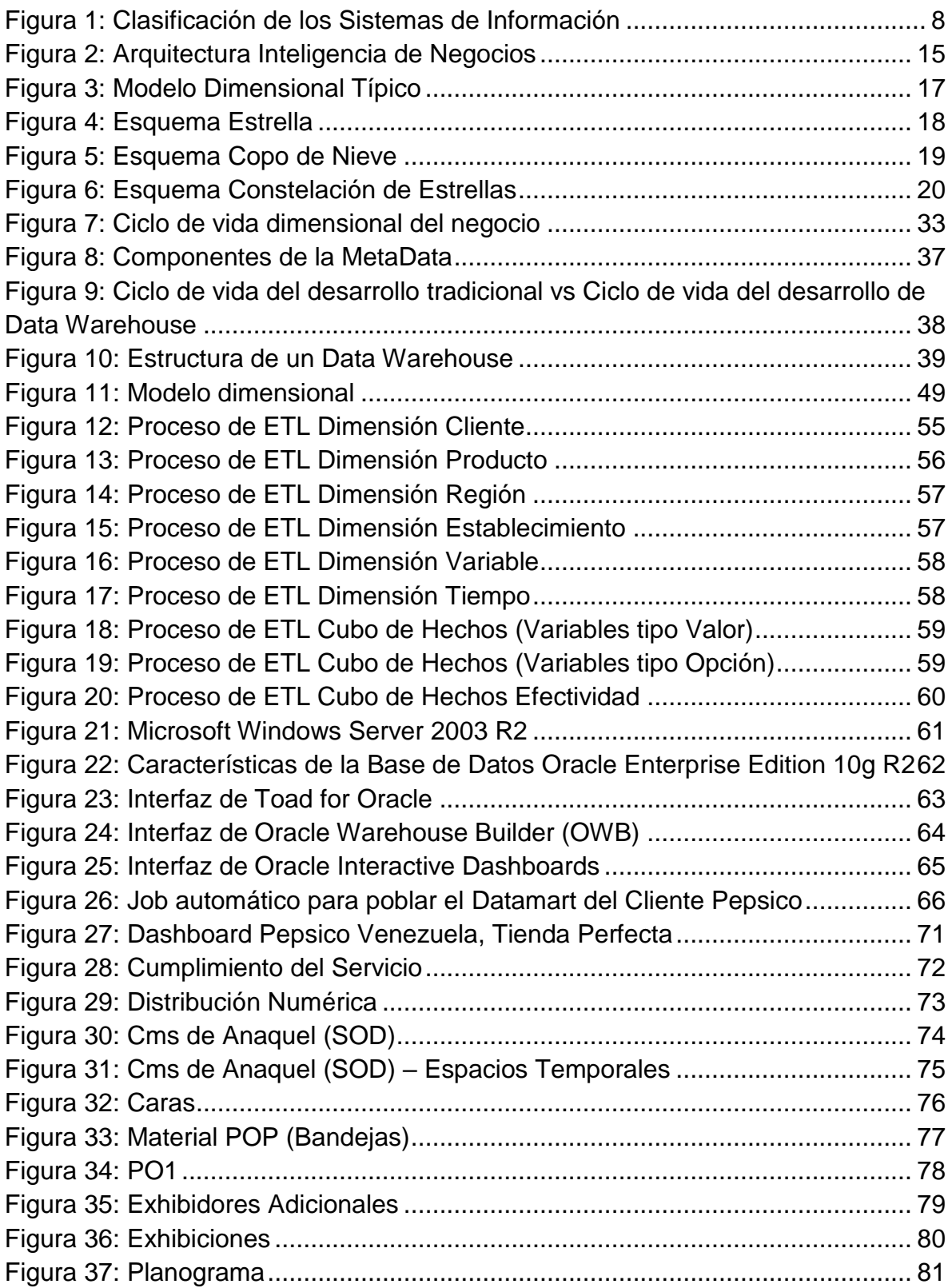

# Índice de Tablas

<span id="page-5-0"></span>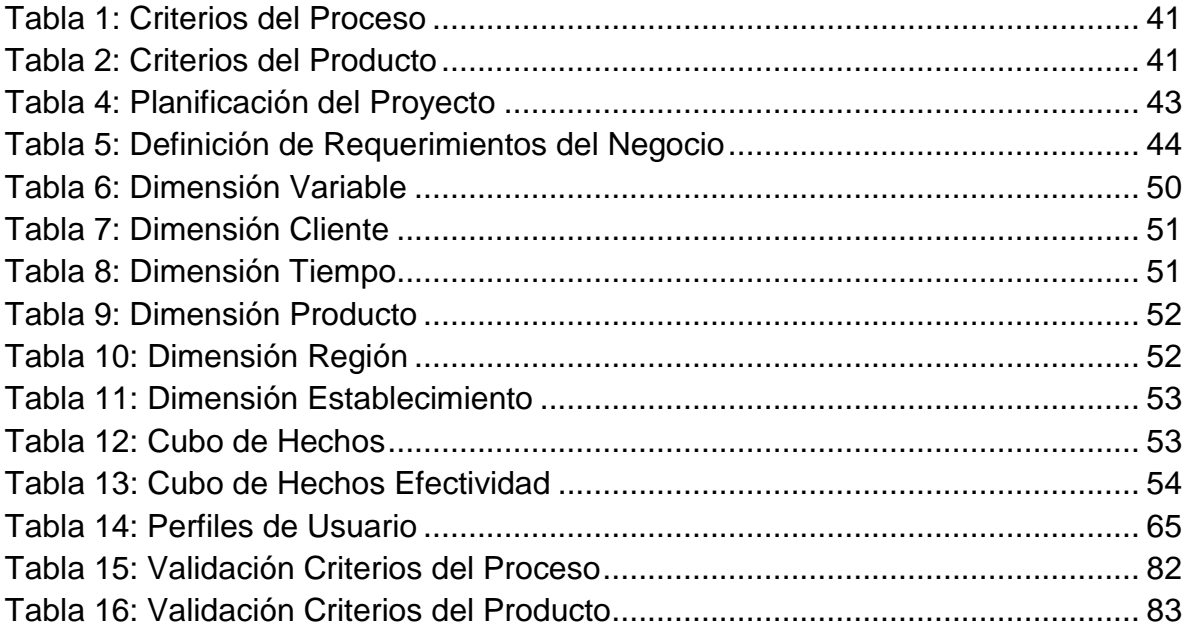

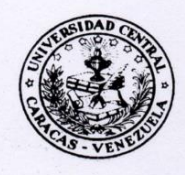

#### <span id="page-6-0"></span>UNIVERSIDAD CENTRAL DE VENEZUELA **FACULTAD DE CIENCIAS COMISIÓN DE ESTUDIOS DE POSTGRADO**

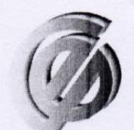

Comisión de Estudios de Postgrado

#### **VEREDICTO**

Quienes suscriben, miembros del jurado designado por el Consejo de la Facultad de Ciencias de la Universidad Central de Venezuela, para examinar el Trabajo Especial de Grado presentado por: Ing. Keyla Carrero, Cédula de identidad Nº V- 17.159.790, bajo el título "SISTEMA DE GESTIÓN DE INDICADORES PARA<br>EL ÁREA DE MERCADEO", a fin de cumplir con el requisito legal para optar al grado académico de ESPECIALISTA EN SISTEMAS DE INFORMACIÓN. dejan constancia de lo siguiente:

1.- Leído como fue dicho trabajo por cada uno de los miembros del jurado, se fijó el día 14 de Febrero de 2018 a las 04:00 PM., para que la autora lo defendiera en forma pública, lo que ésta hizo en Centro de Computación. Facultad de Ciencias UCV, mediante un resumen oral de su contenido, luego de lo cual respondió satisfactoriamente a las preguntas que le fueron formuladas por el jurado, todo ello conforme con lo dispuesto en el Reglamento de Estudios de Postgrado.

2.- Finalizada la defensa del trabajo, el jurado decidió aprobarlo, por considerar, sin hacerse solidario con la ideas expuestas por la autora, que se ajusta a lo dispuesto y exigido en el Reglamento de Estudios de Postgrado

En fe de lo cual se levanta la presente ACTA, a los 14 días del mes de Febrero del año 2018. conforme a lo dispuesto en el Reglamento de Estudios de Postgrado, actuó como Coordinadora del jurado Dra. Concettina Di Vasta.

M.Sc. Iván Flores Vitelli C.I.V-10.334.608 **UCV** 

M.Sc. Aparicio Peñ G.I.V-9.232.124 **UCV** 

Dra. Concettina DI Vasta C.I. V-10.503.806 **UCV** Tutora

POSTGRADO EN CIENCIAS DE LA COMPUTACION **Facultad de Ciências** sidad Central de Venezu

TDV/14Febrero2018

Página 1 de 1

## **Resumen**

<span id="page-7-0"></span> El objetivo del presente Trabajo Especial de Grado (TEG) es desarrollar una solución de inteligencia de negocio que le permita al área de Mercadeo del cliente Pepsico de la organización Survey Fast, disponer de una herramienta que le ofrezca información oportuna y confiable para evaluar la situación actual del mercado, tomar decisiones y definir estrategias en función de ello.

 Las tecnologías utilizadas en el desarrollo de la solución de inteligencia de negocio fueron las siguientes: Base de Datos Oracle 10g R2 Enterprise Edition, una base de datos estable y escalable, ideal para empresas que tienen la necesidad de soportar un alto volumen de procesamiento de transacciones en línea y aplicaciones de almacenamiento de datos, también se utilizó Oracle Business Intelligence Standard Edition One, que es un sistema completo e integrado de Inteligencia de Negocio el cual abarca todo lo necesario para resolver las necesidades empresariales emergentes, incluye diferentes herramientas de las cuales se usaron: Oracle Warehouse Builder (OWB) para el proceso de Extracción, Transformación y Carga de Datos (ETL), para construir y mantener el Datamart y Oracle Business Intelligence Interactive Dashboards, que dispone de una interface de browser web personalizada para el desarrollo de los indicadores definidos, adicionalmente como metodología de desarrollo para el almacén de datos, se utilizó el Ciclo de Vida Dimensional del Negocio según (Kimball, 2008).

 La solución de inteligencia de negocio logró establecer una plataforma web con los indicadores que permiten el manejo de grandes volúmenes de información en cortos períodos de tiempo y con manejo de históricos para facilitar el proceso de toma de decisiones del área de Mercadeo del cliente Pepsico de la organización Survey Fast.

Palabras Clave: Inteligencia, Negocio, Oracle, Indicador, Data mart, ETL, Merchandising.

### **Introducción**

<span id="page-8-0"></span> En la actualidad es necesario profundizar el nivel de conocimiento que se tiene de los clientes, empleados, operaciones, entre otros, para así, tener la capacidad de encontrar patrones de comportamiento, monitorear, rastrear, entender, administrar y contestar aquellas interrogantes que permitan maximizar el rendimiento de la empresa. Por esta razón las soluciones de inteligencia de negocio están tomando cada vez más protagonismo en las organizaciones, ya que nos permiten: manejar el crecimiento, controlar los costos, entender mejor a los clientes y establecer indicadores.

 El objetivo del presente trabajo es desarrollar una solución de inteligencia de negocio que soporte los indicadores relacionados con el estudio de Merchandising Audit del cliente Pepsico, de la empresa Survey Fast de Venezuela, a fin de proporcionarles una herramienta que les ofrezca la oportunidad de realizar un proceso asertivo de toma de decisiones con el propósito de desarrollar estrategias de mercado que les permitan posicionarse como líderes en las categorías en las que tienen injerencia.

 Este TEG está compuesto por cinco capítulos, estructurados de la siguiente manera:

 El primer capítulo, corresponde al contexto del problema de investigación, donde se describe el entorno empresarial (descripción, misión, visión) tanto de Survey Fast de Venezuela, como de su cliente Pepsico de Venezuela, el planteamiento del problema, el propósito del estudio, la solución planteada, los objetivos (general y específicos), la relación con las materias de la especialización y las preguntas de investigación formuladas.

 En el segundo capítulo, se define todo el marco conceptual de la investigación, definiciones, clasificaciones de los tipos de sistemas, indicadores de gestión, inteligencia de negocio, principales características, ventajas y desventajas de las herramientas que se van a utilizar, como: la Base de Datos Oracle 10g R2 Enterprise Edition y Oracle Business Intelligence 10g Standard Edition One, así como también las metodologías que se adaptan al caso de estudio, además de, los comités formativo y sumativo, los criterios de procesos y producto, las asunciones de la investigación, sus limitaciones y el plan de trabajo.

 El tercer capítulo, corresponde a la puesta en práctica del plan de desarrollo, describe la puesta en marcha de la metodología de desarrollo seleccionada para la solución de inteligencia de negocio planteada, tales como: la definición de requerimientos, el modelado dimensional, la selección de los productos de software a utilizar, la definición de los perfiles de usuario, la fase de despliegue, donde se definieron y elaboraron los procesos de extracción, transformación y carga (ETL) utilizados para poblar las dimensiones y los cubos que componen el Datamart, así como la fase de gestión del proyecto.

 En el cuarto capítulo, se da respuesta a las preguntas de la investigación y se describe el producto final, detallando cada una de las pantallas y reportes de la aplicación web, así como la validación de los criterios de la investigación.

 Por último, en el capítulo cinco, se exponen las conclusiones, implicaciones y recomendaciones, y finalmente se presenta el glosario de términos, las referencias bibliográficas consultadas y los anexos.

# **Capítulo I: Contexto del Problema de Investigación**

#### <span id="page-10-1"></span><span id="page-10-0"></span>**1.1 Entorno Empresarial**

#### <span id="page-10-2"></span>**1.1.1 Descripción de la Organización**

 Survey Fast de Venezuela es una organización de Inteligencia de Mercado, integrada por un dinámico y calificado personal, que cuenta con los recursos técnicos más actualizados para generar la más confiable, rápida y útil información que requiere el gerente de hoy para apoyar sus decisiones.

 Pone a disposición de sus clientes las más modernas técnicas estadísticas para los estudios cuantitativos, así como las más avanzadas metodologías en estudios cualitativos, para ayudarlo a tomar las decisiones óptimas en su estrategia de mercadeo.

 En Survey se diferencian por ofrecer un trato personalizado de alto valor estratégico, poseer un recurso profesional multidisciplinario que genera información precisa y garantizar la entrega rápida y eficaz de los resultados. Todo esto con una tecnología muy avanzada y costos muy competitivos.

 Survey ofrece toda una gama de investigaciones de mercado con una amplia cobertura en Latinoamérica, ya que tienen sucursales en las principales ciudades de Venezuela, República Dominicana y los Estados Unidos, además de aliados estratégicos en Colombia, Ecuador, Perú, Argentina, Brasil, Chile, Panamá y México. Además, disponen del respaldo de Grupo Promoting, que cuenta con una reconocida trayectoria en el mercado Venezolano.

 Entre sus clientes cuenta con, PepsiCo Alimentos que es una empresa social y laboralmente responsable dedicada a la producción, distribución y comercialización de reconocidas marcas de alimentos divertidos y convenientes como Ruffles, Doritos, Lays, Cheetos, NatuChips, Nutrinuts, Jacks, CheeseTris, Pepito, De Todito y Galletas Quaker, entre otras. La empresa pertenece a PepsiCo Inc. y durante más de veinte años ha operado en el país con dos (2) plantas de producción, ubicadas estratégicamente en las comunidades de Santa Cruz, estado Aragua, y La Grita, estado Táchira, así como catorce (14) centros de distribución, brindando empleo a cerca de tres mil (3.000) trabajadores que diariamente unen sus esfuerzos para crear un futuro más saludable para las personas y nuestro planeta.

#### <span id="page-11-0"></span>**1.1.2 Misión de la Organización**

 Generar información confiable, oportuna y veraz, tanto de carácter cuantitativa como cualitativa, a través de rigurosos métodos estadísticos y exploratorios, con la finalidad de satisfacer las necesidades del mercado, mediante un recurso humano altamente capacitado, apoyándonos en una metodología científica, tecnológica de vanguardia y constante innovación; garantizando la satisfacción de los clientes, el bienestar del personal y la rentabilidad de la empresa.

#### <span id="page-11-1"></span>**1.1.3 Visión de la Organización**

 Ser un proveedor confiable de información veraz para la oportuna toma de decisiones.

#### <span id="page-11-2"></span>**1.2 Planteamiento del Problema**

 El cliente Pepsico de la organización Survey Fast, no posee actualmente indicadores de gestión relacionados con el área de Mercadeo, que le ofrezcan información confiable y oportuna para el proceso de toma de decisiones y el desarrollo de estrategias que le permitan posicionarse como líderes en las categorías en las que tienen injerencia.

 Por otra parte, manejan altos volúmenes de información diariamente, sin embargo, la misma no está estructurada de forma que les permita obtener algún beneficio, por lo que se desperdicia el esfuerzo realizado por el personal encargado de llevar a cabo el estudio de *Merchandising Audit*.

 La situación actual implica un problema para el cliente Pepsico, debido a que no se cuenta con información actualizada y en tiempos oportunos que les sirva de herramienta para tomar decisiones en relación a estrategias y planes de acción para hacer frente a un mercado tan variable y competitivo como el del mercadeo promocional y operacional.

 Adicionalmente no poseen herramientas que les permitan evaluar el trabajo realizado por el personal encargado de ejecutar estas labores, ya que la información que poseen actualmente es llevada en formularios físicos que suelen entregarse a destiempo en la mayoría de las oportunidades, por lo que se pueden generar decisiones que no correspondan con la realidad actual del mercado.

#### <span id="page-12-0"></span>**1.3 Propósito del Estudio**

 El propósito de este estudio es el desarrollo de una solución de inteligencia de negocio para publicar la información de los indicadores de Mercadeo del cliente Pepsico.

#### <span id="page-12-1"></span>**1.4 Solución**

 Para la problemática planteada anteriormente se define como propuesta el desarrollo de una solución de inteligencia de negocio que le permita al área de Mercadeo del cliente Pepsico de la empresa Survey Fast, disponer de una herramienta que le ofrezca información oportuna y confiable para evaluar la situación actual del mercado, tomar decisiones y definir estrategias.

#### <span id="page-12-2"></span>**1.5 Justificación de la Solución**

 Con esta propuesta se espera proveer al usuario de una solución de inteligencia de negocio que le permita:

 A la Empresa, mejorar tiempos en el proceso de toma de decisiones y generación de estrategias de mercado que le permitan posicionarse como líderes frente a sus competidores en las categorías en las que tienen injerencia.

 Al área de Sistemas de Información y Gerencia de la organización, disminuir la cantidad de requerimientos que frecuentemente reciben para el desarrollo de consultas en Excel que ofrezcan información para la generación de indicadores y análisis de resultados.

#### <span id="page-12-3"></span>**1.6 Objetivos**

#### <span id="page-12-4"></span>**1.6.1 General**

 Desarrollar una solución de inteligencia de negocio para el área de Mercadeo del cliente Pepsico de la organización Survey Fast que apoye el proceso de toma de decisiones.

## <span id="page-13-0"></span>**1.6.2 Específicos**

- Realizar el levantamiento de información, analizar y definir los indicadores críticos para el área de Mercadeo del cliente Pepsico de la organización Survey Fast de Venezuela, en función de las variables que se miden en el Merchandising Audit.
- Realizar el modelado dimensional y el diseño físico del DataMart del área de mercadeo aplicando la metodología seleccionada.
- Construir el DataMart utilizando la herramienta tecnológica seleccionada.
- Recopilar los datos, transformarlos y cargarlos en el DataMart creado.
- Construir los indicadores para el área de Mercadeo del cliente Pepsico de la empresa Survey Fast en la herramienta web seleccionada.
- Realizar en conjunto con los usuarios, pruebas de cálculos de los indicadores y del comportamiento de los reportes.

### <span id="page-13-1"></span>**1.7 Relación con las Materias de la Especialización**

 Se relaciona con el Modelado de Sistemas de Información, ya que se propone diseñar un sistema de soporte de decisiones (DSS, o sistemas de apoyo a la toma de decisiones); con el área de Planificación Estratégica, ya que la propuesta está orientada a diseñar indicadores de gestión y finalmente con Inteligencia de Negocio, ya que se diseña un data mart y se construyen indicadores de gestión usando herramientas de inteligencia de negocio.

#### <span id="page-13-2"></span>**1.8 Preguntas de la Investigación**

¿Cuáles son los indicadores que se requieren para apoyar en la toma de decisiones asertiva al área de Mercadeo del cliente Pepsico de la empresa Survey Fast?

¿Cómo se deben presentar los indicadores que se requieren para ofrecerle una toma de decisiones asertiva al área de Mercadeo del cliente Pepsico de la empresa Survey Fast?

¿Cuál es la metodología de desarrollo más apropiada para el diseño de una solución de inteligencia de negocio para el área de Mercadeo del cliente Pepsico de la empresa Survey Fast?

¿Cuáles son las perspectivas por las cuales se quiere analizar el área de Mercadeo del cliente Pepsico de la empresa Survey Fast y qué medidas requieren para su mejor desempeño?

¿Cuáles son los beneficios de contar con una solución de inteligencia de negocio para el cliente Pepsico de la organización Survey Fast?

# **Capítulo II: Marco Conceptual**

#### <span id="page-15-1"></span><span id="page-15-0"></span>**2.1 Sistemas de Información**

#### <span id="page-15-2"></span>**2.1.1 Definición**

 Un sistema de información (SI) puede ser cualquier combinación organizada de personas, hardware, software, redes de comunicación y recursos de información que almacene, recupere, transforme y disemine información en una organización. Las personas han confiado en los sistemas de información para comunicarse entre sí mediante una variedad de dispositivos físicos (hardware), instrucciones y procedimientos de procesamiento de información (software), canales de comunicación (redes) y datos almacenados (recursos de información) desde los albores de la civilización (O'Brien & Marakas, 2006).

#### <span id="page-15-3"></span>**2.1.2 Tipos de Sistemas de Información**

 Los sistemas de información se clasifican de forma operativa y administrativa. Esta revisión enfatiza los propósitos principales de los sistemas de información que apoyan las operaciones de negocio y la toma de decisiones directiva (Figura 1).

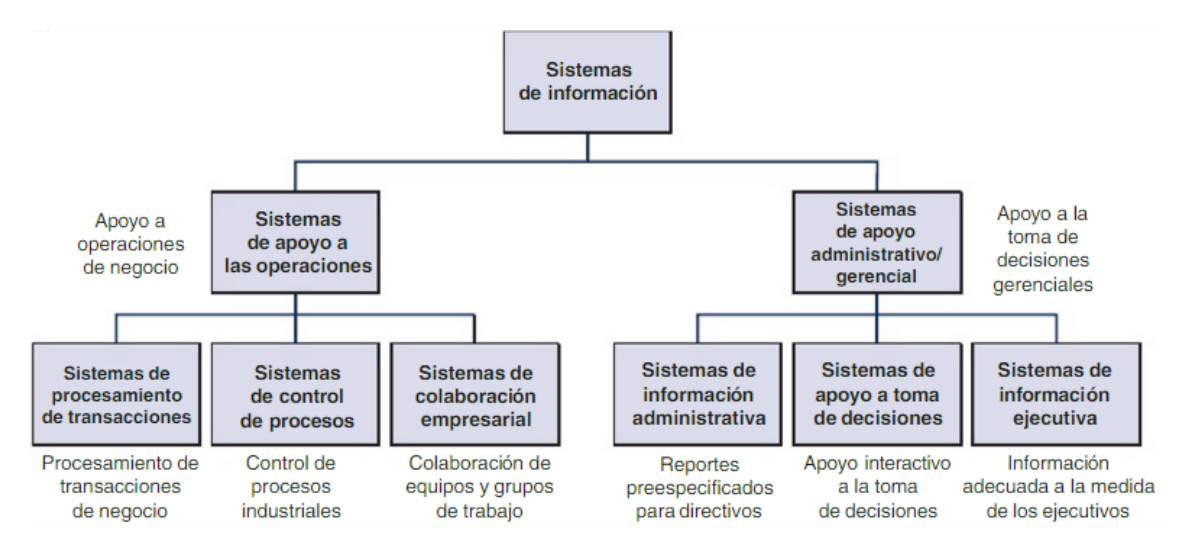

<span id="page-15-4"></span>Figura 1: Clasificación de los Sistemas de Información Fuente: (O'Brien & Marakas, 2006)

#### *Sistemas de Apoyo a las Operaciones*

 Los sistemas de apoyo a las operaciones generan una variedad de productos de información para uso interno y externo. Sin embargo, no enfatizan la generación de productos específicos de información que puedan ser usados con mayor eficacia por los directores. Con frecuencia se requiere que los sistemas de información administrativos realicen un procesamiento adicional. La función de los sistemas de apoyo a las operaciones de una empresa de negocios consiste en procesar, de manera eficaz, las transacciones del negocio, controlar los procesos industriales, apoyar las comunicaciones y la colaboración empresarial y actualizar las bases de datos corporativas.

#### *Sistemas de procesamiento de transacciones (OLTP)*

 Procesan los datos producto de las transacciones de negocio, actualizan las bases de datos operativas y producen documentos de negocio. Ejemplos: Sistemas de procesamiento de ventas, inventarios y de contabilidad.

#### *Sistemas de control de procesos*

 Monitorean y controlan los procesos industriales. Ejemplos: Sistemas de refinación de petróleo, de generación de energía y de producción de acero.

#### *Sistemas de colaboración empresarial*

 Apoyan la colaboración y las comunicaciones empresariales, de equipos y de grupos de trabajo. Ejemplos: Sistemas de correo electrónico, de conversaciones (chat) y de videoconferencias para grupos.

#### *Sistemas de Apoyo Administrativo / Gerencial*

 Cuando las aplicaciones de los sistemas de información se enfocan en proporcionar información y apoyo para una toma eficaz de decisiones por parte de los directivos, se denominan sistemas de apoyo a la administración. Suministrar información y apoyo para la toma de decisiones a todo tipo de directivos y profesionales de los negocios es una tarea compleja. En teoría, algunos de los

principales tipos de sistemas de información apoyan una diversidad de responsabilidades en la toma de decisiones: (1) sistemas de información administrativa, (2) sistemas de apoyo a la toma de decisiones y (3) sistemas de información ejecutiva.

## *Sistemas de información gerencial*

 Proporcionan información en forma de reportes y pantallas preespecificadas para apoyar la toma de decisiones del negocio. Ejemplos: Sistemas de reportes de análisis de ventas, de desempeño de producción y de tendencias de costos.

### *Sistemas de apoyo a la toma de decisiones*

 Proporcionan apoyo interactivo específico para los procesos de toma de decisiones de directivos y otros profesionales de los negocios. Ejemplos: Sistemas de fijación de precios de productos, de pronósticos de rentabilidad y de análisis de riesgos.

## *Sistemas de información ejecutiva*

 Proporcionan información crítica a partir de sistemas de información administrativa (SIA), sistemas de apoyo a la toma de decisiones (SAD) y de otras fuentes, a la medida de las necesidades de información de los ejecutivos. Ejemplos: Sistemas para el fácil acceso a análisis de desempeño del negocio, acciones de competidores y desarrollos económicos para apoyar la planeación estratégica.

 A continuación, se explican con mayor detalle los Sistemas OLTP y los Sistemas de Procesamiento Analítico en Línea (OLAP), ya que son la base de teórica de los componentes de una solución de inteligencia de negocio, los sistemas OLTP están orientados a las operaciones diarias, transacciones en tiempo real, con poco volumen de información y transacciones rápidas, mientras que los sistemas OLAP están orientados hacia el negocio, se encargan de analizar el negocio, interpretar lo ocurrido y tomar decisiones, sólo maneja consultas, operaciones lentas y con gran volumen de información.

### <span id="page-18-0"></span>**2.1.3 OLTP**

 Los OLTP son sistemas transaccionales que están altamente afinados para realizar su trabajo rápidamente, usualmente en tiempo real, y a menudo con el uso de mainframes y otros servidores grandes. Capturan las transacciones de un negocio y las persisten en estructuras relacionales llamadas base de datos. Las características principales de los sistemas OLTP son:

- Realizan transacciones en tiempo real del proceso de un negocio, con lo cual los datos almacenados cambian continuamente. Los sistemas OLTP en sus transacciones conducen procesos esenciales del negocio.
- Los sistemas OLTP son los responsables del mantenimiento de los datos, ya sea agregando datos, realizando actualizaciones o bien eliminándolos.
- Las estructuras de datos deben estar optimizadas para validar la entrada de los mismos, y rechazarlos si no cumplen con determinadas reglas de negocio.
- Para la toma de decisiones, proporciona capacidades limitadas ya que no es su objetivo, por lo tanto, no es prioridad en su diseño. Si se quisiera obtener determinada información histórica relativa al negocio consultando un sistema OLTP, se produciría un impacto negativo en el funcionamiento del sistema (Rojas Zaldívar, 2014).

#### <span id="page-18-1"></span>**2.1.4 OLAP**

 Los sistemas OLAP tienen como finalidad permitir a los usuarios finales tratar la información de forma multidimensional para explorarla desde distintas perspectivas y períodos de tiempo. La representación gráfica de un OLAP es un cubo. El contenido de un cubo OLAP se denominan hechos, y estos hechos dependen de las dimensiones bajo las cuales pueden ser medidos, por ejemplo, en el cálculo de la cantidad de unidades vendidas o montos totales vendidos en un mes y una ciudad específica por una empresa, la cantidad de unidades y los montos totales vendidos representan los hechos, mientras que, el mes y la ciudad en que se realizan dichos cálculos representan las dimensiones. Este tipo de soluciones permite cambiar el orden de las distintas dimensiones, es decir, rotar el cubo (Cano, 2007).

#### <span id="page-19-0"></span>**2.2 Indicadores de Gestión**

#### <span id="page-19-1"></span>**2.2.1 Definición**

Es la relación entre las variables cuantitativas o cualitativas, que permite observar la situación y las tendencias de cambio generadas en el objetivo o fenómeno observado, respecto de objetivos y metas previstas e influencias esperadas.

Estos indicadores pueden ser valores, unidades, índices, series estadísticas, etc. Son factores para establecer el logro y el cumplimiento de la misión, objetivos y metas de un determinado proceso.

Los indicadores de gestión son, ante todo, información, es decir, agregan valor, no son solamente datos. Siendo información, los indicadores de gestión deben tener los atributos de la información, tanto en forma individual como cuando se presentan agrupados (Beltrán Jaramillo, 2013).

#### <span id="page-19-2"></span>**2.2.2 Patrones para la Especificación de Indicadores**

 A continuación se presentan los patrones para la especificación de indicadores (Beltrán Jaramillo, 2013).

#### *2.2.2.1 Composición*

Un indicador correctamente compuesto tiene las siguientes características:

- **Nombre:** La identificación y diferenciación de un indicador es vital, y su nombre, además de concreto, debe definir claramente su objetivo y utilidad.
- **Forma de cálculo:** Generalmente, cuando se trata de indicadores cuantitativos, se debe tener muy claro la fórmula matemática para el cálculo de su valor, lo cual implica la identificación exacta de los factores y la manera como ellos se relacionan.
- **Unidades:** La manera como se expresa el valor de determinado indicador está dado por las unidades, las cuales varían de acuerdo con los factores que se relacionan.
- **Glosario:** Es fundamental que el indicador se encuentre documentado en términos de especificar de manera precisa los factores que se relacionan en su cálculo. Por lo general las organizaciones cuentan con un documento, llámese manual o cartilla de indicadores, en el cual se especifican todos los aspectos atinentes a los indicadores que maneja la organización.

## <span id="page-20-0"></span>**2.2.3 Tipos de Indicadores de Gestión**

Existen diversos tipos de indicadores: (Beltrán Jaramillo, 2013).

- **Indicadores de Procesos:** Están relacionados con el conjunto de actividades que forman parte del proceso. Ejemplo: Cumplimiento del Plan de Evaluación de una asignatura, durante un período.
- **Indicadores de Resultados:** Se refiere al comportamiento del proceso como un todo. Ejemplo: Cantidad de estudiantes que aprobaron una asignatura, en un período determinado.
- **Indicadores de Eficacia:** Representan el cociente entre la producción real y la esperada, independientemente de los recursos utilizados para lograrlo. Un ejemplo de esto sería un indicador que muestre a los empleados que han realizado al menos una venta en 10 días.
- **Indicadores de Eficiencia:** El concepto de eficiencia se refiere al grado de cumplimiento de los objetivos planteados, sin garantizarlo, es decir, en qué medida la organización, está cumpliendo con sus objetivos tomando en consideración los recursos con los que cuenta. Un ejemplo de esto sería un indicador que mida la cantidad de ventas que se realizan en 10 días.
- **Indicadores de Gestión:** Son medidas utilizadas para determinar el nivel de cumplimiento de los objetivos de una actividad perteneciente a un proyecto o del proyecto en sí. Por ejemplo: Administración y/o gestión del envío de productos.

## <span id="page-21-0"></span>**2.2.4 Ventajas de contar con Indicadores de Gestión**

 Quizá la ventaja fundamental derivada del uso de indicadores de gestión se resuma en la reducción drástica de la incertidumbre, de la angustia y la subjetividad, con el consecuente incremento de la efectividad de la organización y el bienestar de todos los trabajadores. El siguiente es un listado de ventajas asociadas al uso de indicadores de gestión (Beltrán Jaramillo, 2013).

- Motivar a los miembros del equipo para alcanzar metas retadoras y generar un proceso de mantenimiento continuo que haga que su proceso sea líder.
- Estimular y promover el trabajo en equipo.
- Contribuir al desarrollo y crecimiento tanto personal como del equipo dentro de la organización.
- Generar un proceso de innovación y enriquecimiento del trabajo diario.
- Impulsar la eficiencia, eficacia y productividad de las actividades de cada uno de los negocios.
- Disponer una herramienta de información sobre la gestión del negocio, para determinar qué tan bien se están logrando los objetivos y metas propuestas.
- Identificar oportunidades de mejoramiento en actividades que por su comportamiento requieren reforzar o reorientar esfuerzos.
- Identificar fortalezas en las diversas actividades, que pueden ser utilizadas para reforzar comportamiento, de objetivos de corto, mediano, y largo plazo.
- Disponer de información corporativa que permita contar con patrones para establecer prioridades de acuerdo con los factores críticos de éxito y las necesidades y expectativas de los clientes de la organización.
- Establecer una gerencia basada en datos y hechos.
- Evaluar y visualizar periódicamente el comportamiento de las actividades clave de la organización y la gestión general de las unidades de negocio con respecto al cumplimiento de sus metas.
- Reorientar políticas y estrategias, con respecto a la gestión de la organización.

#### <span id="page-22-0"></span>**2.3 Inteligencia de Negocio**

#### <span id="page-22-1"></span>**2.3.1 Definición**

 Una interesante definición para inteligencia de negocio o BI, por sus siglas en inglés, según el Data Warehouse Institute, lo define como la combinación de tecnología, herramientas y procesos que me permiten transformar mis datos almacenados en información, esta información en conocimiento y este conocimiento dirigido a un plan o una estrategia comercial. La inteligencia de negocios debe ser parte de la estrategia empresarial, esta le permite optimizar la utilización de recursos, monitorear el cumplimiento de los objetivos de la empresa y la capacidad de tomar buenas decisiones para así obtener mejores resultados (Oracle OTN ¿Qué es Inteligencia de Negocios? ).

### <span id="page-22-2"></span>**2.3.2 Arquitectura de Inteligencia de Negocio**

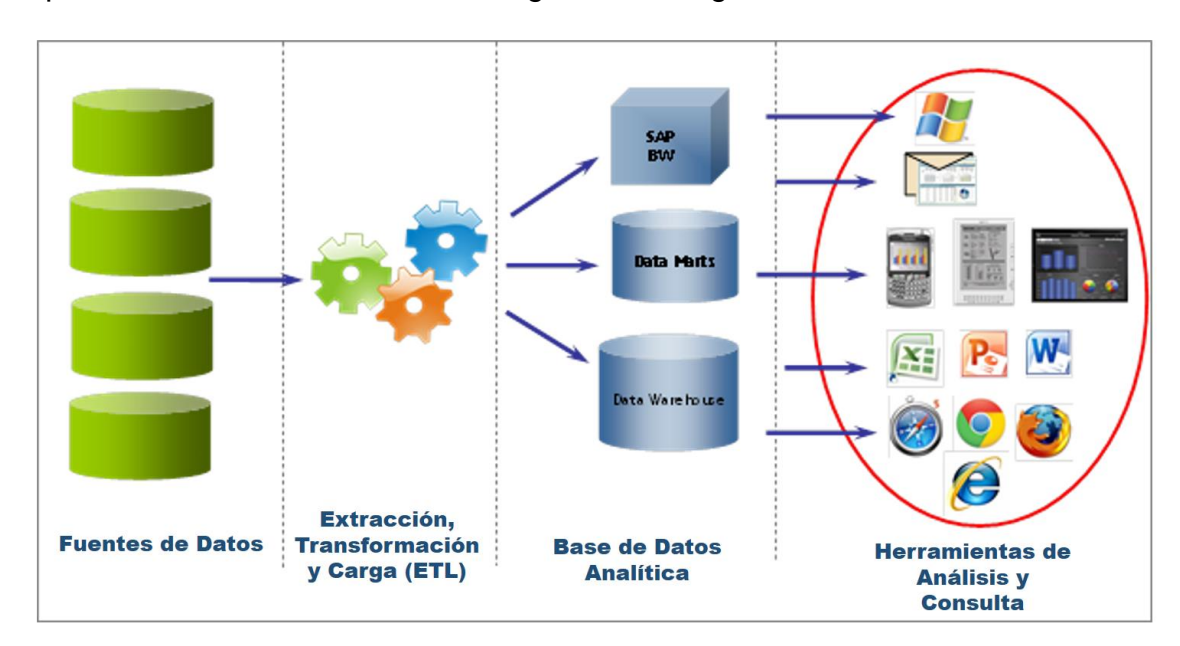

A continuación, en la Figura 2, se muestran los componentes que forman la arquitectura de una solución de inteligencia de negocio.

<span id="page-22-3"></span>Figura 2: Arquitectura Inteligencia de Negocios Fuente: (LatinoBI, 2013)

 Los componentes de la arquitectura de una solución de inteligencia de negocio, según (Kimball, 2008) son los siguientes:

## *2.3.2.1 Fuentes de Datos*

 Son los documentos, archivos y bases de datos transaccionales en los cuales quedan registrados todos los datos relacionados con las operaciones de la organización y sus procesos de negocio.

# *2.3.2.2 Extracción, Transformación y Carga (ETL)*

 Es el proceso de extracción, transformación y carga de datos en un *data warehouse*, denominado ETL por su significado en ingles *Extraction, Transformation*  y *Loading,* encargado de realizar las tareas previas de preparación de la información gerencial a través de cálculos predefinidos, resumen, filtrado, selección de campos, estandarización de formatos, totalización de montos y cantidades, conteo de transacciones, cálculos de mínimos y máximos, consolidaciones datos, cálculos estadísticos, entre otros ajustes que deben realizarse debido a que la información almacenada en los sistemas transaccionales no está preparada para la toma de decisiones. (Aranibar, 2013)

# *2.3.2.3 Base de Datos Analítica*

 En esta base de datos se guardan los registros luego de estandarizar códigos y formatos de representación, definir dominios, usar conversiones y combinaciones para crear nuevos campos, corregir errores. Este repositorio de datos está diseñado de tal manera que el usuario pueda ver el estado de los indicadores desde diversas perspectivas. Generalmente, se utiliza un Almacén de Datos o un Datamart como repositorio de datos, por lo tanto, a continuación, se explican en detalle los aspectos más importantes relacionados con estas estructuras de datos.

- **Almacén de Datos:** Un almacén de datos o data warehouse es una base de datos corporativa que se caracteriza por integrar y depurar información de diversas fuentes, para luego procesarla permitiendo el análisis desde diferentes perspectivas y con gran velocidad de respuesta (Curto, 2010). A su vez, un almacén de datos se define como la unión de todos los Datamarts de la organización (Kimball, 2008).
- **Datamart:** Es una versión más pequeña de un data warehouse. Son subconjuntos de datos con el propósito fundamental de permitir el análisis de información a un área o departamento específico dentro de la organización (Curto, 2010).

 **Modelo Dimensional:** Proporciona un método para simplificar y facilitar la comprensión de las bases de datos. Una base de datos dimensional se puede concebir como un cubo de tres o cuatro dimensiones en el que los usuarios pueden acceder a una porción de la base de datos a lo largo de cualquiera de sus dimensiones. Para crear una base de datos dimensional, necesita un modelo que le permita visualizar los datos. Otro nombre que se utiliza para el modelo dimensional es esquema de estrella-unión. Los diseñadores de bases de datos utilizan este nombre porque el diagrama de este modelo parece una estrella con una tabla central alrededor de la cual se muestran un conjunto de otras tablas. La tabla central es la única tabla del esquema con varias uniones que la conectan con todas las demás tablas. Esta tabla central se denomina la tabla de hechos y las demás tablas se denominan tablas de dimensiones. Todas las tablas de dimensiones tienen una sola unión que las conecta con la tabla de hechos, independientemente de la consulta. En la Figura 3, se muestra un modelo dimensional típico (IBM Knowledge Center, 2009).

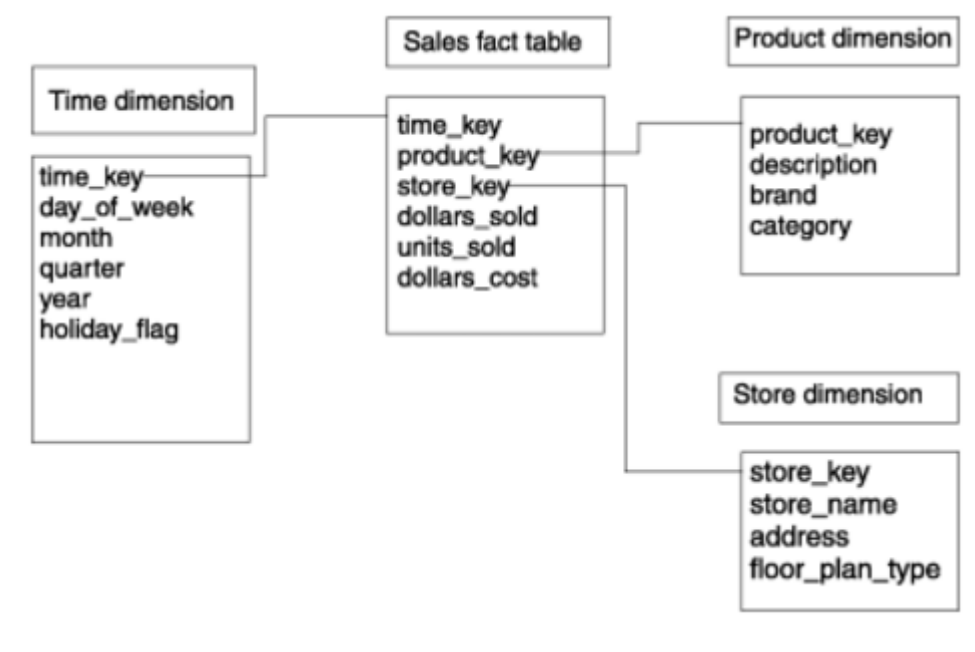

<span id="page-24-0"></span>Figura 3: Modelo Dimensional Típico Fuente: (IBM Knowledge Center, 2009)

 Los conceptos más relevantes que se deben tomar en cuenta para diseñar un modelo dimensional son los siguientes:

- $\circ$  Tabla de Hechos: Almacena las medidas de la empresa y apunta al valor clave en el nivel inferior de cada tabla de dimensiones. Las medidas son datos cuantitativos o de hechos sobre el tema. Las medidas suelen ser numéricas y corresponden a la cantidad de aspectos de una pregunta. Ejemplos de medidas son el precio, las ventas de productos, el inventario de productos, los ingresos, etc. Una medida se puede basar en una columna de una tabla o se puede calcular (IBM Knowledge Center, 2009).
- o Tabla de Dimensiones: Es una tabla que almacena las descripciones textuales de las dimensiones de la empresa. Una tabla de dimensiones contiene un elemento y un atributo, si procede, para cada nivel de la jerarquía. El nivel inferior de detalles que se necesita para el análisis de los datos determina el nivel inferior de la jerarquía. Los niveles superiores a este nivel base almacenan datos redundantes. Esta tabla no normalizada reduce el número de uniones necesarias para una consulta y facilita a los usuarios la consulta de niveles superiores y luego la profundización a niveles inferiores de detalle. El término profundización significa añadir cabeceras de filas a partir de las tablas de dimensiones que el usuario consulta (IBM Knowledge Center, 2009).
- o Esquema Estrella: Es un tipo de esquema de base de datos relacional que consta de una sola tabla de hechos central rodeada de tablas de dimensiones. En la Figura 4, se muestra un esquema de estrella con una sola tabla de hechos y cuatro tablas de dimensiones. Un esquema de estrella puede tener cualquier número de tablas de dimensiones. Las ramas situadas al final de los enlaces que conectan las tablas indican una relación de muchos a uno entre la tabla de hechos y cada tabla de dimensiones (IBM Knowledge Center, 2009).

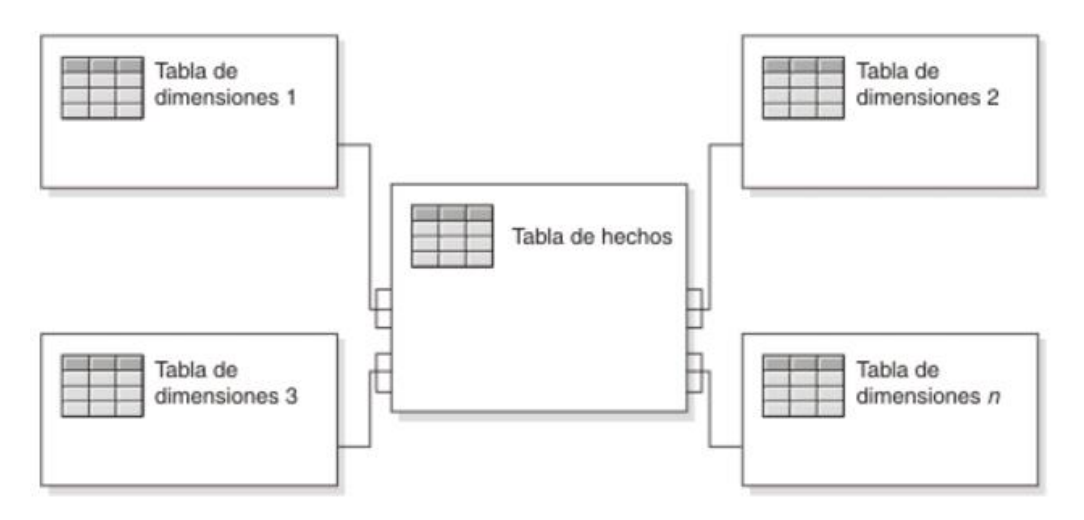

<span id="page-25-0"></span>Figura 4: Esquema Estrella Fuente: (IBM Knowledge Center, 2009)

o Esquema Copo de Nieve: Consta de una tabla de hechos que está conectada a muchas tablas de dimensiones, que pueden estar conectadas a otras tablas de dimensiones a través de una relación de muchos a uno. Las tablas de un esquema de copo de nieve generalmente se normalizan en la tercera forma de normalización. Cada tabla de dimensiones representa exactamente un nivel en una jerarquía (IBM Knowledge Center, 2009).

En la Figura 5, se muestra un esquema de copo de nieve con dos dimensiones, cada una con tres niveles. Un esquema de copo de nieve puede tener varias dimensiones y cada dimensión puede tener varios niveles.

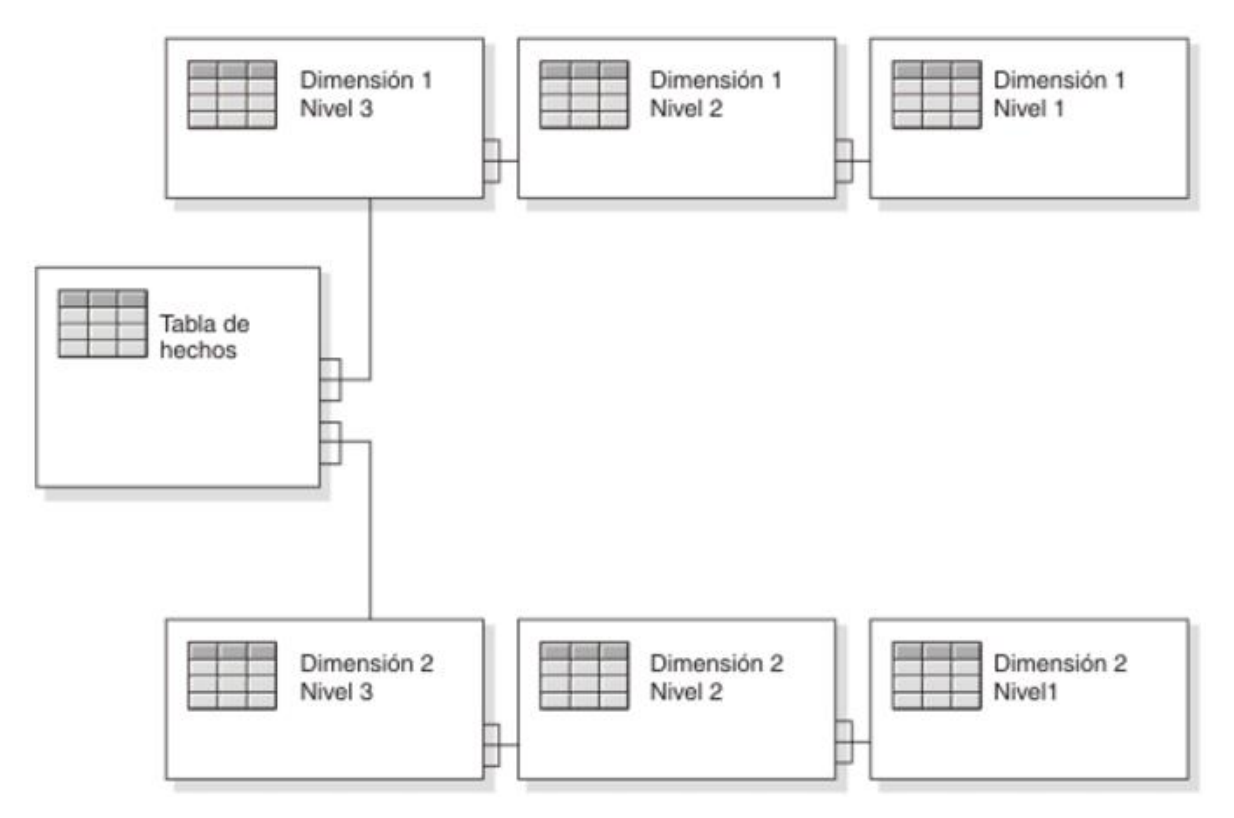

<span id="page-26-0"></span>Figura 5: Esquema Copo de Nieve Fuente: (IBM Knowledge Center, 2009)

o Esquema Constelación de Estrellas: Es una combinación de un esquema de estrella y un esquema de copo de nieve. Los esquemas de constelación son esquemas de copo de nieve en los que sólo algunas de las tablas de dimensiones se han desnormalizado. El objetivo de los esquemas de constelación es aprovechar las ventajas de los esquemas de estrella y de copo de nieve. Las jerarquías de los esquemas de estrella están desnormalizadas, mientras que las jerarquías de los esquemas de copo de nieve están normalizadas. Los esquemas de constelación están normalizados para eliminar las redundancias de las dimensiones. Para normalizar el esquema, las jerarquías dimensionales compartidas se colocan en outriggers (IBM Knowledge Center, 2009).

En la Figura 6, se representa un esquema de constelación con un hecho y dos dimensiones que comparten un outrigger.

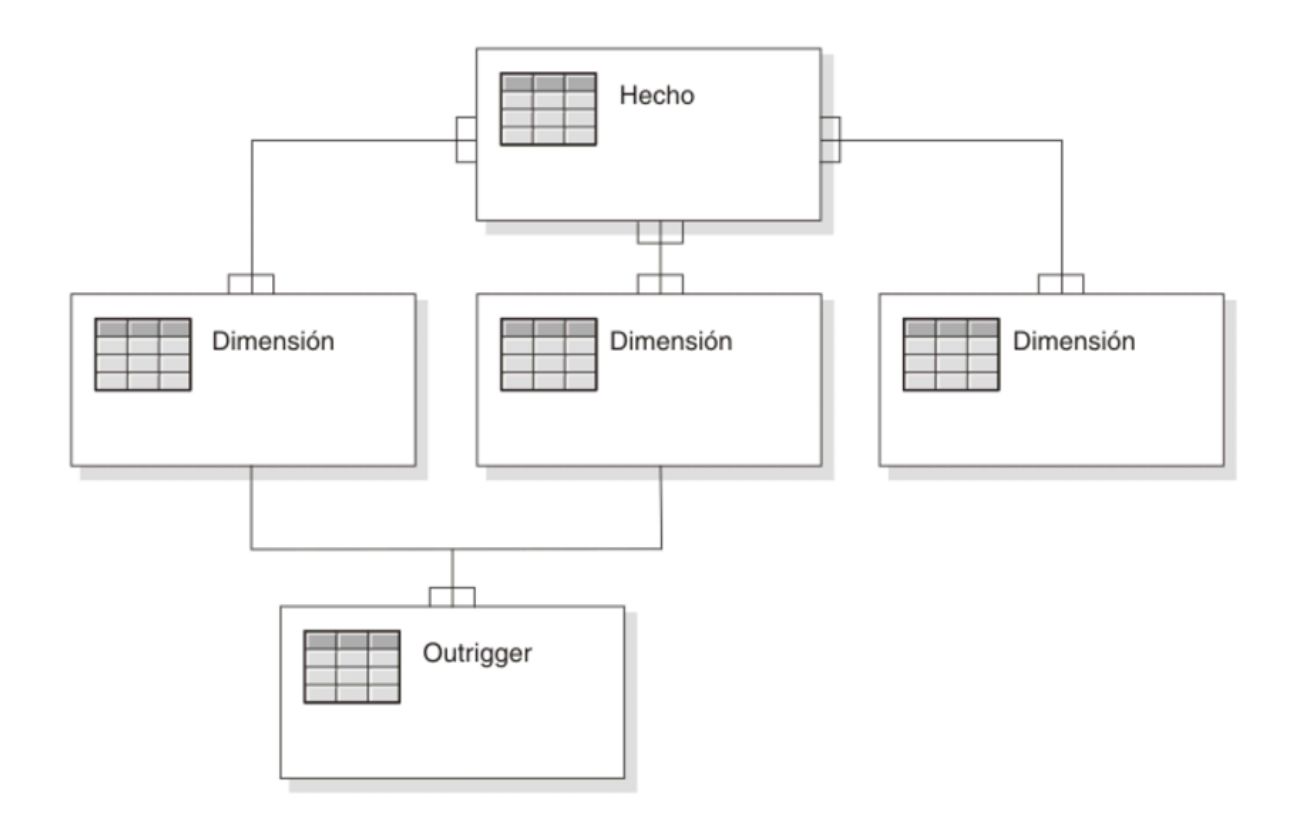

<span id="page-27-0"></span>Figura 6: Esquema Constelación de Estrellas Fuente: (IBM Knowledge Center, 2009)

## *2.3.2.4 Herramientas de Análisis y Consultas*

 Una de las principales funciones de una solución de inteligencia de negocio es facilitar el acceso a los datos. Esto se logra a través de herramientas de análisis y consulta que incluyen un amplio espectro de tipos de informes y herramientas de análisis, que van desde informes simples de formato fijo a sofisticadas aplicaciones analíticas que utilizan complejos algoritmos e información del dominio. Estas aplicaciones se dividen en dos categorías, basadas en el nivel de sofisticación, llamadas informes estándar y aplicaciones analíticas.

- **Informes Estándar:** Son la base del espectro de las herramientas de consulta que forman parte de una solución de inteligencia de negocio. Por lo general tienen un formato predefinido y parámetros de consulta fijos. En el caso más simple, son informes estáticos prealmacenados. Esta herramienta proporciona a los usuarios información acerca de lo que está sucediendo en un área determinada de la organización.
- **Aplicaciones Analíticas:** Son más complejas que los informes estándar. Se centran en un proceso de negocio específico y resumen la experiencia acerca de cómo analizar e interpretar ese proceso de negocio. Estas aplicaciones incluyen algoritmos y modelos de minería de datos, que ayudan a identificar oportunidades o predecir el comportamiento de los procesos de negocio en base a la información que muestran. Otra característica de las aplicaciones analíticas es que el usuario puede solicitar cambios en los sistemas transaccionales, basándose en los conocimientos obtenidos como resultado del uso de la solución de inteligencia de negocio. En el otro extremo del espectro, se encuentran las aplicaciones analíticas que no pueden realizar este tipo de solicitudes y son independientes de las aplicaciones particulares de la organización.

#### <span id="page-28-0"></span>**2.3.3 ¿Por qué Inteligencia de Negocio?**

Tenemos datos, pero carecemos de información.

 Es importante almacenar los datos de clientes, empleados, departamentos, compras, ventas, entre otros en aplicaciones, sistemas financieros o fuentes de datos. Si queremos que nuestra empresa tenga mayor ventaja sobre la competencia esta gestión no es suficiente. Necesitamos profundizar el nivel de conocimiento de nuestros clientes, empleados, operaciones para así, tener la capacidad de encontrar patrones de comportamiento, monitorear, rastrear, entender, administrar y contestar aquellas interrogantes que me permitan maximizar el rendimiento de nuestra empresa.

#### *2.3.3.1 Fragmentación*

 Poseen aplicaciones independientes a través de todos los departamentos, pero se carece de una visión global de la empresa. Esto limita a la empresa a tomar decisiones importantes sin tener todos los elementos imprescindibles a la mano. Esta fragmentación conduce a lo que se llama diferentes versiones de la verdad. Los gerenciales solicitan informes a los distintos departamentos obteniendo diferentes resultados del mismo informe. La tarea ya no es solo crear el informe sino justificar de dónde y qué condiciones se utilizaron para la creación de este informe. Si el gerencial decide agregar una nueva variable a esta ecuación, recrear este informe puede conllevar un esfuerzo de semanas.

#### *2.3.3.2 Manipulación manual*

 La necesidad de generar análisis de negocios e informes nos ha llevado a utilizar herramientas de BI y/o de reportes que no son las más confiables. Esta práctica conlleva la exportación de datos a distintas herramientas que resultan en un proceso lento, costoso, duplicación de trabajo, poca confiabilidad en los informes, propenso a errores y sujetos a la interpretación individual.

## *2.3.3.3 Poca agilidad*

 Debido a la carencia de información, la fragmentación y la manipulación manual me mantiene en un nivel de rendimiento bajo. Como dice el dicho: "Justo cuando me aprendí las respuestas me cambiaron las preguntas…". Necesitamos de una herramienta lo suficientemente ágil que se ajuste a las necesidades del negocio.

#### <span id="page-29-0"></span>**2.3.4 Beneficios de Inteligencia de Negocio**

 Dentro del marco de beneficios que representa una solución de inteligencia de negocio podemos mencionar que esta nos permite: (Oracle OTN ¿Qué es Inteligencia de Negocios? )

#### *2.3.4.1 Manejar el crecimiento*

 El reto para las empresas es evolucionar, es crecer y esto significa "cambio". Que tan ágiles son mis procesos para enfrentar los cambios y las necesidades puntuales de la empresa

#### *2.3.4.2 Control de costos*

 El manejo de costos es el detonador que fuerza muchas empresas a considerar una solución de inteligencia de negocio, para tener la capacidad de medir gastos y ver esto a un nivel de detalle que identifique la línea de negocio, producto, centro de costo, entre otras.

#### *2.3.4.3 Entender mejor los clientes*

 Las empresas almacenan toneladas de información valiosa relacionada a sus clientes. El reto es transformar esta información en conocimiento y este conocimiento dirigido a una gestión comercial que represente algún tipo de ganancia para la empresa. Ventas cruzadas, ventas incrementales, retención de clientes, anticipar nuevas oportunidades, medición de efectividad de campanas e identificar los patrones de compras y/o comportamiento de los clientes hacen de la inteligencia de negocio un elemento vital para lograr los objetivos de la empresa.

#### *2.3.4.4 Indicadores de gestión*

 Los indicadores de desempeño me permiten representar medidas enfocadas al desempeño organizacional con la capacidad de representar la estrategia organizacional en objetivos, métricas, iniciativas y tareas dirigidas a un grupo y/o individuos en la organización. Dentro de las capacidades funcionales de los indicadores de gestión podemos mencionar: el monitoreo, análisis y la administración.

 "Monitorea" lo procesos críticos de negocio y las actividades utilizando métricas que me den una alerta sobre un problema potencial o alguna gestión que debo realizar.

 "Analiza" la raíz de los problemas explorando la información de múltiples perspectivas en varios niveles de detalles.

 "Administra" los recursos y procesos para dirigir la toma de decisiones, optimizar el desempeño. Esto nos permite tener una visión global de la empresa con la capacidad de dirigir la organización en la dirección correcta.

#### <span id="page-30-0"></span>**2.3.5 Ventajas de la inteligencia de negocio**

 La adquisición de un sistema de inteligencia de negocio debe proporcionar las siguientes ventajas: (Méndez Del Río, 2006).

- Una plataforma de tecnología integrada que se añadiría a las inversiones ya realizadas por una organización, para proporcionar información de alta calidad a cada computadora o servidor de cada departamento de una empresa, añadiendo valor en cada paso del proceso y proporcionando una versión única de la realidad.
- Acceso amplio y potenciado a las capacidades de análisis ya conocidas que ayudan a conocer el pasado de una organización para controlar y comunicar el presente y predecir el futuro con fiabilidad.
- Interfaces de usuario personalizadas que "se adapten a cada tarea", concebida y diseñadas para todos los niveles de experiencia y patrones de uso de los usuarios de la información (como expertos, ejecutivos, gerentes, tecnólogos, etc.).
- Una gama de soluciones para satisfacer la demanda de información y generación de informes de diferentes sectores de actividad (servicios financieros, fabricación, telecomunicaciones, salud, etc.) y de toda la empresa (gestión del rendimiento empresarial, inteligencia de clientes, inteligencia financiera, gestión del capital humano, inteligencia de la cadena de suministro, etc.).

#### <span id="page-31-0"></span>**2.4 Herramientas Tecnológicas a Utilizar**

 Para el desarrollo de este proyecto y por especificaciones de la organización, se va a trabajar con las herramientas de las cuales disponen, que se mencionan a continuación:

#### <span id="page-31-1"></span> **2.4.1 Sistema Operativo: Windows Server 2003 R2 Standard Edition**

#### *2.4.1.1 Definición*

 Windows Server 2003 R2 es una actualización del multipremiado sistema operativo Windows Server 2003. Construido sobre Windows Server 2003 con Service Pack 1 (SP1), Windows Server 2003 R2 saca ventaja de la estabilidad y seguridad de una probada base de código y extiende la conectividad y el control a áreas nuevas. Windows Server 2003 R2 ofrece todos los beneficios de Windows Server 2003 SP1, además de mejorar las soluciones de servidor para escritorio, la administración de identidades y accesos, la administración de capacidades de almacenamiento y el desarrollo de aplicaciones dentro y fuera de las empresas. Windows Server 2003 R2 se integra fácilmente a un entorno Windows Server 2003 ya existente, por poseer una compatibilidad y manejabilidad similares a las de los servidores con SP1. (Microsoft Windows Server 2003 Overview, 2017).

## *2.4.1.2 Beneficios*

 Los cinco beneficios clave que ayudarán a incrementar la productividad de la empresa son: (Microsoft Windows Server 2003 Overview, 2017).

- **Más eficiencia:** Los beneficios que su compañía IT extrae al extender conectividad y control se dividen en tres áreas:
	- o Soluciones de servidor para oficinas
	- o Administración de identidades y accesos
	- o Administración y configuración de capacidades de almacenamiento

 Las nuevas funciones permiten que la empresa reduzca costes en materia de configuración y flujo de información, a través y más allá de la misma compañía.

- **Escala de rendimiento:** Todas las ediciones R2 se encuentran disponibles como versiones x64. x64 permite ejecutar aplicaciones de 32-bit y 64-bits y posibilita un cambio gradual a la informática de 64-bits mientras preserva las inversiones actuales en aplicaciones de 32-bit.
- **Windows Server de la más alta calidad:** Obtenga el sistema operativo Windows Server más veloz, confiable y seguro de Microsoft. Windows Server 2003 R2 fue construido sobre Windows Server 2003 SP1 para fortalecer los parámetros de seguridad, aumentar la confiabilidad, y simplificar la administración de tal manera que sea posible ayudar a los clientes de todas las industrias.
- **Plataforma robusta:** La profunda integración con Microsoft .NET permite un nivel sin precedentes de integración de software a partir del uso de los servicios web de XML. Los servicios web de XML construyen aplicaciones sólidas, discretas que se conectan entre sí y con otras aplicaciones más grandes a través de Internet. Esto también proporciona la posibilidad de crear aplicaciones de identidad y soporte para aplicaciones UNIX.
- **Mejoras en la productividad de los trabajadores de la información:** Con los Servicios de Microsoft Windows SharePoint, usted obtiene una solución para la colaboración entre trabajadores de la información.

#### *2.4.1.3 Requerimientos Mínimos*

 Los requerimientos mínimos para la instalación de Windows Server 2003 R2 en su versión Standard Edition son: (Microsoft Windows Server 2003 Evaluation, 2017).

- Velocidad mínima de la CPU: 133 MHz
- Velocidad recomendada de la CPU: 550 MHz
- Memoria RAM mínima: 128 MB
- Memoria RAM mínima recomendada: 256 MB
- Memoria RAM máxima: 4 GB
- Soporte para multiprocesadores: Hasta 4
- Espacio en disco para la instalación: 1,5 GB

### <span id="page-33-0"></span>**2.4.2 Manejador de Base de datos: Oracle 10g R2 Enterprise Edition**

#### *2.4.2.1 Descripción*

 Oracle Database 10g Enterprise Edition es ideal para empresas que tienen la necesidad de soportar un alto volumen de procesamiento de transacciones en línea y aplicaciones de almacenamiento de datos intensivas de consulta. Proporciona Escalabilidad en todas las configuraciones de hardware, y puede gestionar grandes cantidades de información, con el nivel más alto de garantía de seguridad en la industria. La base de datos Oracle 10g Enterprise Edition ofrece ventajas de disponibilidad únicas que protegen sus datos de un costoso error humano, reduce el tiempo de inactividad asociado mantenimiento rutinario e incluye capacidades de autogestión para usted reduzca sus costos de operación. Como la primera base de datos Grid Computing, puede utilizar Oracle Database 10g Enterprise Edición para reducir significativamente sus costos de infraestructura, uso eficiente de shared pools de bajo costo, componentes de hardware estandarizado. Con cada lanzamiento, Oracle promueve su compromiso de Grid computing, automatización de base de datos y autogestión capacidades. (Oracle Data Sheet Oracle Database 10G, 2017).

#### *2.4.2.2 Compatibilidad*

 Oracle Database 10g Enterprise Edition está disponible en todos los sistemas operativos, incluyendo Windows, Linux y Unix y es compatible con configuraciones de hardware desde máquinas pequeñas de un solo procesador hasta ambientes SMP de gama alta. Los entornos de Cluster y Grid también son compatibles con aplicaciones Oracle Clústeres. (Oracle Data Sheet Oracle Database 10G, 2017).

#### *2.4.2.3 Gestiona todos tus datos*

 Oracle Database 10g Enterprise Edition soporta todos los tipos de datos relacionales estándar, así como también datos nativos de XML, texto, documentos, imágenes, audio, vídeo y datos de localización. Además, se pueden agregar datos espaciales complejos con Oracle Opción espacial.

 El acceso a los datos almacenados es a través de interfaces estándar como SQL, JDBC, SQLJ, ODBC, OLE DB y ODP.NET, SQL / XML, XQuery y WebDAV. Los procedimientos almacenados pueden ser escritos en Java,PL/SQL. Oracle Database 10g Enterprise Edition puede almacenar hasta 8 Exabytes de datos en un Base de datos única. Los datos almacenados actualmente fuera de la base de datos se pueden cargar en paralelo, mientras que los datos ya almacenados en una base de datos Oracle existente pueden ser transportados en línea a través de las plataformas de sistemas operativos y se agrega a granel sin necesidad de descargar los datos.

 Una vez almacenados, todos los datos pueden ser transformados, indexados y resumidos en operaciones paralelas. Las aplicaciones de Business Intelligence se beneficiarán de las capacidades exclusivas de indexación y unión de la bitmap de Enterprise Edition, transparentes reescritura de consultas para usar datos preresumidos y una consulta paralela completa operaciones, todo lo cual resulta en mejoras dramáticas en el rendimiento de las consultas. La opción de partición de Oracle también se puede utilizar para simplificar la administración común de operaciones en entornos de bases de datos muy grandes, con soporte para Hash, Range, List, y las estrategias de partición de datos compuestos. (Oracle Data Sheet Oracle Database 10G, 2017).

## *2.4.2.4 Requerimientos de Hardware (Oracle Helper Center, 2017).*

- Memoria física (RAM):
	- o 256 MB como mínimo
	- o 512 MB recomendado
	- o En Windows Vista, el requisito mínimo es 512 MB
- Memoria virtual: El doble de la cantidad de RAM
- Espacio del disco:
	- o Tipo de instalación básica: 2.04 GB
	- o Tipo de instalación avanzada: 1.94 GB
- Video adaptador: 256 colores
- Procesador: 550 MHz como mínimo. En Windows Vista, el requisito mínimo es 800 MHz

#### *2.4.2.5 Requerimientos de Disco*

 Los requisitos de disco duro para los componentes de la base de datos Oracle incluyen 32 MB necesarios para instalar Java Runtime Environment (JRE) y Oracle Universal Installer en la partición donde está instalado el sistema operativo. Si no se detecta suficiente espacio, la instalación falla y aparece un mensaje de error (Oracle Helper Center, 2017).

- Instalación básica: 2,04 GB
- Instalación avanzada (Enterprise Edition): 1,94 GB \*\*
- Instalación avanzada (Standard Edition): 1,94 GB \*\*
- Instalación avanzada (Personal Edition): 1,94 GB \*\*

 \*\*Este tamaño puede ser mayor dependiendo de las opciones de instalación seleccionadas, como idiomas o componentes adicionales. Si decide instalar Oracle
Database con las copias de seguridad automatizadas habilitadas, incluya al menos 2 GB extra para espacio de disco de archivos de datos.

# *2.4.2.6 Requerimientos de Software (Oracle Helper Center, 2017).*

- Arquitectura del sistema: Procesador: Intel (x86), AMD64 e Intel EM64T
- Sistema operativo:
	- o Oracle Database para Windows de 32 bits es compatible con los siguientes sistemas operativos:
		- Windows 2000 con Service Pack 1 o posterior. Todas las ediciones, incluidos los Servicios de Terminal Server y Microsoft Windows 2000 MultiLanguage Edition (MLE), son compatibles.
		- Windows Server 2003 Todas las ediciones.
		- Windows Server 2003 R2
		- Profesional de Windows XP
		- Windows Vista Ediciones empresariales, Enterprise y Ultimate.
	- o Windows NT no es compatible.
	- o Windows Multilingual User Interface Pack es compatible con Windows Server 2003, Windows XP Professional y Windows Vista.

# **2.4.3 Interfaz de administración de Oracle: Toad for Oracle, Versión 8.5.3.2**

# *2.4.3.1 Descripción*

 Solo Toad™ for Oracle® combina las funciones más profundas disponibles, la automatización extensiva y un flujo de trabajo que permite a los profesionales de bases de datos de todos los niveles de experiencia y habilidades trabajar de manera eficiente y precisa. Se integra perfectamente en la comunidad de usuarios de Toad World™, que le brinda la posibilidad de obtener respuestas de los expertos del

sector industrial, interactuar con 3 millones de colegas y acceder a una gran cantidad de información de la plataforma, todo sin necesidad de dejar Toad (Quest Data Sheet Toad for Oracle, 2017).

 *2.4.3.2 Beneficios (Quest Data Sheet Toad for Oracle, 2017).*

- Analice PL/SQL y SQL y obtenga recomendaciones detalladas para acciones correctivas con Code Analysis.
- Depure PL/SQL, scripts SQL y códigos fuente de aplicación externa con el conjunto de aplicaciones de depuración integrado.
- Simplifique la administración de la base de datos con la automatización avanzada en DB Admin Module.
- Analice y genere informes sobre los respaldos RMAN para un mejor control de su estrategia de respaldo.
- Obtenga acceso fácil al código del proyecto y mantenga su integridad por medio de Team Coding (con VCS integrado).
- Use más de 200 controles de integridad de la base de datos para la configuración, el rendimiento y el almacenamiento.
- Ejecute sus propios scripts o aquellos proporcionados por Toad y ejecútelos en varias conexiones de base de datos.

 *2.4.3.3 Requerimientos (Quest Data Sheet Toad for Oracle, 2017).*

- Sistema operativo:
	- o Windows 2003 a Windows 8 (32-bits y 64-bits)
	- o Windows 2012 (solo 64-bits)
- Cliente de la base de datos:
	- o Cliente de Oracle 9.2.0.8
	- o Cliente de Oracle o cliente instantáneo 10.2.0.3 a 11.3.0.3
- Servidor de base de datos:
	- o Oracle 8.0.6 a Oracle 12c
	- o Toad se probó en Oracle Exadata 2.0 con la base de datos Oracle, Oracle 12c.

# **2.4.4 Oracle Business Intelligence Standard Edition One**

### *2.4.4.1 Definición*

 Oracle BI Standard Edition One es un sistema completo e integrado de Inteligencia de Negocio, específicamente diseñado para empresas en crecimiento o grupos de trabajo. Abarca todo lo necesario para resolver las necesidades empresariales emergentes (Arson Group, 2007).

### *2.4.4.2 Herramientas Incluidas*

 Oracle BI Standard Edition One incluye las siguientes herramientas: (Arson Group, 2007).

- **Oracle Database Standard Edition One**: La base de datos líder del mundo está incluida como fundamento para un sólido data mart o base de datos de informes.
- **Oracle Warehouse Builder (OWB)**: También incluye una de las herramientas líderes "extraer, transformar y cargar" (ETL) para ayudar a las empresas a construir y mantener un depósito de datos eficiente y de alta calidad.
- **Oracle Business Intelligence Server**: Exactamente el mismo motor que da poder a Oracle BI Enterprise Edition también se incluye en BI Standard Edition One. El servidor de BI es un poderoso servidor de análisis y consulta capaz de integrar múltiples fuentes de datos heterogéneos en una visión única y simplificada de la información comercial. Soporta el acceso directo tanto a las fuentes de datos Oracle como a las que no lo son.
- **Oracle Business Intelligence Interactive Dashboards**: Oracle BI Interactive Dashboards brinda una interface de browser web personalizada,

basada en roles, 100% para clientes livianos (thin client), a fin de proporcionar tendencias importantes y KPIs, con inclusión de las visualizaciones en forma de estimaciones, cuadros, informes de resumen e incluso análisis basados en condiciones. Los tableros de control interactivos permiten a cada usuario controlar el pulso de los negocios y obtener los conocimientos completos y relevantes que necesitan para su función.

- **Oracle Business Intelligence Answers**: Oracle BI Answers es una solución de análisis e informes ad hoc, 100% para clientes livianos, totalmente integrada con Interactive Dashboards y BI Publisher. Los usuarios finales pueden crear rápidamente sus propios informes, luego realizar desgloses, analizar, visualizar e incorporar los resultados en sus propios tableros de control personalizados.
- **Oracle Business Intelligence Publisher**: Oracle BI Publisher brinda una solución única para generar todo tipo de documentos comerciales e informes altamente formateados, a partir de casi cualquier fuente de datos o aplicación. Crear informes y documentos con BI Publisher es especialmente fácil para los usuarios comerciales, en comparación con otras herramientas de informes. Los usuarios aprovechan las herramientas de escritorio comunes y tradicionales como Microsoft Office Word, Microsoft Office Excel, y Adobe Acrobat para generar sus platillas de informes, y crear fácilmente desde presentaciones regulatorias, cheques, y facturas hasta informes operacionales, informes administrativos, etc.

#### **2.5 Metodologías Analizadas**

 Dentro de las metodologías para el desarrollo de proyectos de inteligencia de negocio, las más destacadas son las de Bill Inmon y Ralph Kimball, las cuales utilizan enfoques diferentes. A continuación, se detallan las características más relevantes de cada una, a fin de proceder a seleccionar la que mejor se adapta al desarrollo de la solución de inteligencia de negocio para el área de Mercadeo del cliente Pepsico de la organización Survey Fast de Venezuela.

#### **2.5.1 Metodología de Kimball**

 La metodología de Ralph Kimball, se basa en cuatro principios básicos: centrarse en el negocio, construir una infraestructura de información adecuada, realizar entregas en incrementos significativos (entregables de 6 a 12 meses, en este punto se asemeja a las metodologías ágiles de desarrollos de software) y ofrecer la solución completa. Este ciclo de vida se encuentra conformado por las fases de planificación del proyecto, definición de los requerimientos del negocio, tres líneas de desarrollo: línea de datos, línea tecnológica y línea de aplicaciones, despliegue, y gestión de proyectos de inteligencia de negocios (Figura 7).

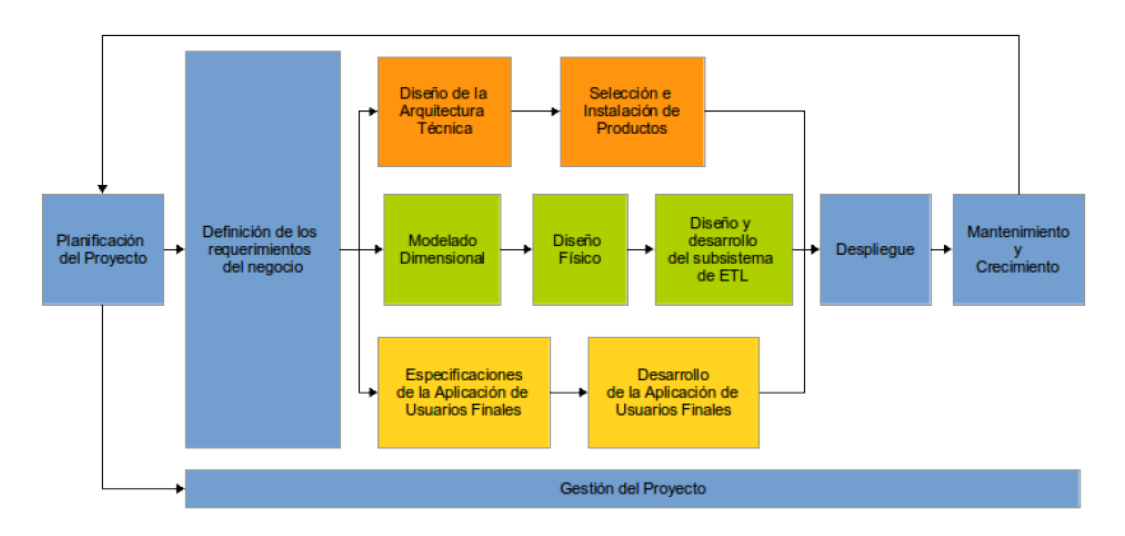

Figura 7: Ciclo de vida dimensional del negocio Fuente: (Kimball, 2008)

A continuación, se describe cada fase de la metodología propuesta por (Kimball, 2008).

# *2.5.1.1 Planificación del Proyecto*

 Esta fase abarca la definición y el alcance del proyecto, así como la planificación de recursos, tareas y la distribución de la carga de trabajo.

 *2.5.1.2 Definición de Requerimientos del Negocio*

 En esta fase se realizan las entrevistas al personal de negocio y técnico, se debe aprender sobre el negocio, los competidores, la industria y los clientes del mismo.

 *2.5.1.3 Modelado Dimensional*

 En Modelado Dimensional, se establece el nivel de granularidad, las dimensiones, medidas y tablas de hechos.

 *2.5.1.4 Diseño Físico*

 En el Diseño Físico, se determinan las estructuras necesarias para soportar el diseño lógico, se definen los estándares del entorno de base de datos, la indexación y las estrategias de particionamiento.

 *2.5.1.5 Diseño y Desarrollo del Subsistema de ETL*

 En el Diseño y Desarrollo del Subsistema de ETL, se realiza el proceso de extracción, transformación y carga de la información.

 *2.5.1.6 Diseño de la Arquitectura Técnica*

 En el Diseño de la Arquitectura Técnica, se establece el marco general de la arquitectura y de la visión, se deben tomar en cuenta tres factores: los requisitos de negocio, entorno técnico actual e instrucciones técnicas de la planificación estratégica.

 *2.5.1.7 Selección e Instalación de Productos*

 En la Selección e Instalación de Productos, usando el diseño de la arquitectura técnica como marco referencial, se seleccionan los componentes necesarios para el desarrollo del proyecto, tales como, el hardware, sistema de gestión de base de datos, herramientas de ETL, herramientas de generación de reportes, etc., una vez que los productos han sido evaluados y seleccionados, deben ser instalados y probados a fondo para asegurar una adecuada integración.

#### *2.5.1.8 Especificaciones de la Aplicación de Usuarios Finales*

 En las Especificaciones de la Aplicación de Usuarios Finales, se identifican los roles o perfiles de usuario para los diferentes tipos de aplicaciones establecidos en el alcance del proyecto.

### *2.5.1.9 Desarrollo de la Aplicación de Usuarios Finales*

 En el Desarrollo de la Aplicación de Usuarios Finales, se identifican las aplicaciones candidatas y las interfaces de navegación, orientándose a las necesidades de los usuarios.

 *2.5.1.10 Despliegue*

 En la fase de implementación se realiza la puesta en producción de una versión funcional del producto. Se requiere de entrenamiento para las personas que utilizarán el producto y presentar una debida documentación del producto desarrollado.

### *2.5.1.11 Mantenimiento y Crecimiento*

 La fase de Mantenimiento, se activa cuando el producto ya se encuentra en producción. Comprende tareas como monitoreo, respaldos, mantenimiento de índices, entre otras.

 La fase de Crecimiento, implica empezar de nuevo el ciclo de desarrollo del producto, llegar a esta fase significa éxito y expansión del producto, se construyen mejoras sobre las bases de datos existentes y se llevan a cabo nuevos requerimientos.

 *2.5.1.12 Gestión del proyecto*

 Las actividades de esta fase se llevan a cabo a lo largo de todo el proyecto, se centran en el monitoreo del estado del proyecto y de las actividades, seguimiento y detección de problemas, control de cambios para preservar los límites del alcance del proyecto, y el desarrollo de un plan de comunicación que direccione las empresas y las áreas de TI.

# **2.5.2 Metodología de Bill Inmon**

 Data Warehouse es una colección de datos orientado a temas, integrados, no volátiles y variables en el tiempo, organizados para soportar necesidades empresariales (Inmon, 2002).

### *2.5.2.1 Características de un Data Warehouse*

 A continuación se especifican las características de un Data Warehouse según (Inmon, 2002).

- **Orientado a temas:** Los datos en la base de datos están organizados de manera que todos los elementos de datos relativos al mismo evento u objeto del mundo real queden unidos entre sí.
- **Integrado**: La base de datos contiene los datos de todos los sistemas operacionales de la organización, y dichos datos deben ser consistentes.
- **No volátil**: La información no se modifica ni se elimina, una vez almacenado un dato, éste se convierte en información de sólo lectura, y se mantiene para futuras consultas.
- **Variante en el tiempo**: Los cambios producidos en los datos a lo largo del tiempo quedan registrados para que los informes que se puedan generar reflejen esas variaciones.

 Otra característica del Data Warehouse es que contiene metadatos, es decir, datos sobre los datos. Los metadatos permiten saber la procedencia de la información, su periodicidad de actualización, su fiabilidad, forma de cálculo, etc. (Figura 8). Los metadatos serán los que permiten simplificar y automatizar la obtención de la información desde los sistemas operacionales a los sistemas informacionales.

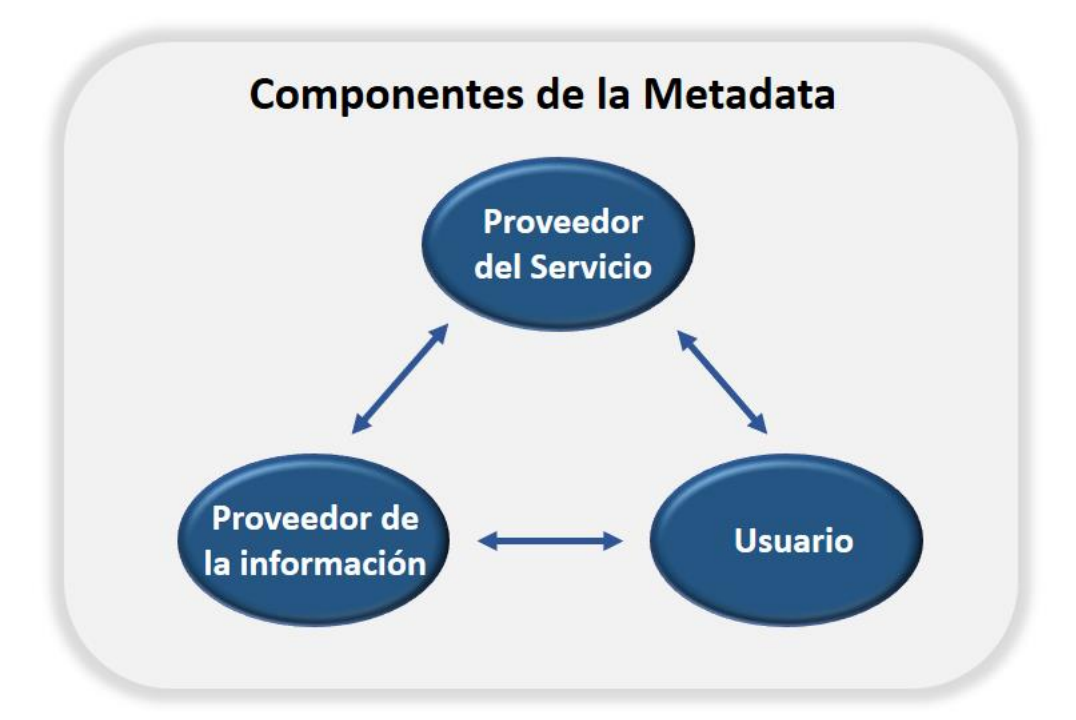

Figura 8: Componentes de la MetaData Fuente: (Inmon, 2002)

 Estos son los objetivos que deben cumplir los metadatos, según las actividades de las personas a las que va dirigido:

 Dar soporte al usuario final, ayudándole a acceder al Data Warehouse con su propio lenguaje de negocio, indicando qué información hay y qué significado tiene. Ayudar a construir consultas, informes y análisis, mediante herramientas de Business Intelligence.

 Dar soporte a los responsables técnicos del Data Warehouse en aspectos de auditoria, gestión de la información histórica, administración del Data Warehouse, elaboración de programas de extracción de la información, especificación de las interfaces para la realimentación a los sistemas operacionales de los resultados obtenidos, etc.

#### *2.5.2.2 Ciclo de Vida de Inmon*

 El ciclo de vida de desarrollo de las aplicaciones transaccionales siempre inicia con los requerimientos funcionales, mientras que el ciclo de desarrollo de un Data Warehouse es lo contrario, inicia con los datos de las fuentes transaccionales, los cuales son integrados, probados, luego se desarrollan programas que leen dichos datos, a lo que se podría llamar publicación de datos para que sean analizados y finalmente se establecen y definen los requisitos de los Sistemas de Soporte a la Decisión (Figura 9).

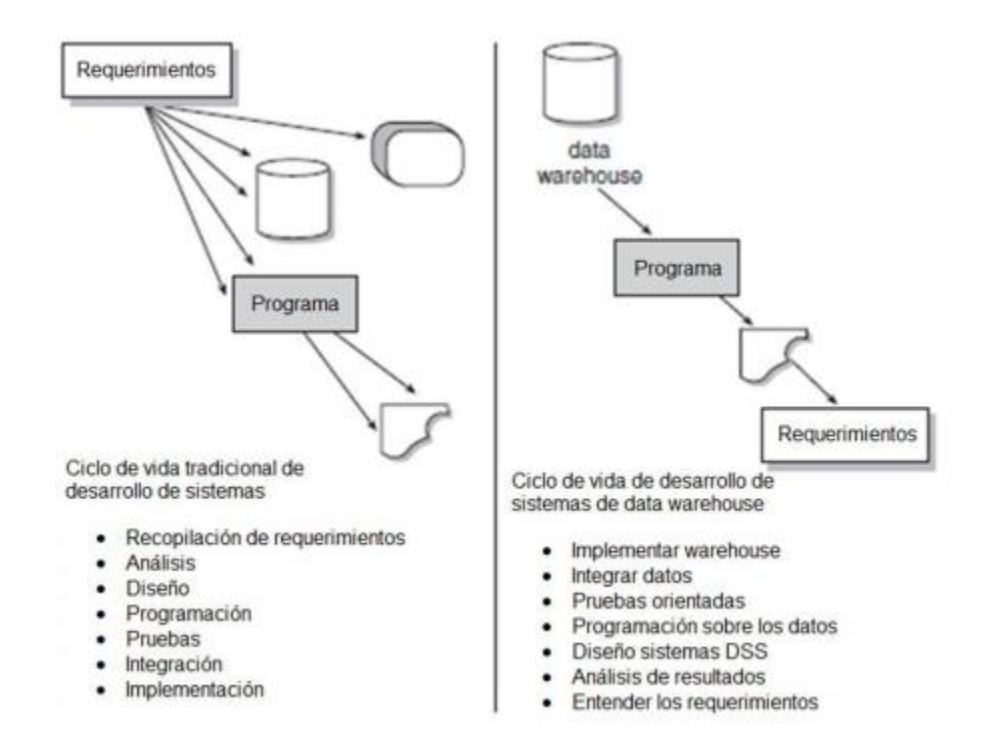

Figura 9: Ciclo de vida del desarrollo tradicional vs Ciclo de vida del desarrollo de Data Warehouse Fuente: (Inmon, 2002)

 *2.5.2.3 Estructura de un Data Warehouse*

La estructura está dividida en 4 niveles (Figura 10):

 Nivel de mayor detalle, que corresponde a los datos históricos de los sistemas transaccionales

- Nivel de detalle actual, el cual corresponde a los datos activos de los sistemas transaccionales
- Nivel de datos ligeramente resumidos, el cual corresponde a la data que tiene una primera transformación
- Nivel de datos altamente resumidos, el cual corresponde a data ya agregada o resumida específica para una unidad de negocio de la organización

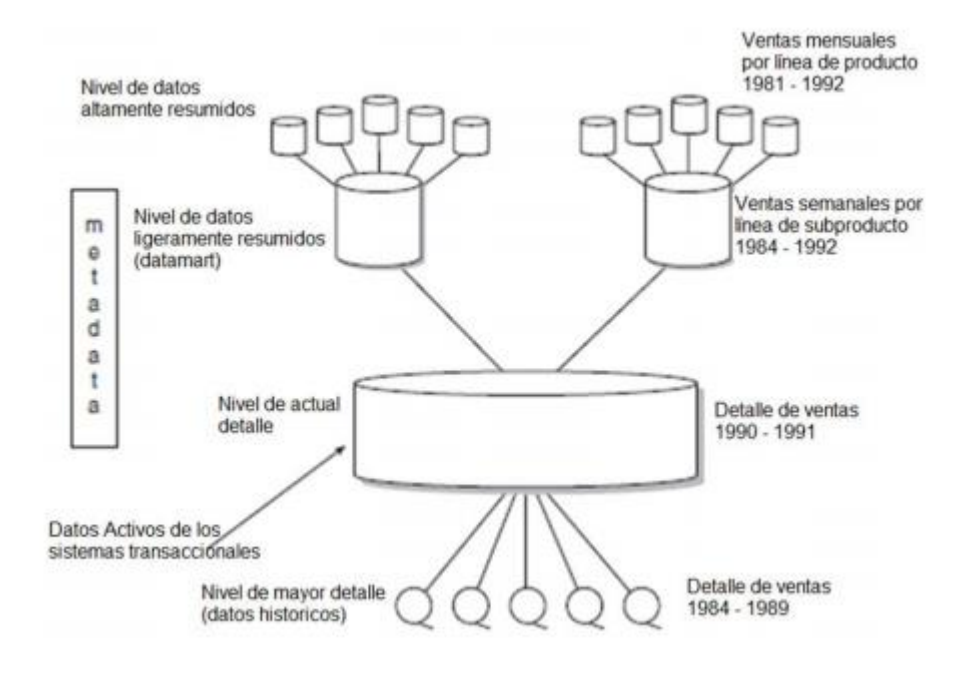

Figura 10: Estructura de un Data Warehouse Fuente: (Inmon, 2002)

### *2.5.2.4 Proceso de construcción de un Data Warehouse*

 Identificar los sistemas transaccionales de la organización que sirven de fuentes de datos del Data Warehouse

 Las primeras tablas de la primera unidad de negocio son pobladas en el Data Warehouse. Inician los usuarios a acceder a los datos integrados

 Se carga más tablas al Data Warehouse y por ende existen más usuarios que acceden a la data almacenada al Data Warehouse

 Los datos operativos son cargados correctamente al Data Warehouse y aparecen varios Sistemas de Soporte a la Decisión que requieren consumir dichos datos

 Aparecen los data marts específicos de cada unidad de negocio. La ventaja de crear un data mart es el acceso más eficiente a los datos requeridos por la unidad del negocio

 Aparecen más necesidades que requieren la construcción de data marts para cada una de las unidades de negocio

 Finalmente, la arquitectura está desarrollada. Hay pocos usuarios que acceden a los datos del Data Warehouse y muchos usuarios que prefieren accedes a los data marts donde se realizan las actividades de procesamiento analítico de los Sistemas de Soporte a la Decisión

 La evolución del primer punto al último toma largo tiempo, por lo general varios años.

 La metodología de Bill Inmon es apropiada para sistemas complejos, ya que su enfoque denominado top-down (de arriba hacia abajo), se basa en extraer los datos de los sistemas transaccionales mediante procesos ETL y cargarlos en el Data Warehouse Corporativo, de donde luego los DataMart departamentales obtendrán la información. Para proyectos pequeños, donde se quiere realizar un desarollo rápido e incremental de la solución y donde el enfoque es un área determinada, la metodología más apropiada es la de Ralph Kimball.

 En este proyecto se va a realizar un DataMart para el área de Mercadeo del cliente Pepsico de la organización Survey Fast de Venezuela, por lo que es más recomendable utilizar la metodología de Ralph Kimball.

### **2.6 Comités de Revisión**

#### **2.6.1 Comité Formativo**

- Ing. Humberto Ruz, Director de Tecnología
- Ing. Delbert Cedeño, Líder de Desarrollo

#### **2.6.2 Comité Sumativo**

- Lic. Franky Uzcategui
- Msc. Aparicio Peña

# **2.7 Criterios**

### **2.7.1 Criterios del Proceso**

Tabla 1: Criterios del Proceso

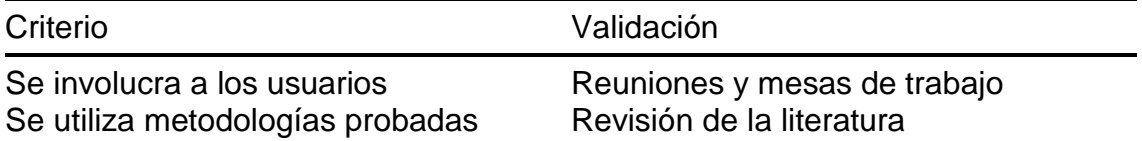

### **2.7.2 Criterios del Producto**

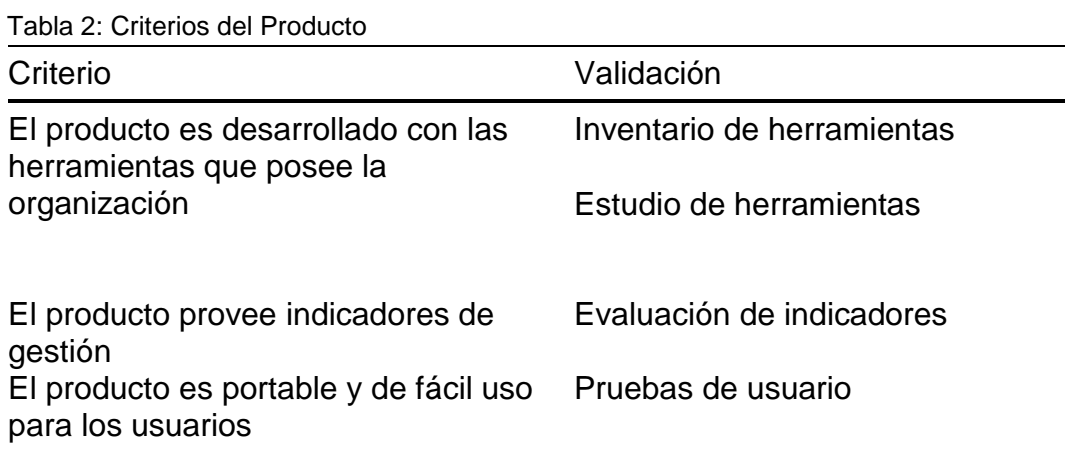

# **2.8 Asunciones**

#### **2.8.1 Asunción General**

 Se cuenta con el apoyo y los recursos necesarios para llevar a cabo el desarrollo del proyecto.

# **2.8.2 Asunciones Específicas**

 Se cuenta con la disponibilidad del Comité Formativo para la evaluación de la solución propuesta.

- Se cuenta con la disponibilidad de asesoría metodológica del comité sumativo y del tutor asignado por la Universidad Central de Venezuela para la realización del proyecto.
- Se cuenta con la disponibilidad de asesoría técnica del comité formativo para la realización del proyecto.
- La empresa suministra toda la información necesaria para el desarrollo de la solución.
- Se cuenta con los recursos necesarios para la implementación del proyecto, como lo son: Servidores para la instalación de las diferentes herramientas, licencia de base de datos, licencia de Oracle Business Intelligence.

# **2.9 Limitaciones**

### **2.9.1 Limitación General**

 La solución propuesta se enfoca en dar respuesta a las necesidades específicas del cliente seleccionado como objeto de este estudio.

# **2.9.2 Limitaciones Específicas**

- Poco conocimiento de los procesos y el manejo de indicadores y estrategias de las empresas de mercadeo.
- Renuencia por parte del cliente para suministrar información confidencial necesaria para la construcción de los indicadores.
- Dificultad para establecer reuniones con el cliente, debido a sus múltiples ocupaciones.
- No se cuenta con la dedicación exclusiva de un equipo de trabajo enfocado en el diseño de la solución.
- Se debe trabajar con las herramientas que dispone la organización, ya que no se cuenta con presupuesto para gastos de equipos, ni licenciamientos adicionales.

# **Capítulo III: Puesta en Práctica del Plan de Desarrollo**

 La metodología seleccionada para el desarrollo de este proyecto, es la propuesta por Ralph Kimball denominada Ciclo de Vida Dimensional del Negocio, debido a que se trata de un diseño enfocado en el área de Mercadeo del cliente Pepsico de la organización Survey Fast, y por tratarse de una metodología de desarrollo incremental, permite la posibilidad de incluir otros clientes de la organización en proyectos futuros.

 Esta metodología se basa en cuatro principios básicos: Centrarse en el negocio, construir una infraestructura de información adecuada, realizar entregas en incrementos significativos (entregables de 6 a 12 meses, en este punto se asemeja a las metodologías ágiles de desarrollos de software) y ofrecer la solución completa. Este ciclo de vida se encuentra conformado por las fases de planificación del proyecto, definición de los requerimientos del negocio, tres líneas de desarrollo: línea de datos, línea tecnológica y línea de aplicaciones, despliegue, y gestión de proyectos de inteligencia de negocios.

# **3.1 Planificación del Proyecto**

En la tabla 4 se presenta la planificación del proyecto:

| Actividades                                                            | Tiempo Estimado |
|------------------------------------------------------------------------|-----------------|
| Planificar el proyecto                                                 | 15 días         |
| Definir los requerimientos del negocio                                 | 20 días         |
| Realizar el modelado dimensional                                       | 30 días         |
| Realzar el diseño físico                                               | 30 días         |
| Diseñar e implementar el subsistema de ETL                             | 30 días         |
| Diseñar la arquitectura técnica                                        | 20 días         |
| Seleccionar e instalar herramientas para el desarrollo del<br>producto | 7 días          |
| Realizar las especificaciones de la aplicación de usuarios             |                 |
| finales                                                                | 15 días         |
| Desarrollar el prototipo de la aplicación de usuarios finales          | 30 días         |
| Implementar el prototipo funcional                                     | 7 días          |

Tabla 4: Planificación del Proyecto

### **3.2 Definición de Requerimientos del Negocio**

 En esta fase se llevaron a cabo reuniones con el personal de Survey Fast encargado del cliente Pepsico y con el personal del área de mercadeo del cliente Pepsico, con la finalidad de establecer el diseño del proyecto, el alcance y factibilidad del mismo. A través de estas reuniones se pudo conocer el funcionamiento del área de Operaciones y los indicadores que suministran información relevante para el proceso de toma de decisiones. Para el control de estas reuniones se utilizó el formato de minuta (Anexo 1).

 A continuación, se detallan los requerimientos funcionales y no funcionales de la solución de inteligencia de negocio.

### **3.2.1 Funcionales**

La solución de inteligencia de negocio debe permitir:

- Validar credenciales por usuario
- Realizar al usuario la consulta de resultados
- Al usuario la descarga de la información en formato distintos formatos como: Excel, PDF, HTML.
- Al usuario la creación de nuevos reportes e indicadores

# **3.2.2 No Funcionales**

- Debe ser compatible con Windows Server 2003 R2, ya que es el sistema operativo con el que cuenta el servidor disponible para la instalación de la herramienta
- Soportar los navegadores usados en la organización, estos son: Internet Explorer, Google Chrome o Mozilla Firefox
- Contar con un diseño que permita el mantenimiento del proyecto

 En la Tabla 5 se muestran la definición de indicadores requeridos para apoyar el proceso de toma de decisiones del cliente Pepsico de la organización Survey Fast

Tabla 5: Definición de Requerimientos del Negocio

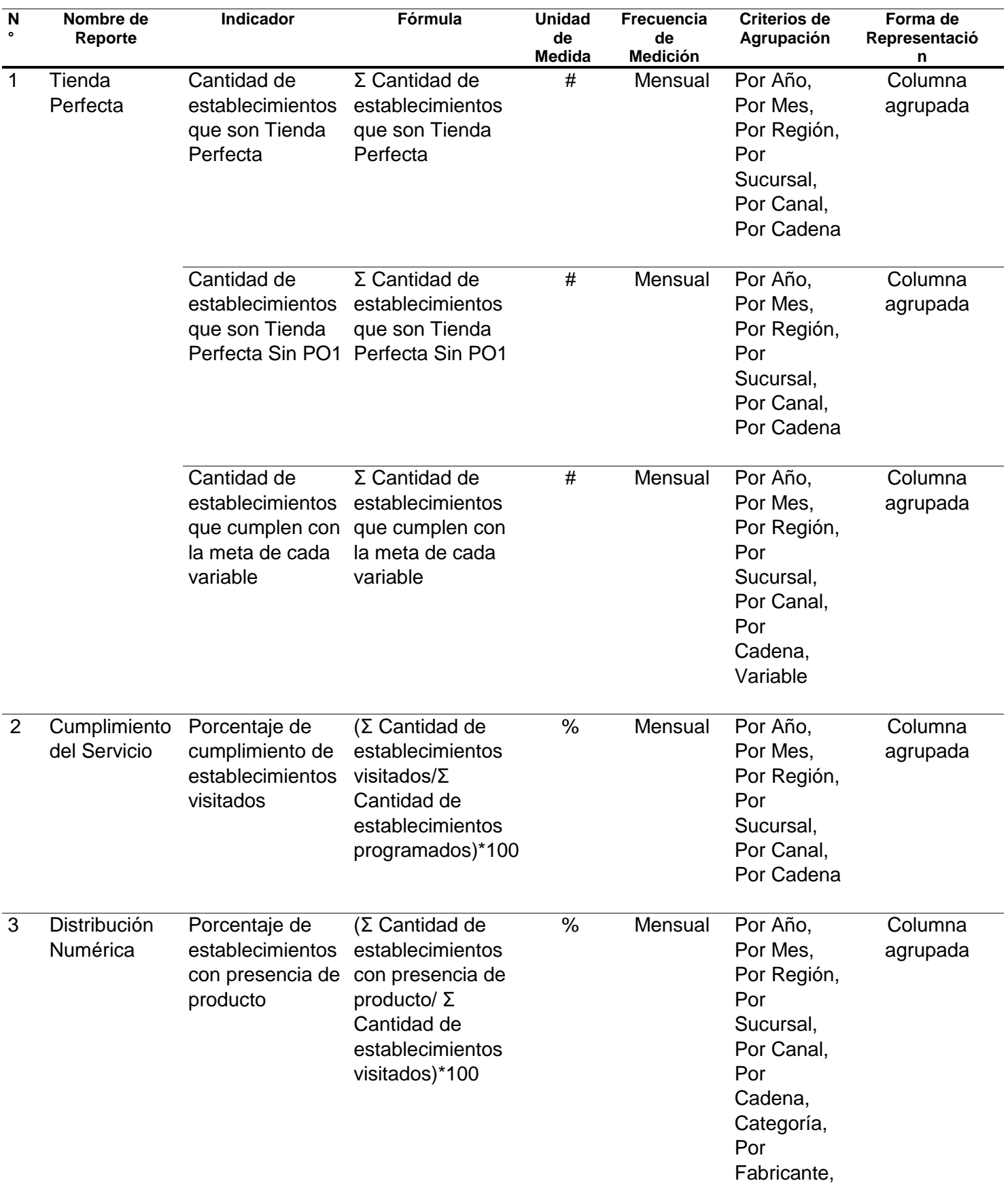

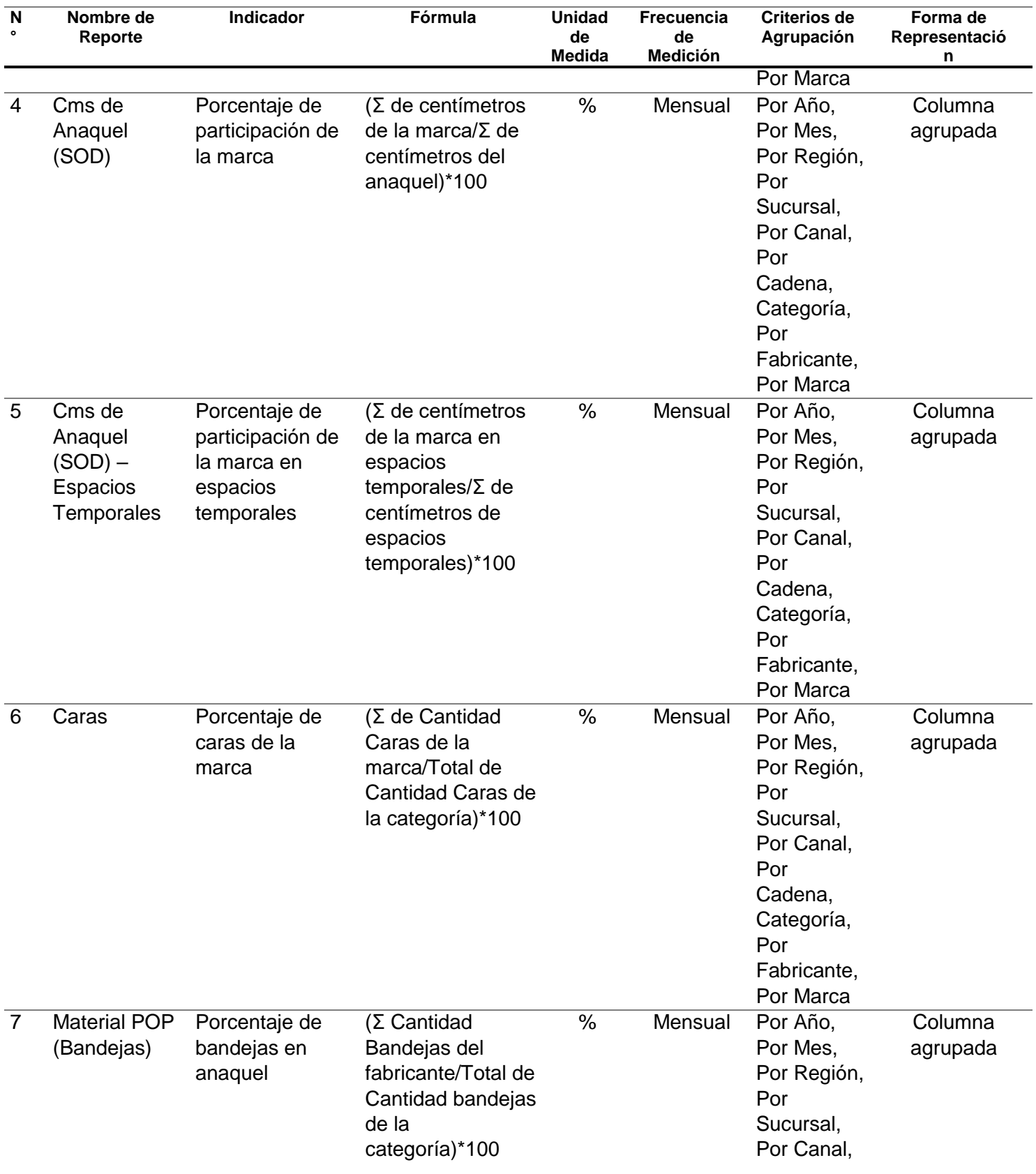

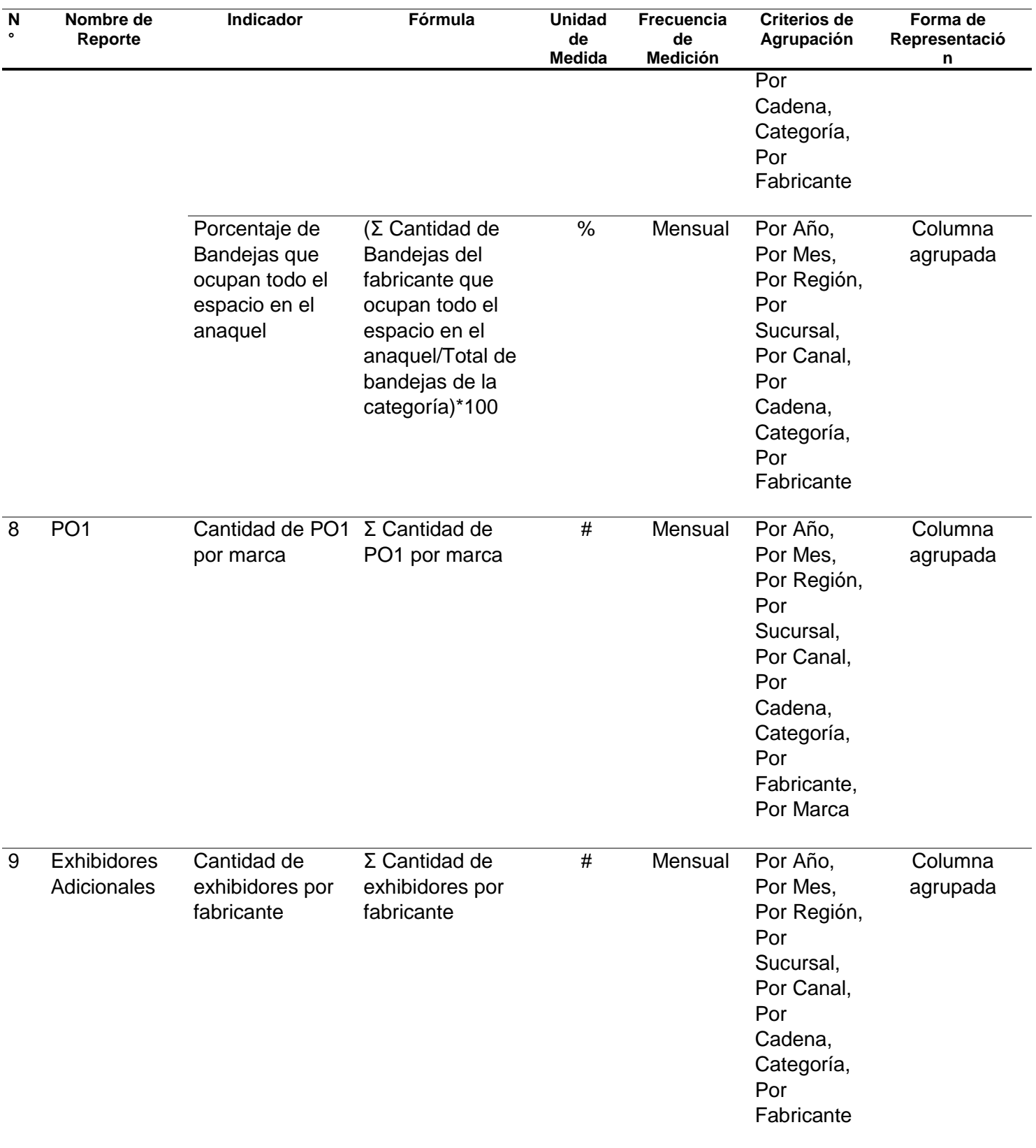

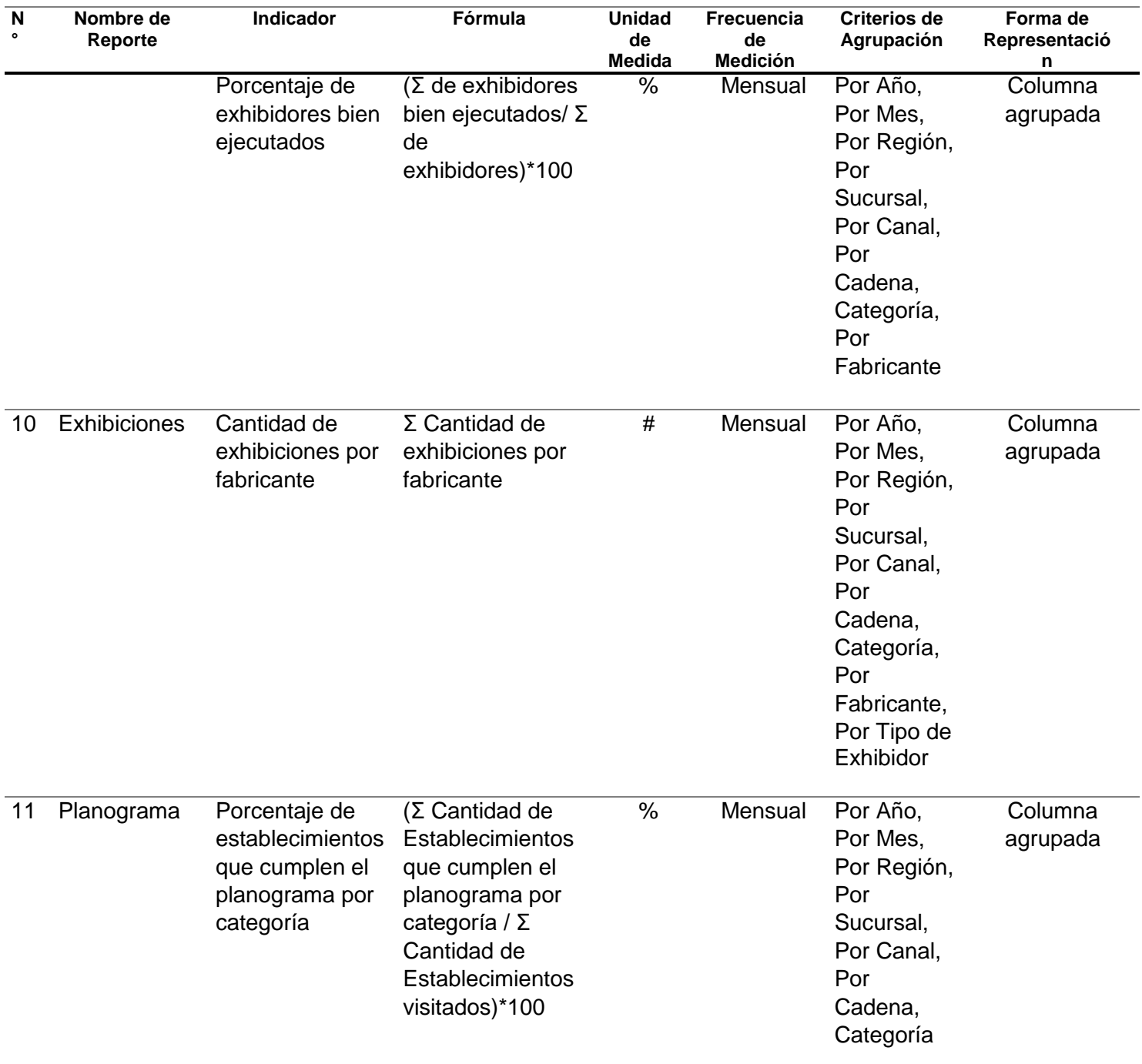

### **3.3 Modelado Dimensional**

En esta fase se llevó a cabo el diseño del modelo dimensional, estableciendo las dimensiones, medidas y tablas de hechos (Figura 11).

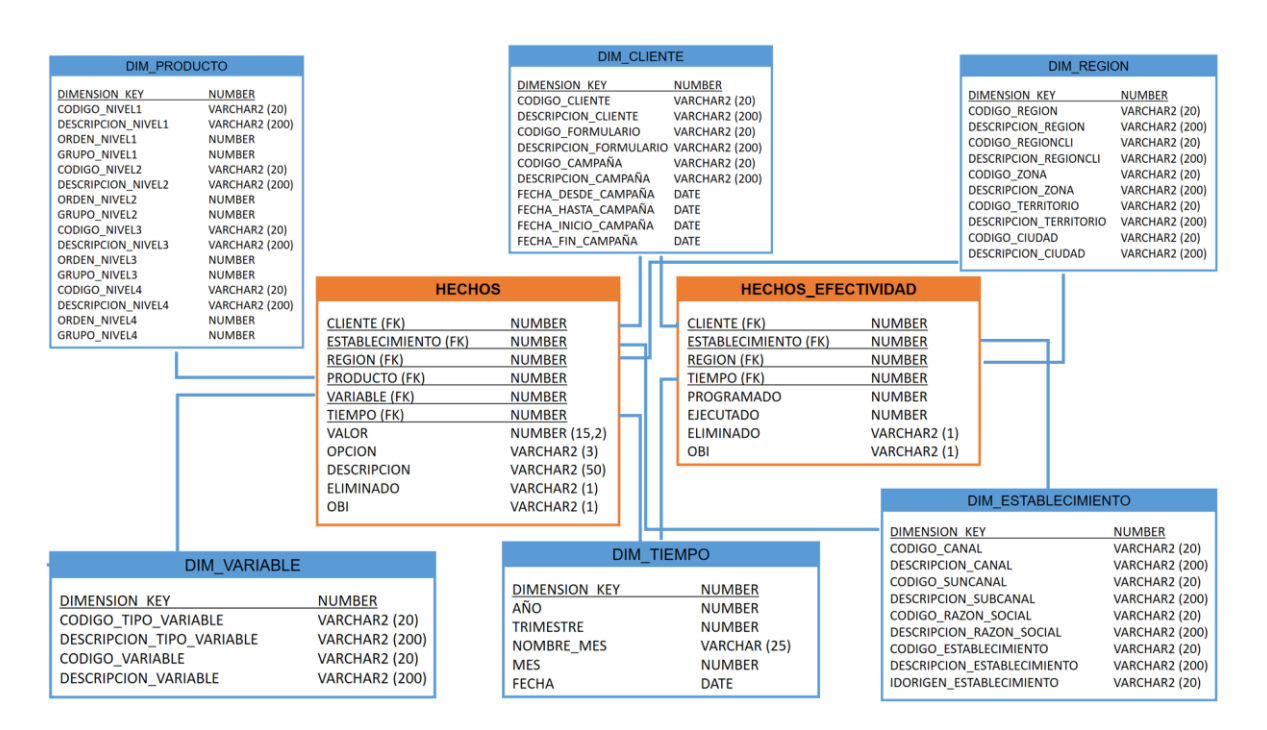

Figura 11: Modelo dimensional

### **3.4 Diseño Físico**

 A continuación, se muestra el diseño físico del Datamart que forma parte de la solución de inteligencia de negocio para el cliente Pepsico de la organización Survey Fast de Venezuela.

### *Dimensión Variable*

 Es la dimensión donde se almacena el detalle de las variables que se evalúan en el estudio de Merchandising Audit.

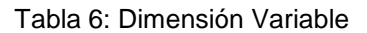

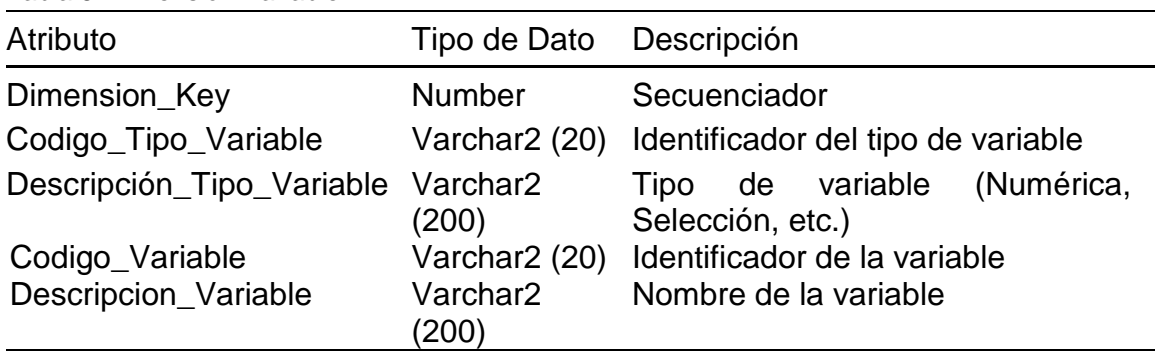

#### *Dimensión Cliente*

 Es la dimensión que almacena el detalle de la identificación del cliente, los formularios y las campañas de cada uno de estos.

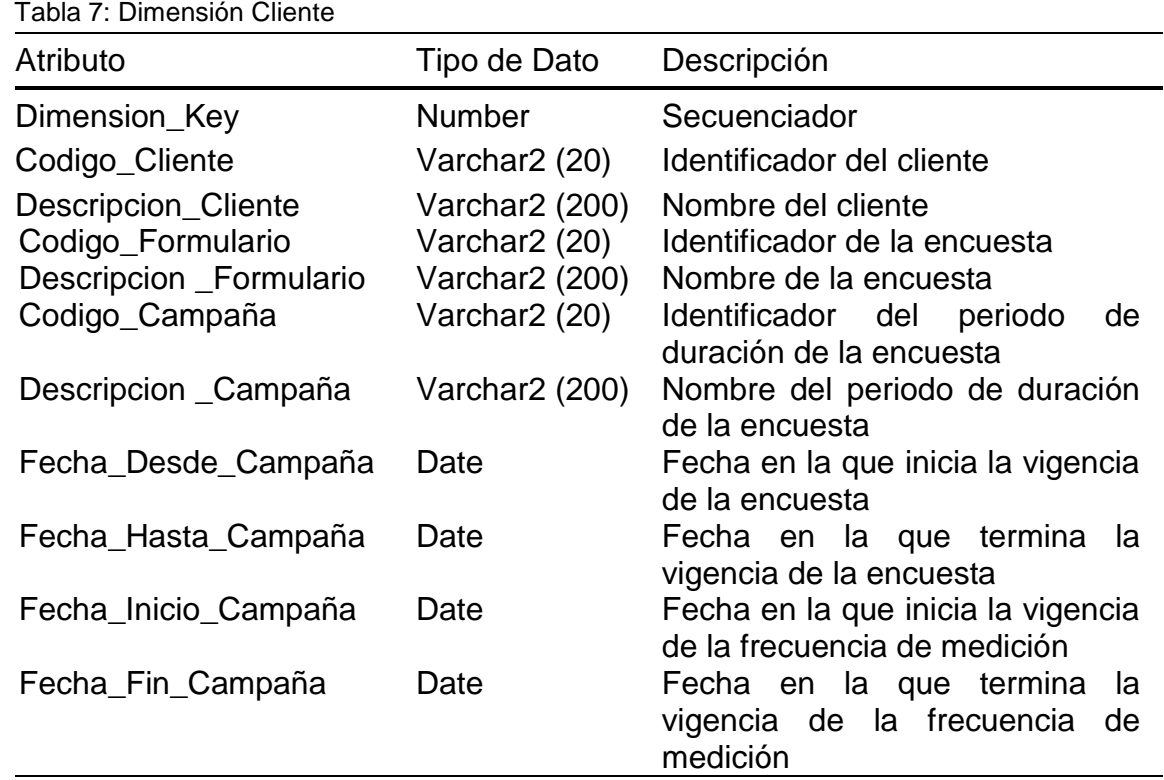

### *Dimensión Tiempo*

Es la dimensión donde se almacena el detalle de todo lo relacionado con fechas.

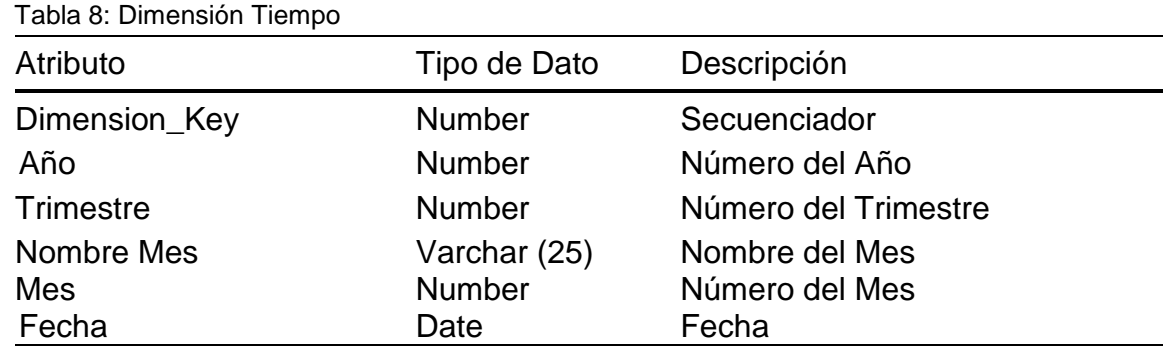

### *Dimensión Producto*

 Es la dimensión en la que se almacena el detalle del catálogo de productos del cliente y sus competidores.

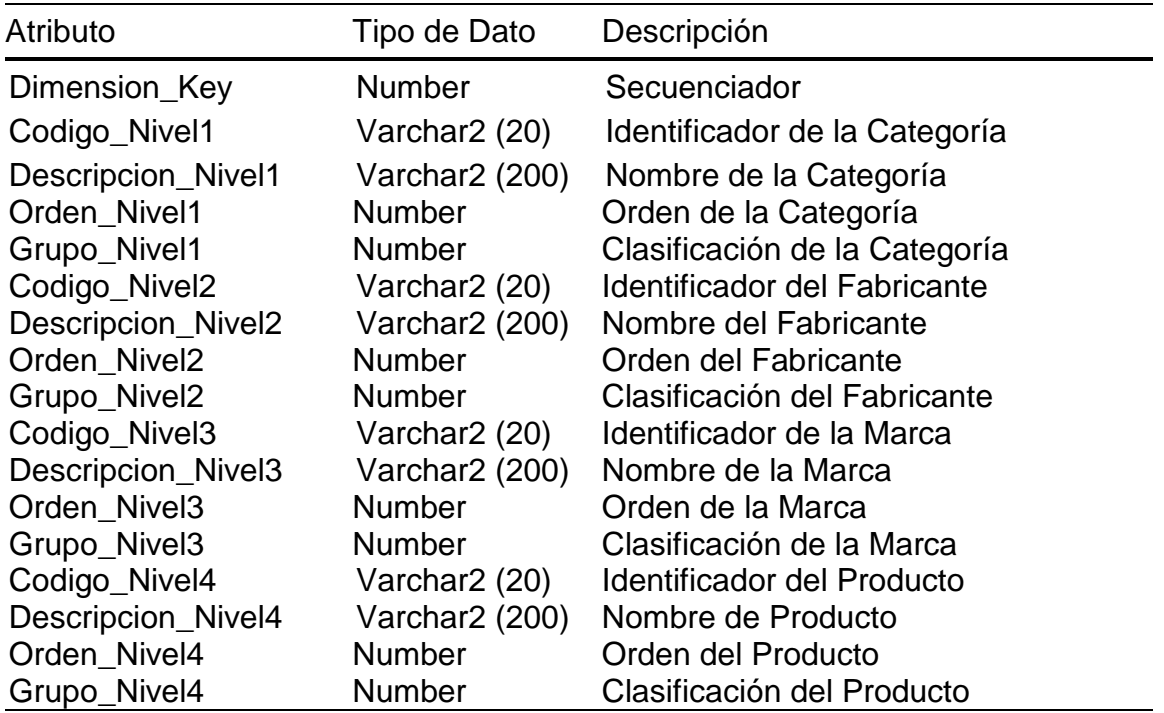

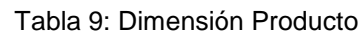

### *Dimensión Región*

 Es la dimensión donde se almacena el detalle de distribución geográfica de los establecimientos donde el cliente tiene presencia de sus productos.

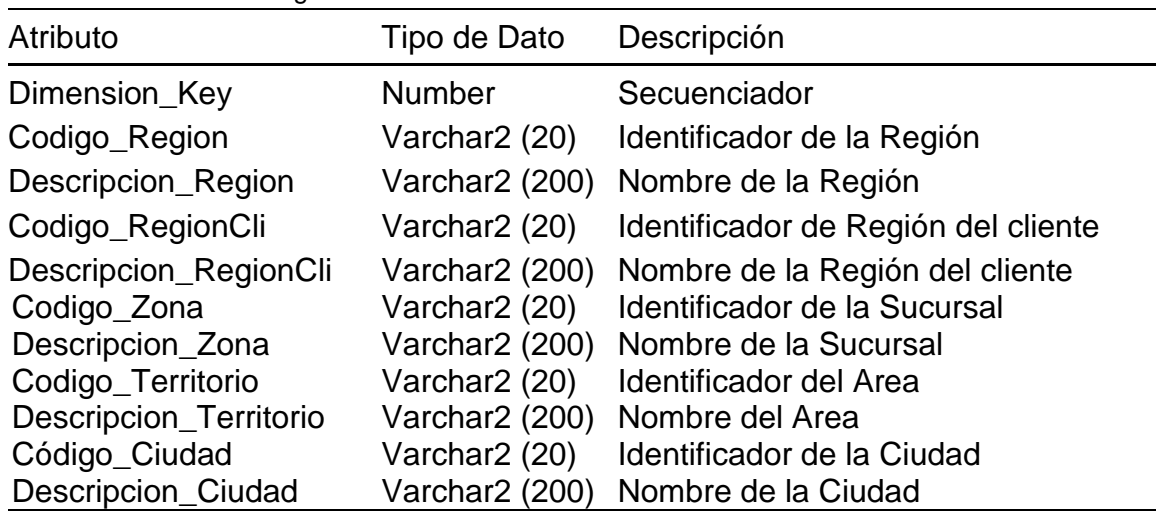

#### Tabla 10: Dimensión Región

#### *Dimensión Establecimiento*

 Es la dimensión donde se almacena el detalle de los establecimientos donde el cliente tiene presencia de sus productos.

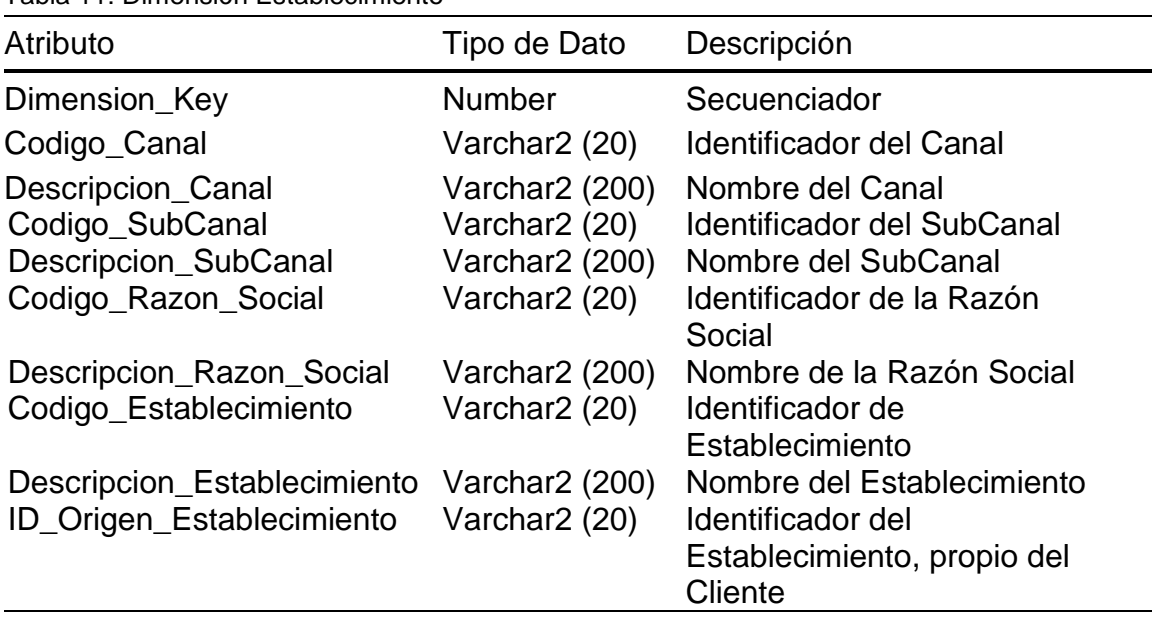

### Tabla 11: Dimensión Establecimiento

#### *Hechos*

 En la tabla de Hechos se almacena toda la información de las encuestas levantadas en el estudio de Merchandisng Audit, permitiendo realizar el cálculo de los diferentes indicadores establecidos para el cliente.

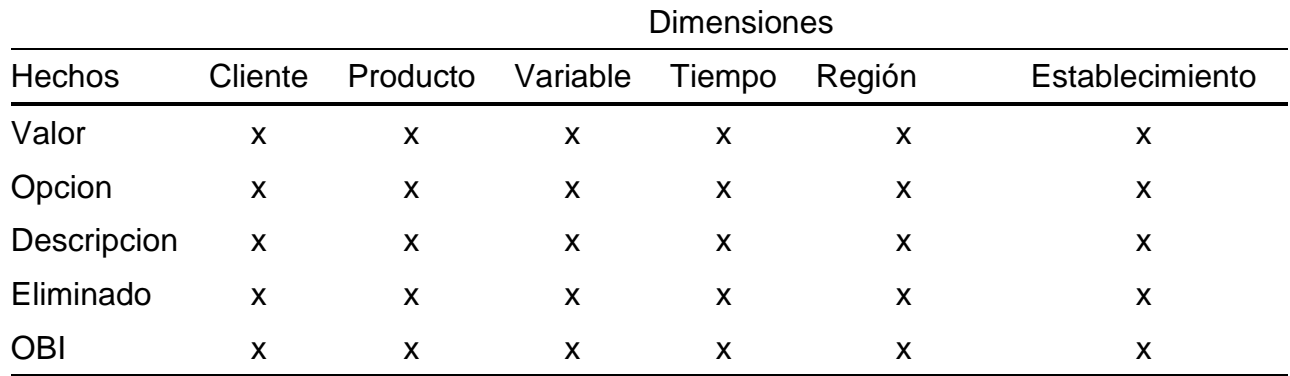

Tabla 12: Cubo de Hechos

#### *Hechos Efectividad*

 En la tabla de Hechos Efectividad se almacena la información de los establecimientos programados para ser visitados y los que fueron efectivamente visitados.

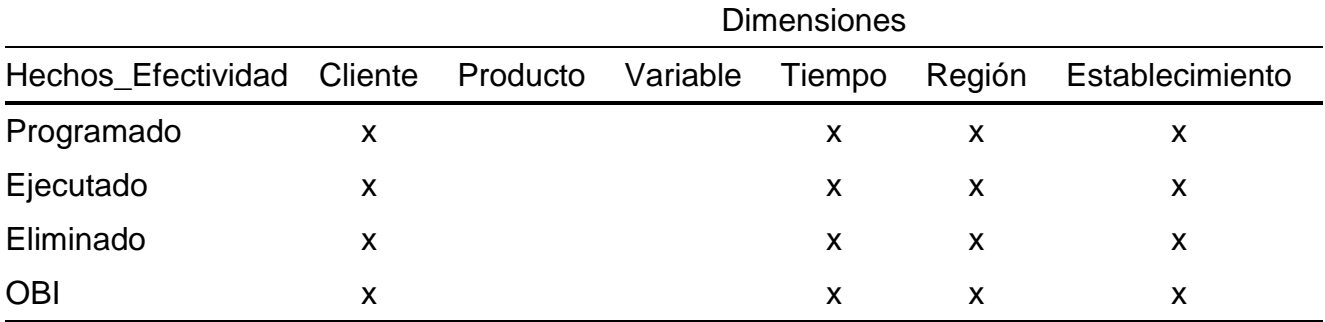

Tabla 13: Cubo de Hechos Efectividad

#### **3.5 Diseño y Desarrollo del Subsistema de ETL**

 A continuación, se muestran los procesos de Extracción, Transformación y Carga (ETL) usando la herramienta Oracle Warehouse Builder 10g R2 contenida en la Suite de Oracle Business Intelligence Estándar Edition One, que permiten poblar las tablas de dimensiones y las tablas de hechos de la solución de inteligencia de negocio para el cliente Pepsico de la organización Survey Fast de Venezuela.

 En la Figura 12 se presenta el proceso de ETL que permite poblar la dimensión **Cliente** 

|               |                       |                 |               |                 |                     |                             | $\mathbf{N}$ cliente |                            |                                         | 母子                 |
|---------------|-----------------------|-----------------|---------------|-----------------|---------------------|-----------------------------|----------------------|----------------------------|-----------------------------------------|--------------------|
|               |                       |                 |               |                 |                     |                             | ₽                    | <b>ETOTAL</b>              |                                         | $\Rightarrow$<br>┗ |
|               |                       |                 |               |                 |                     |                             | ⇨                    | ID                         | 78g →                                   |                    |
|               |                       |                 |               |                 |                     |                             |                      | CODIGO TOTAL               | $a_{\mathbf{b}_\alpha}$                 | ⇨                  |
|               |                       |                 |               |                 |                     |                             |                      | DESCRIPCION TOTAL          | $a_{\mathbf{b}_\mathbf{c}} \Rightarrow$ |                    |
|               |                       |                 |               |                 |                     |                             | $\Rightarrow$        | $=$ CUENTE                 |                                         | ⇛                  |
|               | <b>T</b> VDIM_CLIENTE |                 | 印ご            | <b>Y FILTER</b> |                     | 品子                          | ⇨                    | ID                         | $78q \Rightarrow$                       |                    |
| $\Rightarrow$ | INOUTGRP1             |                 | $\Rightarrow$ | ₽               | INOUTGRP1           | $\Rightarrow$               |                      | CODIGO CLIENTE             | $a_{\mathbf{b}_\alpha}$                 | ⇨                  |
| ⇨             | CODIGO_TOTAL          | $a_{b,c}$       |               | ۰               | CODIGO TOTAL        | $a_{\mathbf{b}_\mathbf{C}}$ |                      | DESCRIPCION CLIENTE        | $a_{\mathbf{b}_\alpha}$                 | ⇨                  |
| ⇨             | DESCRIPCION_TOTAL     | a <sub>bc</sub> |               |                 | DESCRIPCION TOTAL   | a <sub>bc</sub>             |                      | TOTAL_CODIGO_TOTAL         | $a_{\mathbf{b}_\mathbf{C}}$             | ⇨                  |
| ⇨             | FECHA_REGISTRO        | 団               |               |                 | FECHA REGISTRO      | 勯                           | ⇨                    | TOTAL ID                   | 7 <sub>8g</sub> ⇔                       |                    |
| ⇨             | <b>IDCUENTE</b>       | 78q             | ۰             |                 | <b>IDCUENTE</b>     | 78q                         | $\Rightarrow$        | <b>EFORMULARIO</b>         |                                         | ₿                  |
| ⇨             | NOMBRE_CLIENTE        | apc             |               |                 | NOMBRE CLIENTE      | $a_{\mathbf{b}_\mathbf{C}}$ | ⇨                    | ID.                        | 7 <sub>8g</sub> ⇒                       |                    |
| ⇨             | <b>IDFORMULARIO</b>   | a <sub>bc</sub> |               |                 | <b>IDFORMULARIO</b> | $a_{\mathbf{b}_\alpha}$     |                      | CODIGO_FORMULARIO          | $a_{\mathbf{b}_\alpha}$                 | ⇨                  |
| ⇨             | NOMBRE_FORMULARIO     | a <sub>bc</sub> |               |                 | NOMBRE FORMULARIO % |                             |                      | DESCRIPCION FORMULARIO     | a <sub>bc</sub>                         | ⇨                  |
| ⇨             | <b>IDCAMPANA</b>      | a <sub>bc</sub> |               |                 | <b>IDCAMPANA</b>    | ap <sub>c</sub>             |                      | FECHA REGISTRO FORMULARIO  | 勯                                       | ⇨                  |
| ⇨             | NOMBRE_CAMPANA        | a <sub>bc</sub> |               |                 | NOMBRE_CAMPANA      | a <sub>bc</sub>             | ⇨                    | CLENTE ID                  | 7 <sub>8g</sub> ⇔                       |                    |
| ⇨             | FECHA_TOPE_DESDE      | 勯               |               |                 | FECHA_TOPE_DESDE    | 31                          |                      | CLIENTE CODIGO CLIENTE     | a <sub>bc</sub>                         | $\Rightarrow$      |
| ⇨             | FECHA_TOPE_HASTA      | 勯               | ۰             |                 | FECHA_TOPE_HASTA    | 勯                           | ♦                    | $E$ CAMPANA                |                                         | ₿                  |
| ⇨             | FECHA_INICIO          | 竝               |               |                 | FECHA INICIO        | 勯                           | ⇨                    | ID                         | 7 <sub>8g</sub> ⇒                       |                    |
| ∣⇒            | FECHA_FIN             | 勯               | ۰             |                 | FECHA FIN           | 竝                           |                      | CODIGO_CAMPANA             | a <sub>bc</sub>                         | ⇨                  |
|               |                       |                 |               |                 |                     |                             |                      | DESCRIPCION_CAMPANA        | a <sub>bc</sub>                         | ⇨                  |
|               |                       |                 |               |                 |                     |                             |                      | FECHA DESDE CAMPANA        | 勯                                       | ⇨                  |
|               |                       |                 |               |                 |                     |                             |                      | FECHA_HASTA_CAMPANA        | 勯                                       | ⇨                  |
|               |                       |                 |               |                 |                     |                             |                      | FECHA_INICIO_CAMPANA       | 勯                                       | ⇨                  |
|               |                       |                 |               |                 |                     |                             |                      | FECHA_FIN_CAMPANA          | 勯                                       | ⇨                  |
|               |                       |                 |               |                 |                     |                             |                      | FORMULARIO CODIGO FORMULAR | a <sub>bc</sub>                         | ⇨                  |
|               |                       |                 |               |                 |                     |                             | ₿                    | FORMULARIO ID.             | 78a                                     | $\Rightarrow$      |

Figura 12: Proceso de ETL Dimensión Cliente

 En la Figura 13 se presenta el proceso de ETL que permite poblar la dimensión Producto

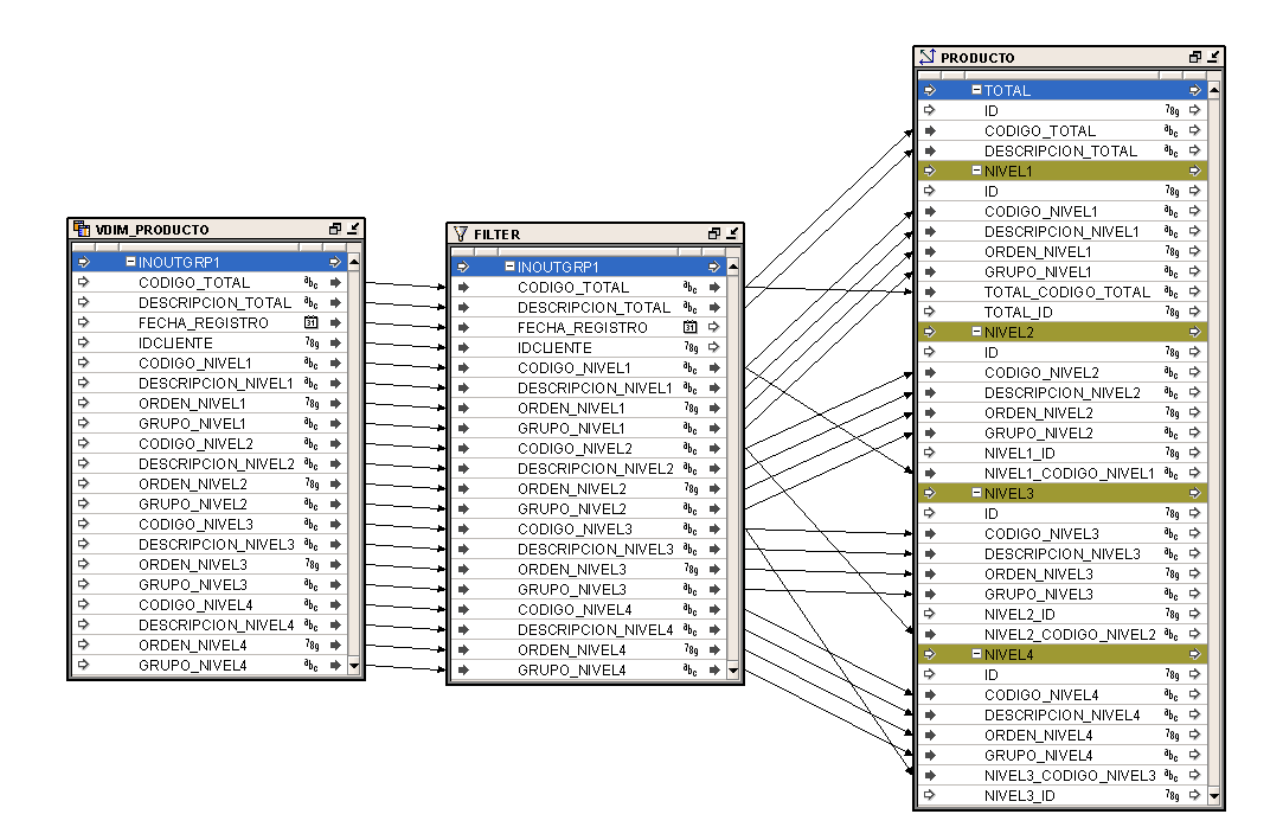

Figura 13: Proceso de ETL Dimensión Producto

 En la Figura 14 se presenta el proceso de ETL que permite poblar la dimensión Región

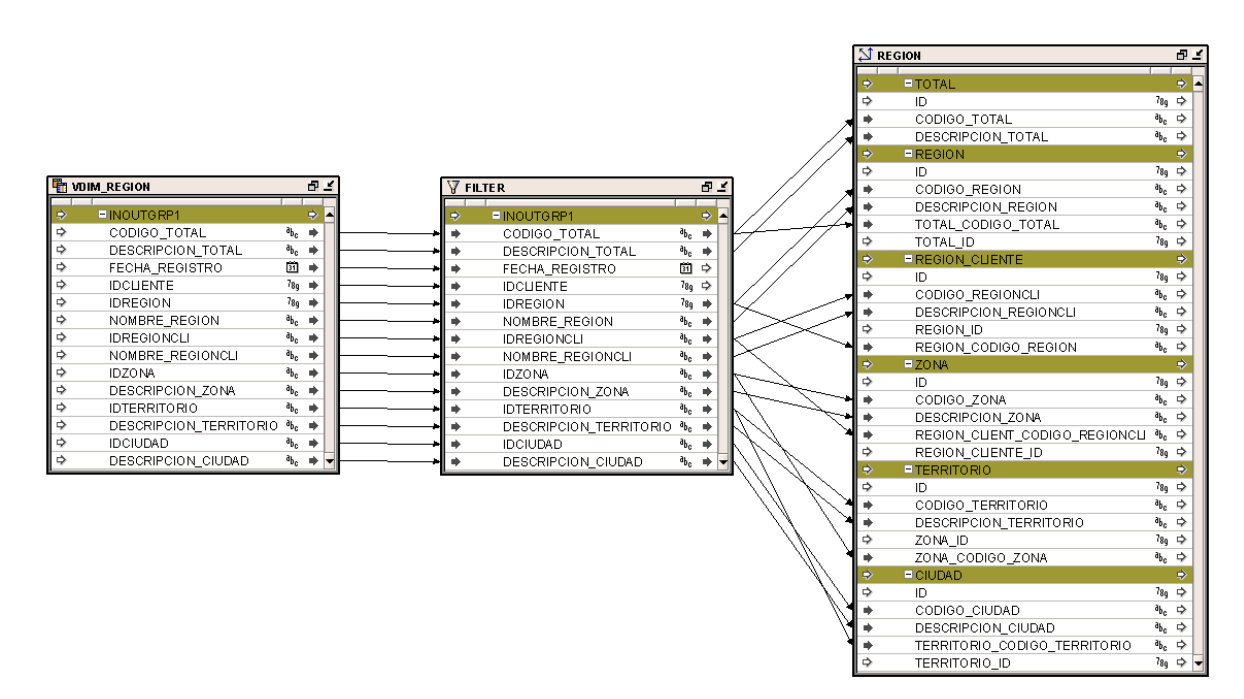

Figura 14: Proceso de ETL Dimensión Región

 En la Figura 15 se presenta el proceso de ETL que permite poblar la dimensión Establecimiento

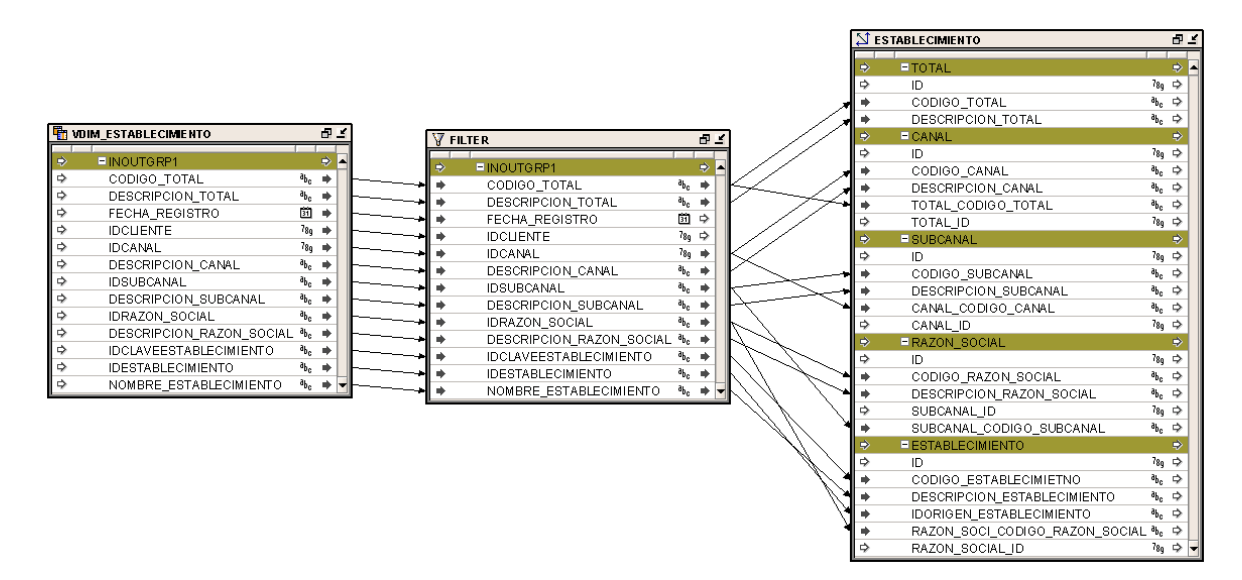

Figura 15: Proceso de ETL Dimensión Establecimiento

 En la Figura 16 se presenta el proceso de ETL que permite poblar la dimensión Variable

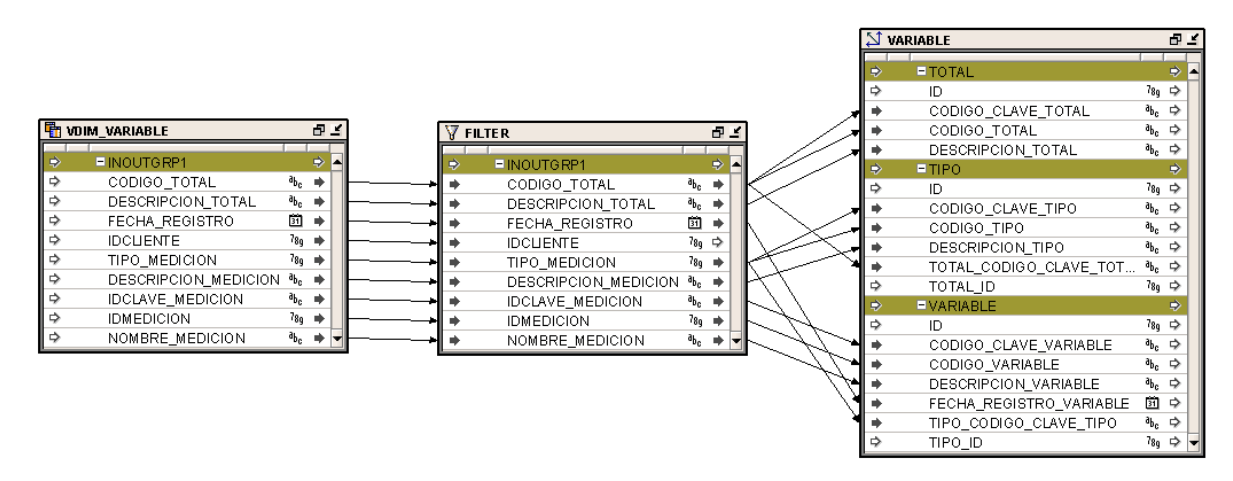

Figura 16: Proceso de ETL Dimensión Variable

 En la Figura 17 se presenta el proceso de ETL que permite poblar la dimensión Tiempo

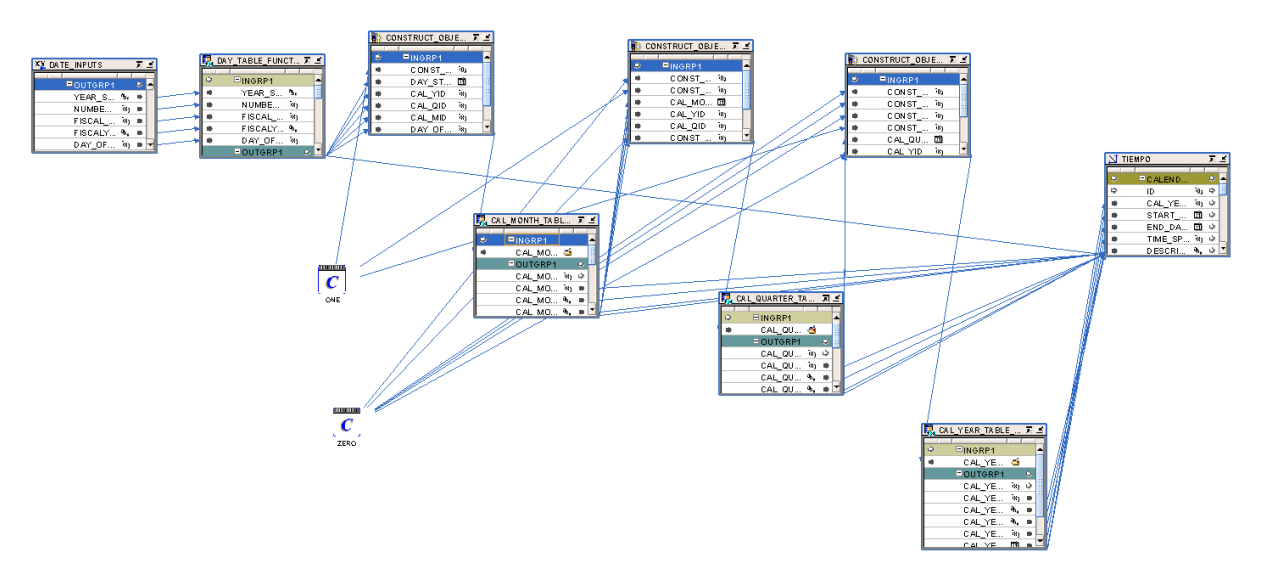

Figura 17: Proceso de ETL Dimensión Tiempo

 En la Figura 18 se presenta el proceso de ETL que permite poblar el Cubo de Hechos cuando las variables son de tipo Valor

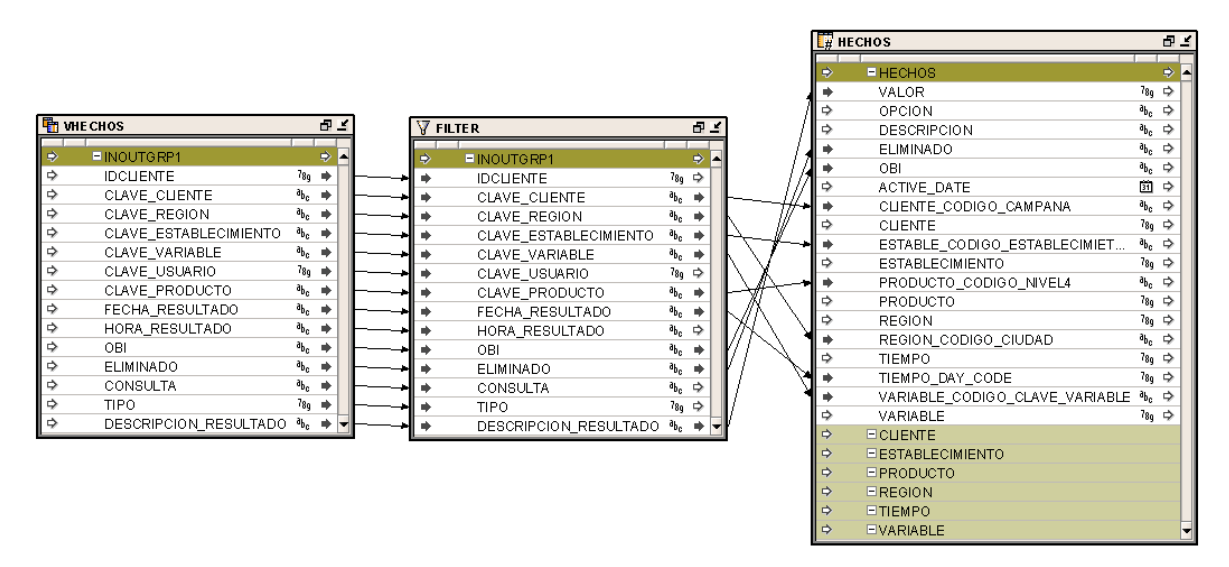

Figura 18: Proceso de ETL Cubo de Hechos (Variables tipo Valor)

 En la Figura 19 se presenta el proceso de ETL que permite poblar el Cubo de Hechos cuando las variables son de tipo Opción

|               |                           |                               |   |                         |                             |               |   | $H$ HECHOS                     |                                              | 田子 |
|---------------|---------------------------|-------------------------------|---|-------------------------|-----------------------------|---------------|---|--------------------------------|----------------------------------------------|----|
|               |                           |                               |   |                         |                             |               | ⇨ | <b>E HECHOS</b>                | $\Rightarrow$                                |    |
|               |                           |                               |   |                         |                             |               |   | VALOR                          | 7 <sub>8g</sub> ⇒                            |    |
|               |                           |                               |   |                         |                             |               | ⇨ | OPCION                         | a <sub>bc</sub><br>$\Rightarrow$             |    |
|               | <b>T</b> VHE CHOS         | 卓子                            |   | <b>V FILTER</b>         |                             | 母子            | ⇨ | <b>DESCRIPCION</b>             | $a_{\mathbf{b}_{\mathbf{c}}}$<br>⇨           |    |
| ∣⇒            | <b>EINOUTGRP1</b>         | $\Rightarrow$                 |   |                         |                             | $\Rightarrow$ | ۰ | <b>ELIMINADO</b>               | $a_{\rm bc}$<br>$\Rightarrow$                |    |
| ⇨             | <b>IDCUENTE</b>           | 78g                           | ⇨ | <b>EINOUTGRP1</b>       |                             | ⇨             | ۰ | OBI                            | $a_{\rm bc}$<br>⇨                            |    |
| ⇨             | CLAVE CLIENTE             | $a_{\rm bc}$                  |   | <b>IDCUENTE</b>         | 78g                         |               | ⇨ | ACTIVE_DATE                    | 勯<br>⇨                                       |    |
| $\Rightarrow$ | CLAVE REGION              | $a_{\rm bc}$                  |   | CLAVE CLIENTE           | a <sub>bc</sub>             |               |   | CLIENTE_CODIGO_CAMPANA         | $a_{b,c}$<br>$\Rightarrow$                   |    |
| ⇨             | CLAVE ESTABLECIMIENTO     | $a_{\mathbf{b}_{\mathbf{c}}}$ |   | <b>CLAVE REGION</b>     | a <sub>bc</sub>             |               | ⇨ | <b>CLIENTE</b>                 | 78g<br>$\Rightarrow$                         |    |
| ⇨             | CLAVE_VARIABLE            | $a^{p}$                       |   | CLAVE_ESTABLECIMIENTO   | $a_{b,c}$                   |               |   | ESTABLE_CODIGO_ESTABLECIMIET   | $a_{\mathbf{b}_\mathbf{c}}$<br>$\Rightarrow$ |    |
| ⇨             | CLAVE_USUARIO             | 78g                           |   | CLAVE_VARIABLE          | $a_{\mathbf{b}_\mathbf{C}}$ | ⇨             | ⇨ | <b>ESTABLECIMIENTO</b>         | 78q<br>$\Rightarrow$                         |    |
| ⇨             | CLAVE_PRODUCTO            | $a_{b,c}$                     |   | CLAVE_USUARIO           | 78q                         |               |   | PRODUCTO_CODIGO_NIVEL4         | $a_{\mathbf{b}_\alpha}$<br>⇨                 |    |
| ⇨             | FECHA_RESULTADO           | $a_{b,c}$                     |   | CLAVE_PRODUCTO          | a <sub>bo</sub>             |               | ⇨ | PRODUCTO                       | 78q<br>$\Rightarrow$                         |    |
| ⇨             |                           | $a_{b,c}$                     |   | FECHA_RESULTADO         | $a_{b_0}$                   |               | ⇨ | <b>REGION</b>                  | $78q \Rightarrow$                            |    |
| ⇨             | HORA RESULTADO<br>OBI     | $a_{\mathbf{b}_\mathbf{C}}$   |   | HORA RESULTADO          | $a_{b_c} \Rightarrow$       |               | ۰ | REGION_CODIGO_CIUDAD           | $a_{\mathbf{b}_\mathbf{C}}$<br>$\Rightarrow$ |    |
| $\Rightarrow$ |                           |                               |   | <b>OBI</b>              | a <sub>bc</sub>             |               | ⇨ | <b>TIEMPO</b>                  | 7 <sub>8g</sub> ⇒                            |    |
| ⇨             | <b>ELIMINADO</b>          | $a_{b}$                       |   | <b>ELIMINADO</b>        | a <sub>bc</sub>             |               | ۰ | TIEMPO_DAY_CODE                | $780 \Rightarrow$                            |    |
| ⇨             | CONSULTA                  | $a_{b}$                       |   | CONSULTA                | a <sub>be</sub>             | ⇨             |   | VARIABLE CODIGO CLAVE VARIABLE | $a^{p}$<br>⇨                                 |    |
| ∣⇒            | TIPO.                     | 78q                           |   | TIPO.                   | 780                         | ⇨             | ⇨ | VARIABLE                       | $r_{80} \Rightarrow$                         |    |
|               | DESCRIPCION RESULTADO % → |                               | ۰ | DESCRIPCION_RESULTADO % |                             | ۰             | ⇨ | <b>ECUENTE</b>                 |                                              |    |
|               |                           |                               |   |                         |                             |               | ⇨ | <b>EESTABLECIMIENTO</b>        |                                              |    |
|               |                           |                               |   |                         |                             |               | ₿ | EPRODUCTO                      |                                              |    |
|               |                           |                               |   |                         |                             |               | ⇨ | EREGION                        |                                              |    |
|               |                           |                               |   |                         |                             |               | ⇨ | <b>ETIEMPO</b>                 |                                              |    |
|               |                           |                               |   |                         |                             |               | ⇨ | <b>EVARIABLE</b>               |                                              |    |

Figura 19: Proceso de ETL Cubo de Hechos (Variables tipo Opción)

 En la Figura 20 se presenta el proceso de ETL que permite poblar el Cubo de Hechos Efectividad

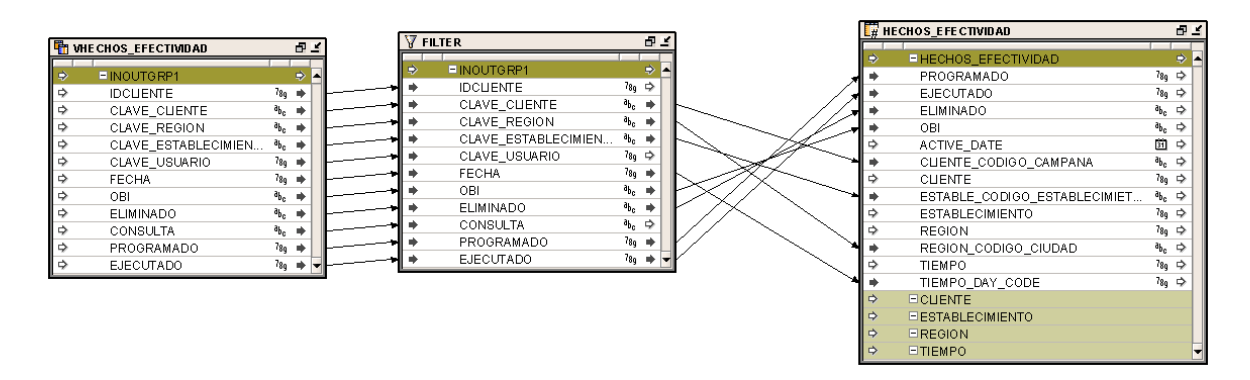

Figura 20: Proceso de ETL Cubo de Hechos Efectividad

### **3.6 Selección e Instalación de Productos**

Para el desarrollo de este proyecto y por especificaciones de la organización, se trabaja con las herramientas de las cuales disponen, que se mencionan a continuación:

### *Sistema Operativo: Windows Server 2003 R2 Standard Edition*

 Windows Server 2003 R2 es una actualización del multipremiado sistema operativo Windows Server 2003. Construido sobre Windows Server 2003 con Service Pack 1 (SP1), Windows Server 2003 R2 saca ventaja de la estabilidad y seguridad de una probada base de código y extiende la conectividad y el control a áreas nuevas. Windows Server 2003 R2 ofrece todos los beneficios de Windows Server 2003 SP1, además de mejorar las soluciones de servidor para escritorio, la administración de identidades y accesos, la administración de capacidades de almacenamiento y el desarrollo de aplicaciones dentro y fuera de las empresas. Windows Server 2003 R2 se integra fácilmente a un entorno Windows Server 2003 ya existente, por poseer una compatibilidad y manejabilidad similares a las de los servidores con SP1 (Microsoft Windows Server 2003 Overview, 2017).

 En la Figura 21 se pueden observar las características del Servidor utilizado para la instalación de las herramientas Oracle utilizadas para el desarrollo de la solución de inteligencia de negocio.

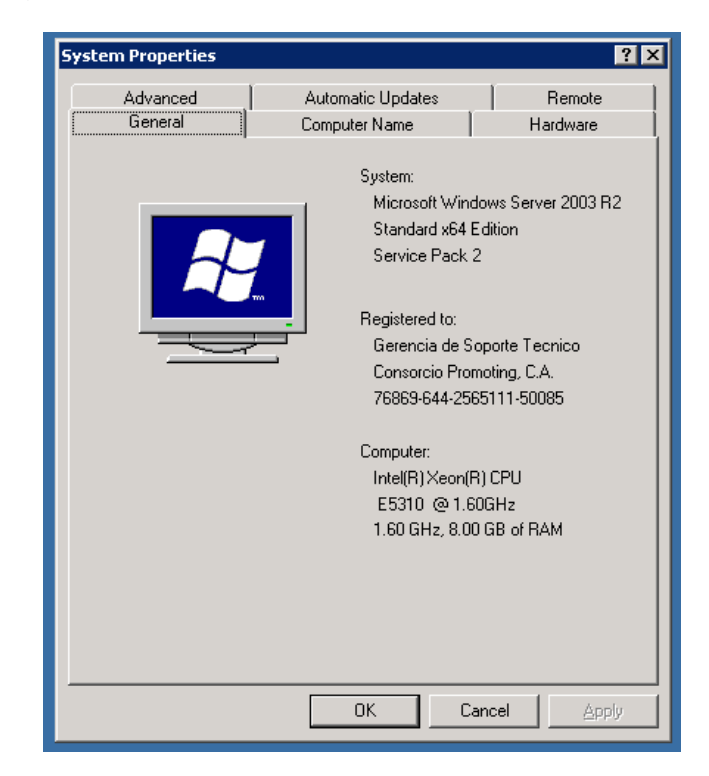

Figura 21: Microsoft Windows Server 2003 R2

*Manejador de Base de datos: Oracle 10g R2 Enterprise Edition* 

 Oracle Database 10g Enterprise Edition es ideal para empresas que tienen la necesidad de soportar un alto volumen de procesamiento de transacciones en línea y aplicaciones de almacenamiento de datos intensivas de consulta. Proporciona Escalabilidad en todas las configuraciones de hardware, y puede gestionar grandes cantidades de información, con el nivel más alto de garantía de seguridad en la industria. La base de datos Oracle 10g Enterprise Edition ofrece ventajas de disponibilidad únicas que protegen sus datos de un costoso error humano, reduce el tiempo de inactividad asociado mantenimiento rutinario e incluye capacidades de autogestión para usted reduzca sus costos de operación. Como la primera base de datos Grid Computing, puede utilizar Oracle Database 10g Enterprise Edición para reducir significativamente sus costos de infraestructura, uso eficiente de shared pools de bajo costo, componentes de hardware estandarizado. Con cada lanzamiento, Oracle promueve su compromiso de Grid computing, automatización

de base de datos y autogestión capacidades (Oracle Data Sheet Oracle Database 10G, 2017).

 En la Figura 22 se pueden observar las características de la Base de datos Oracle utilizada para el desarrollo de la solución de inteligencia de negocio.

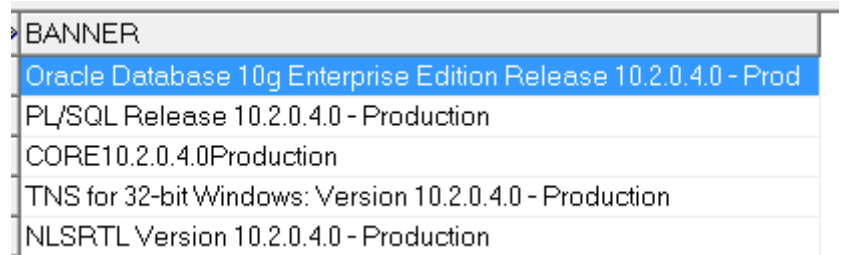

Figura 22: Características de la Base de Datos Oracle Enterprise Edition 10g R2

*Interfaz de administración de Oracle: Toad for Oracle, Versión 8.5.3.2*

 Solo Toad™ for Oracle® combina las funciones más profundas disponibles, la automatización extensiva y un flujo de trabajo que permite a los profesionales de bases de datos de todos los niveles de experiencia y habilidades trabajar de manera eficiente y precisa. Se integra perfectamente en la comunidad de usuarios de Toad World™, que le brinda la posibilidad de obtener respuestas de los expertos del sector industrial, interactuar con 3 millones de colegas y acceder a una gran cantidad de información de la plataforma, todo sin necesidad de dejar Toad (Quest Data Sheet Toad for Oracle, 2017).

 En la Figura 23 se puede observar la interfaz de Toad for Oracle, utilizado para realizar consultas a la Base de Datos.

| TOAD for Oracle - [CORPORATIVABD@BDSURVEY Schema Browser (CORPORATIVABD)]              |                         |                                                                                                    |                               |             |   | $\blacksquare$ $\blacksquare$ |
|----------------------------------------------------------------------------------------|-------------------------|----------------------------------------------------------------------------------------------------|-------------------------------|-------------|---|-------------------------------|
| ■ He Edit Grid SQL Editor Create Database Tools View DBA Debug Team Coding Window Help |                         |                                                                                                    |                               |             |   | $-10x$                        |
| "\$ % % % % */ % * * % # * # # % + # + & + & + & + # # * # & + #                       |                         | <default><br/><math>-0.8</math></default>                                                                                                   |                               |             |   |                               |
| CORPORATIVABD@BDSURVEY                                                                 |                         |                                                                                                    |                               |             |   |                               |
| CORPORATIVABD<br>$\bullet$                                                             | $3 - 2 3 3 - 1 = 6 - 4$ |                                                                                                    |                               |             |   |                               |
|                                                                                        |                         |                                                                                                    |                               |             |   |                               |
| Tables con Views   aib Synonyms   p() Procs   Z   Triggers   all r   1                 |                         | Columns Indexes Constraints Triggers Data Scripts Grants Synonyms Partitions Subpartitions State/Size Referential Used By Policies Auditing |                               |             |   |                               |
| 国 凹角团 "" 气 摇 ■ … 了 乱 吃   埠 气                                                           |                         | EE - [로코] マ   즉 } ■ * マ 참 ��   将                                                                                                    |                               |             |   |                               |
| $-$ Table                                                                              | Column Name             | $\boxed{\mathbf{v}}$ ID $\boxed{\mathbf{v}}$ Pk $\boxed{\mathbf{v}}$ Null? $\boxed{\mathbf{v}}$ Data Type                                   | $\blacktriangleright$ Default | - Histogram | ◾ |                               |
| BK_PROGRAMACION                                                                        |                         |                                                                                                    |                               |             |   |                               |
| CADENAS                                                                                |                         |                                                                                                    |                               |             |   |                               |
| CAMPANA                                                                                |                         |                                                                                                    |                               |             |   |                               |
| CANALES                                                                                |                         |                                                                                                    |                               |             |   |                               |
| <b>CIUDADES</b>                                                                        |                         |                                                                                                    |                               |             |   |                               |
| <b>CLIENTES</b>                                                                        |                         |                                                                                                    |                               |             |   |                               |
| CLIENTES USUARIOS                                                                      |                         |                                                                                                    |                               |             |   |                               |
| CONDICIONES CONDICIONADAS<br>CONDICIONES CONDICIONADAS2                                |                         |                                                                                                    |                               |             |   |                               |
| CONDICIONES JUSTIFICACIONES MF                                                         |                         |                                                                                                    |                               |             |   |                               |
| <b>CRITERIOS</b>                                                                       |                         |                                                                                                    |                               |             |   |                               |
| CRITERIOS FORMULARIOS                                                                  |                         |                                                                                                    |                               |             |   |                               |
| CUPOS                                                                                  |                         |                                                                                                    |                               |             |   |                               |
| CUPOS HUOS F                                                                           |                         |                                                                                                    |                               |             |   |                               |
| DEPARTAMENTOS                                                                          |                         |                                                                                                    |                               |             |   |                               |
| DETALLE_ACCION_FUNCION_ROL                                                             |                         |                                                                                                    |                               |             |   |                               |
| DETALLE_CONDICIONES_C                                                                  |                         |                                                                                                    |                               |             |   |                               |
| DETALLE CONDICIONES C2                                                                 |                         |                                                                                                    |                               |             |   |                               |
| DETALLE ICONO USUARIO                                                                  |                         |                                                                                                    |                               |             |   |                               |
| DETALLE_JERARQUIA_CLIENTE                                                              |                         |                                                                                                    |                               |             |   |                               |
| DETALLE_JERARQUIA_CRITERIO                                                             |                         |                                                                                                    |                               |             |   |                               |
| DETALLE_MEDICION                                                                       |                         |                                                                                                    |                               |             |   |                               |
| DETALLE_VALIDACIONES_C                                                                 |                         |                                                                                                    |                               |             |   |                               |
| <b>DISPOSITIVOS</b>                                                                    |                         |                                                                                                    |                               |             |   |                               |
| DISPOSITIVOS USUARIOS                                                                  |                         |                                                                                                    |                               |             |   |                               |
| <b>EMPRESAS</b><br>ENCABEZADO_FORMULARIO                                               |                         |                                                                                                    |                               |             |   |                               |
| ENCARGADOS_FORMULARIOS                                                                 |                         |                                                                                                    |                               |             |   |                               |
| ESTABLECIMIENTOS                                                                       |                         |                                                                                                    |                               |             |   |                               |
| ESTABLECIMIENTOS FORMULARIOS                                                           |                         |                                                                                                    |                               |             |   |                               |
| ESTABLECIMIENTO_ATRIBUTOS                                                              |                         |                                                                                                    |                               |             |   |                               |
| ESTABLECIMIENTO_OCUPADO                                                                |                         |                                                                                                    |                               |             |   |                               |
| ESTADOS_FORMULARIOS<br>٠                                                               |                         |                                                                                                    |                               |             |   |                               |
| CORPORATIVABD@BDSURVE<br>Cnt: 94                                                       |                         |                                                                                                    |                               |             |   |                               |
| <sup>SOL</sup> SQL Editor <b>By</b> Schema Browser                                     |                         |                                                                                                    |                               |             |   |                               |
| AutoCommit is OFF CAPS NUM INS                                                         |                         |                                                                                                    |                               |             |   |                               |

Figura 23: Interfaz de Toad for Oracle

*Oracle Business Intelligence Standard Edition One*

 Oracle BI Standard Edition One es un sistema completo e integrado de Inteligencia de Negocio, específicamente diseñado para empresas en crecimiento o grupos de trabajo. Abarca todo lo necesario para resolver las necesidades empresariales emergentes (Arson Group, 2007).

*Proceso de ETL: Oracle Warehouse Builder (OWB) 10g R2*

 También incluye una de las herramientas líderes "extraer, transformar y cargar" (ETL) para ayudar a las empresas a construir y mantener un depósito de datos eficiente y de alta calidad (Arson Group, 2007).

 En la Figura 24 se puede observar la interfaz de Oracle Warehouse Builder (OWB), herramienta utilizada para el diseño de los procesos de Extracción, Transformación y Carga (ETL) del Data Mart del cliente Pepsico.

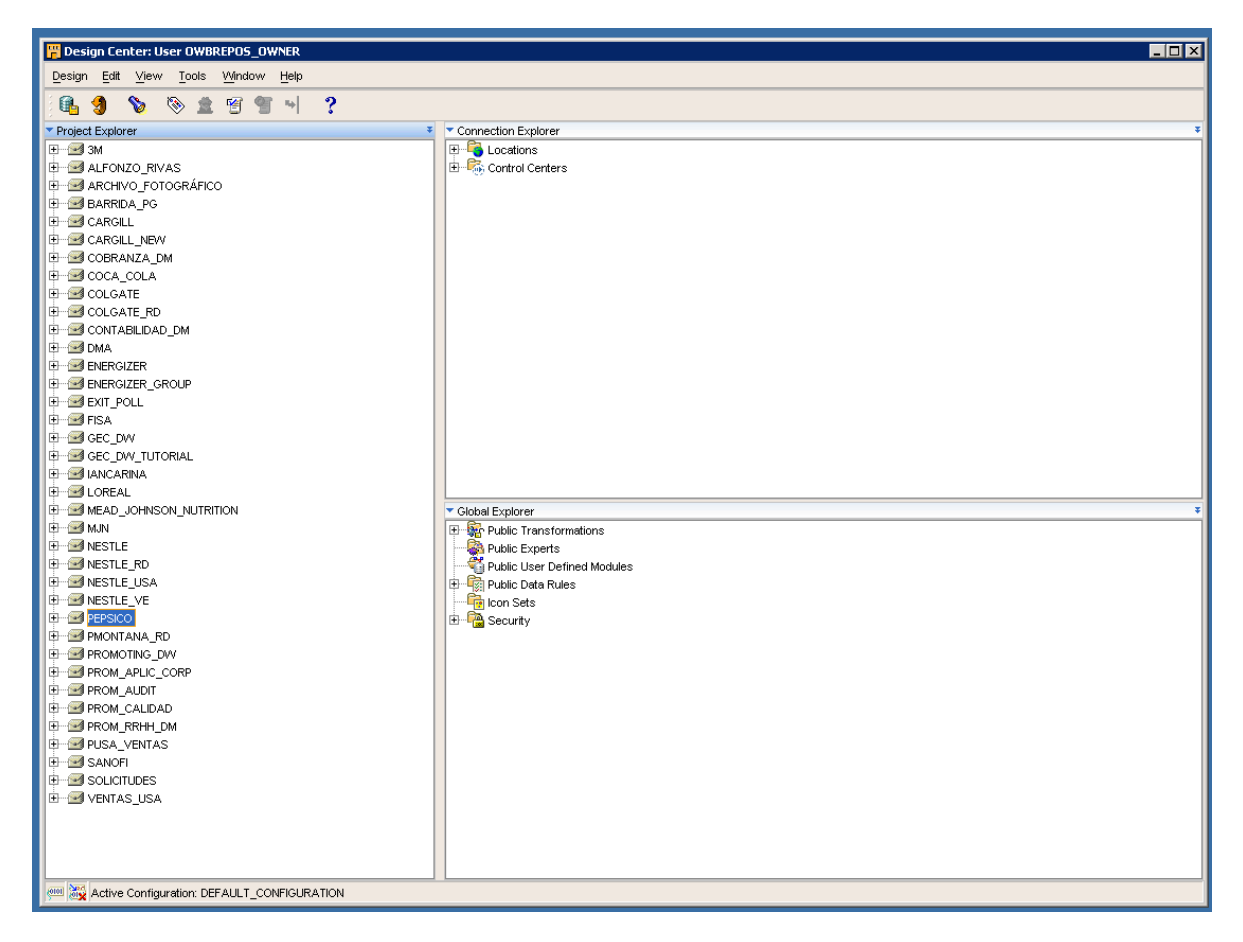

Figura 24: Interfaz de Oracle Warehouse Builder (OWB)

# *Diseño de reportes: Oracle Business Intelligence Interactive Dashboards*

 Oracle BI Interactive Dashboards brinda una interface de browser web personalizada, basada en roles, 100% para clientes livianos (thin client), a fin de proporcionar tendencias importantes y KPIs, con inclusión de las visualizaciones en forma de estimaciones, cuadros, informes de resumen e incluso análisis basados en condiciones. Los tableros de control interactivos permiten a cada usuario controlar el pulso de los negocios y obtener los conocimientos completos y relevantes que necesitan para su función (Arson Group, 2007).

 En la Figura 25 se puede observar la pantalla de inicio de Oracle Interactive Dashboard de Oracle.
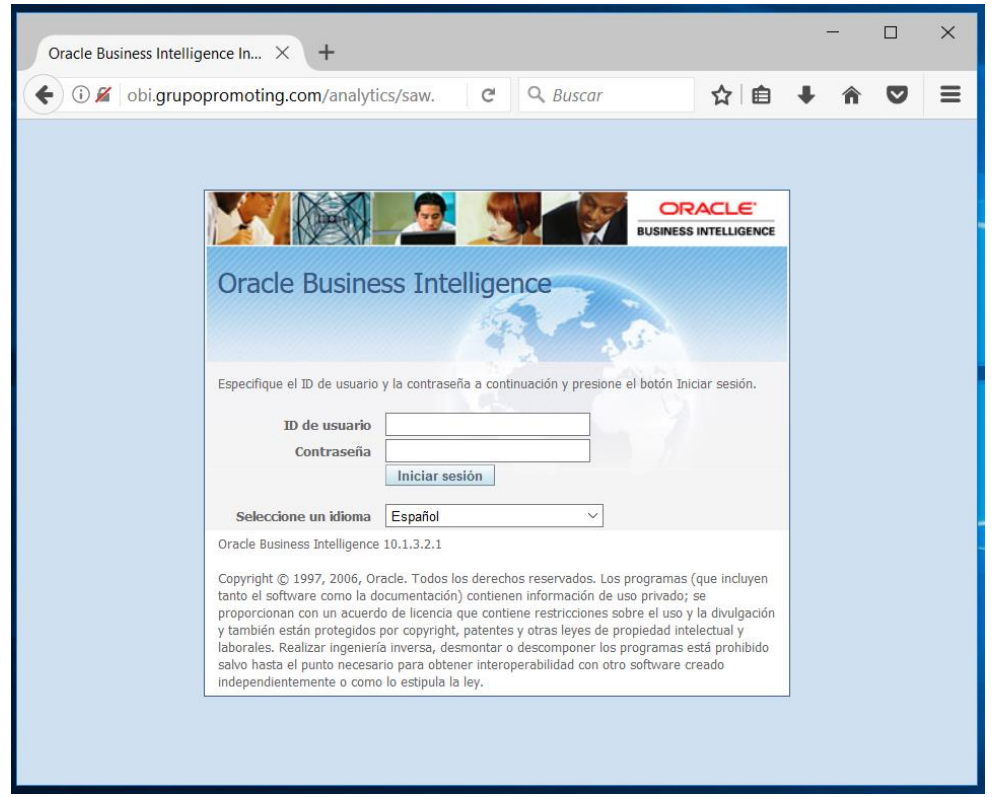

Figura 25: Interfaz de Oracle Interactive Dashboards

# **3.7 Especificaciones de la Aplicación de Usuarios Finales**

 Los perfiles de usuario creados determinan los privilegios de acceso que puede tener cada usuario. Los perfiles utilizados para la solución de inteligencia de negocio para el cliente Pepsico de la empresa Survey Fast, son los siguientes:

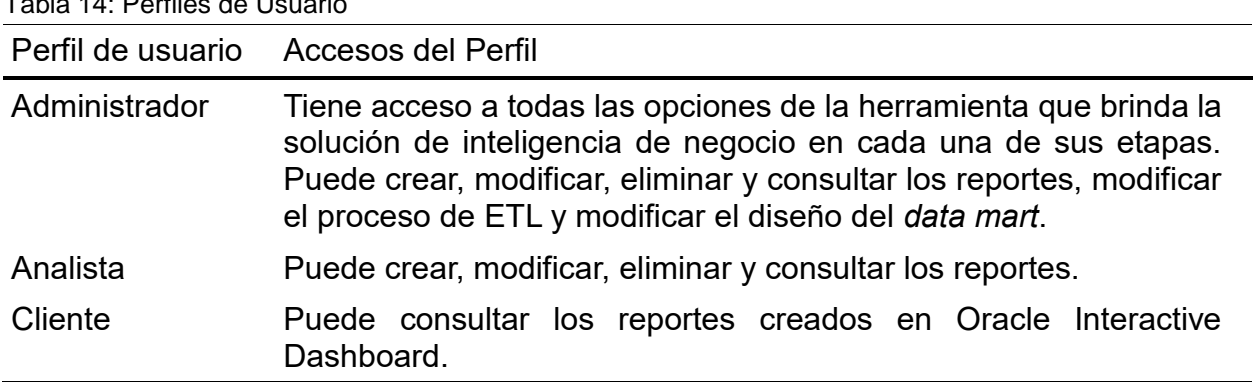

Tabla 14: Perfiles de Usuario

#### **3.8 Despliegue**

 En esta fase de implementación se ensamblan cada uno de los componentes de la solución de inteligencia de negocio de tal manera que la ejecución de los procesos de Extracción, Transformación y Carga de datos (ETL) sea periódica, en este caso, el Job fue programado para que se ejecute cada 12 horas, con el fin de poblar cada una de las tablas de dimensiones y hechos que completan la solución de inteligencia de negocio.

 En la Figura 26 se presenta Job automático que permite poblar de forma periódica el Datamart del Cliente Pepsico

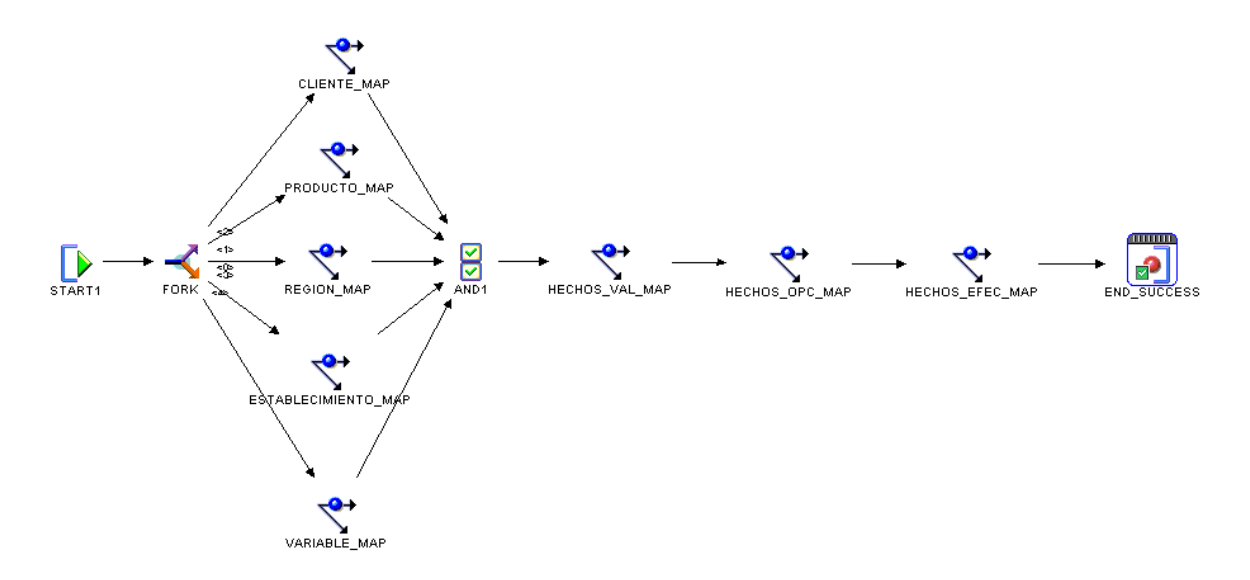

Figura 26: Job automático para poblar el Datamart del Cliente Pepsico

### **3.9 Gestión de Proyecto**

 Durante el desarrollo del proyecto fue necesario el seguimiento y monitoreo continuo de las actividades planificadas, a fin de detectar los posibles problemas a tiempo y aplicar los correctivos necesarios para evitar retrasos significativos en la ejecución de la solución de inteligencia de negocio planteada, para tal fin se realizaron una serie de reuniones con frecuencia quincenal con el personal de Survey Fast encargado de atender al cliente Pepsico y con frecuencia mensual con

el personal del área de Mercadeo del Cliente Pepsico, para llevar el registro de los acuerdos y avances en las diferentes reuniones se utilizó como herramienta de apoyo y comunicación el correo electrónico empresarial y el formato de Minuta oficial de la organización (Ver Anexo 1) .

# **Capítulo IV: Reporte de Resultados**

# **4.1 Respuestas a las preguntas de la investigación**

 De acuerdo con la investigación realizada se determinó que los indicadores necesarios para ofrecerle una toma de decisiones asertiva al área de Mercadeo del cliente Pepsico de la empresa Survey Fast son los siguientes:

- **Tienda Perfecta:** Se refiere al cumplimiento de las metas establecidas por el cliente para cada una de las variables que se evalúan, si todas las variables alcanzan o superan el valor establecido como meta, se considera al establecimiento como Tienda Perfecta.
- **Cumplimiento del Servicio:** Se refiere al cumplimiento de ejecución del servicio, se evalúa la cantidad de establecimientos visitados en función de la cantidad de establecimientos propuestos como muestra ideal.
- **Distribución Numérica:** Se refiere a la presencia de las marcas del cliente en el establecimiento.
- **Anaquel (SOD):** Se refiere a los centímetros que ocupan las marcas del cliente en el anaquel, en comparación con las marcas de la competencia.
- **Cms de Anaquel (SOD) – Espacios Temporales:** Se refiere a los centímetros que ocupan las marcas del cliente en los espacios temporales, en comparación con las marcas de la competencia.
- **Caras:** Se refiere al número de caras visibles en el anaquel de las marcas del cliente.
- **Material POP (Bandejas):** Se refiere a la cantidad material POP de tipo bandeja que hay de las marcas del cliente en el establecimiento.
- **PO1:** Se refiere a si existe la combinación de ciertos productos que se pueden consumir juntos, por ejemplo: Pepsi + Doritos.
- **Exhibidores Adicionales:** Se refiere a la cantidad de exhibidores adicionales del cliente en el establecimiento y si los mismos están bien ejecutados en función de las directrices indicadas por el cliente.
- **Exhibiciones:** Se refiere a la cantidad de exhibiciones adicionales de tipo Check out y Cabezales que tiene el cliente en el establecimiento.

 **Planograma:** Se refiere a si se cumple o no con la ubicación de las marcas del cliente en el anaquel según su planificación.

 El detalle de la definición de estos indicadores se presenta en el tercer capítulo del presente documento.

 Dichos indicadores se presentan en la herramienta Oracle Interactive Dashdoards desde la web, a la cual el personal del área de Mercadeo del cliente Pepsico tendrá acceso desde la página web de Survey Fast de Venezuela, en el cuarto capítulo del presente documento se puede visualizar la forma en la que son presentados dichos indicadores.

 Se determinó que la metodología más apropiada para el diseño de una solución de inteligencia de negocio para el área de Mercadeo del cliente Pepsico de la empresa Survey Fast, es la propuesta por Ralph Kimball denominada Ciclo de Vida Dimensional del Negocio, debido a que se trata de un diseño enfocado específicamente en el área de Mercadeo y por tratarse de una metodología de desarrollo incremental, permite la posibilidad de incluir otros clientes de la organización en proyectos futuros, en el segundo capítulo de este documento se describen las principales características y fases de esta metodología.

 En el Data Mart desarrollado, dentro de las dimensiones establecidas se encuentran la dimensión cliente, producto, variable, tiempo, región y establecimiento, las cuales representan las formas de ver los distintos hechos y permiten poblar las tablas de hechos para determinar el cumplimiento del servicio y cada uno de los indicadores antes mencionados, estas dimensiones, medidas y tablas de hechos se presentan a detalle en el tercer capítulo de este documento.

 La solución de inteligencia de negocio desarrollada ofrece al cliente Pepsico una herramienta poderosa para apoyar el proceso de toma de decisiones, además de la posibilidad de evaluar el comportamiento histórico de sus marcas en el mercado y la comparación con sus competidores directos, ofreciendo información en periodos de tiempo más cortos en relación con la ejecución del estudio de Merchandising Audit.

## **4.2 Descripción del producto**

 El producto final consiste en una solución de Inteligencia de Negocio para la publicación de indicadores de gestión, que son utilizados por Pepsico Venezuela cliente de Survey Fast de Venezuela.

## **4.3 Pantallas y reportes de la aplicación Web**

 Las figuras que se muestran a continuación, son pantallas de los reportes diseñados en Oracle Business Intelligence para el manejo de indicadores del cliente Pepsico Venezuela, al ingresar a la aplicación a través de la página web de la organización se puede observar como pantalla inicial (Figura 27), el Menú de opciones con los indicadores disponibles y el resumen del indicador de Tienda Perfecta que es una visión general del comportamiento de todas las variables.

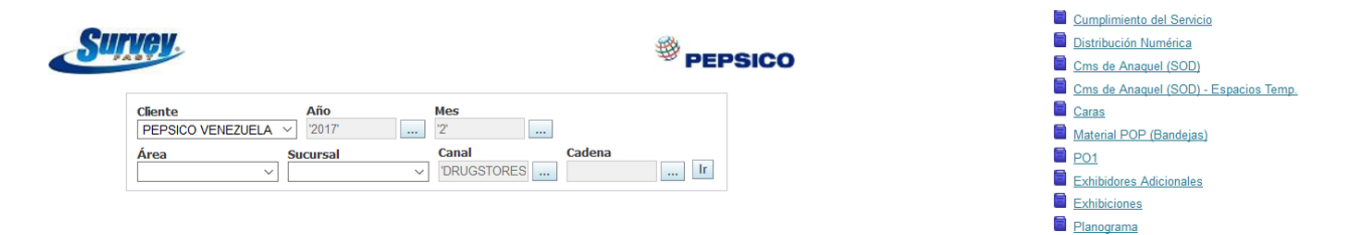

#### **Tienda Perfecta**

#### Detaile Tienda Perfecta. (Leyenda: 1 = SI Cumple y 0 = NO Cumple)

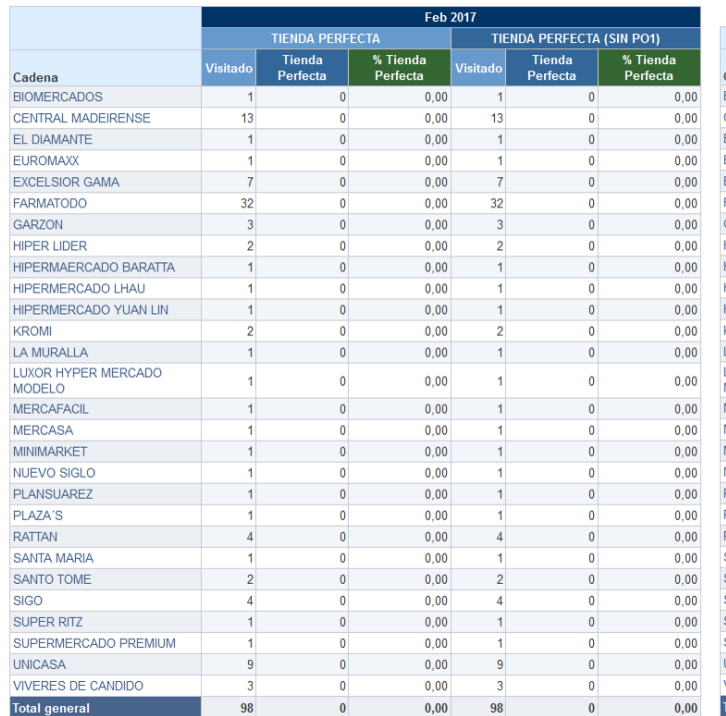

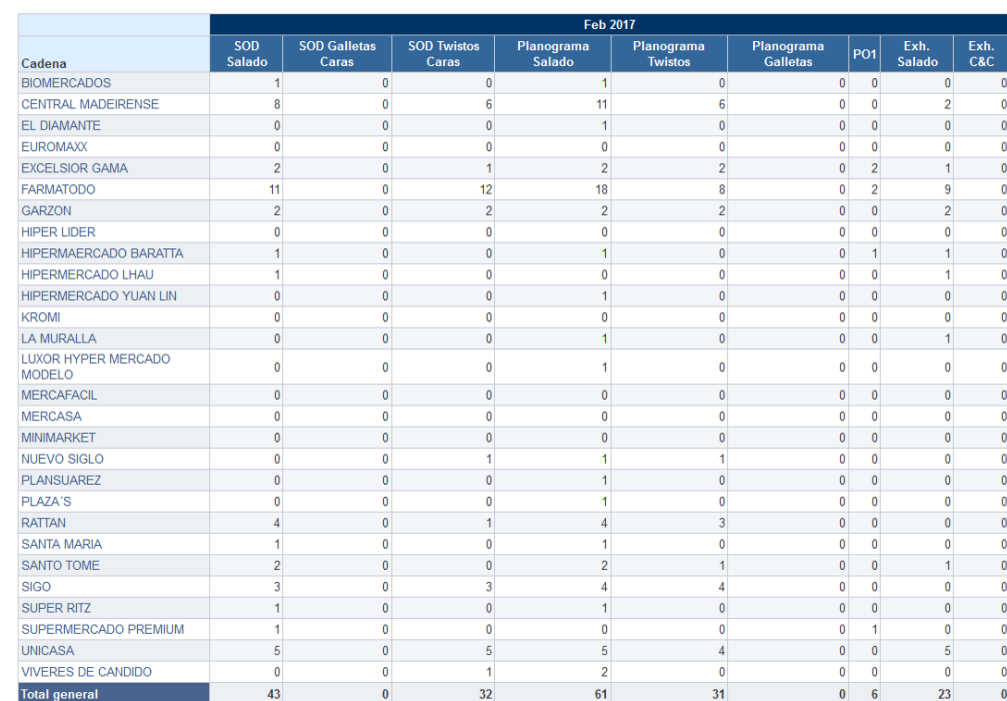

Figura 27: Dashboard Pepsico Venezuela, Tienda Perfecta

 Al seleccionar en el Menú la opción "Cumplimiento del Servicio", observaremos la siguiente pantalla (Figura 28), donde se puede evaluar el porcentaje de ejecución de la ruta planificada vs la ejecutada.

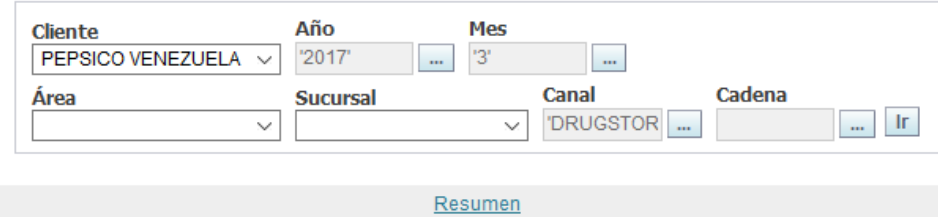

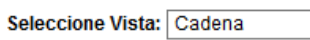

 $\overline{\mathbf{v}}$ 

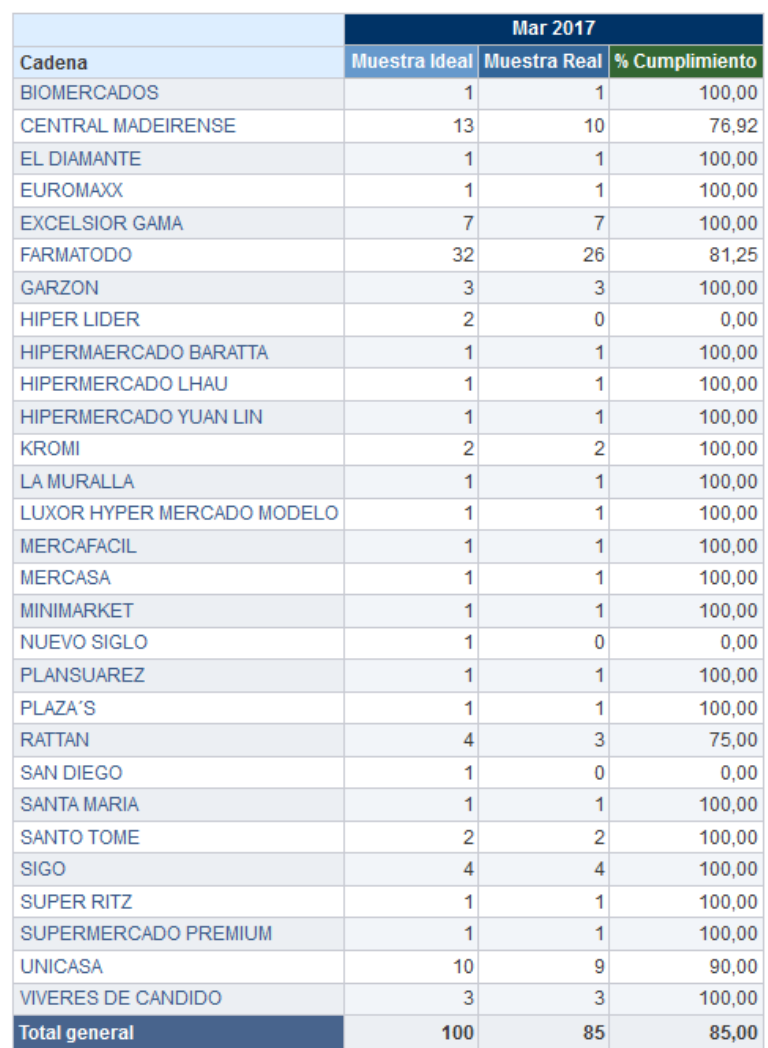

Figura 28: Cumplimiento del Servicio

 Al seleccionar en el Menú la opción "Distribución Numérica", observaremos la siguiente pantalla (Figura 29), donde se puede evaluar dicho indicador, que no es más que el porcentaje de presencia de cada una de las marcas en los puntos de venta tomados como muestra para el estudio.

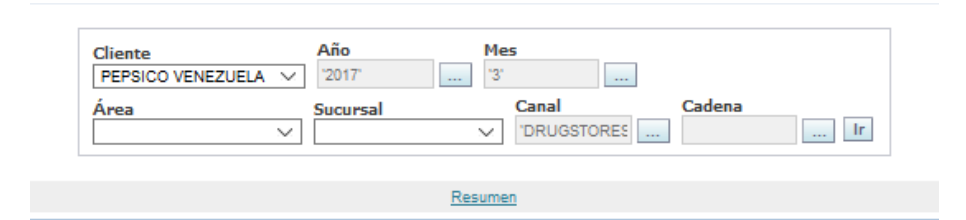

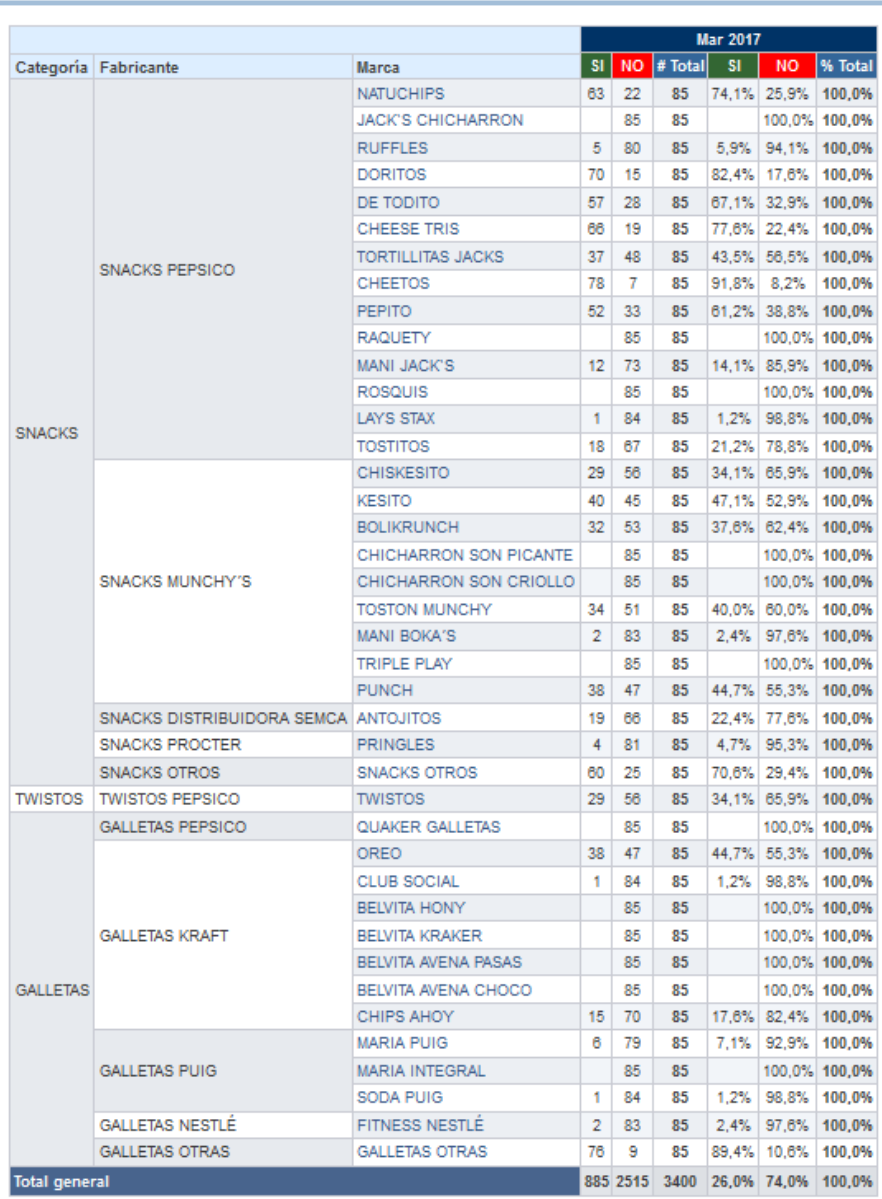

Figura 29: Distribución Numérica

 Al seleccionar en el Menú la opción "Cms de Anaquel (SOD)", observaremos la siguiente pantalla (Figura 30), donde se puede evaluar dicho indicador, que no es más que el porcentaje de participación en anaquel de cada una de las marcas en los puntos de venta tomados como muestra para el estudio.

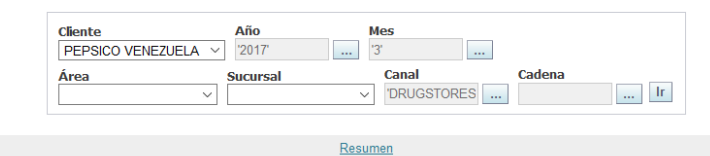

#### **Cms de Anaquel (SOD)**

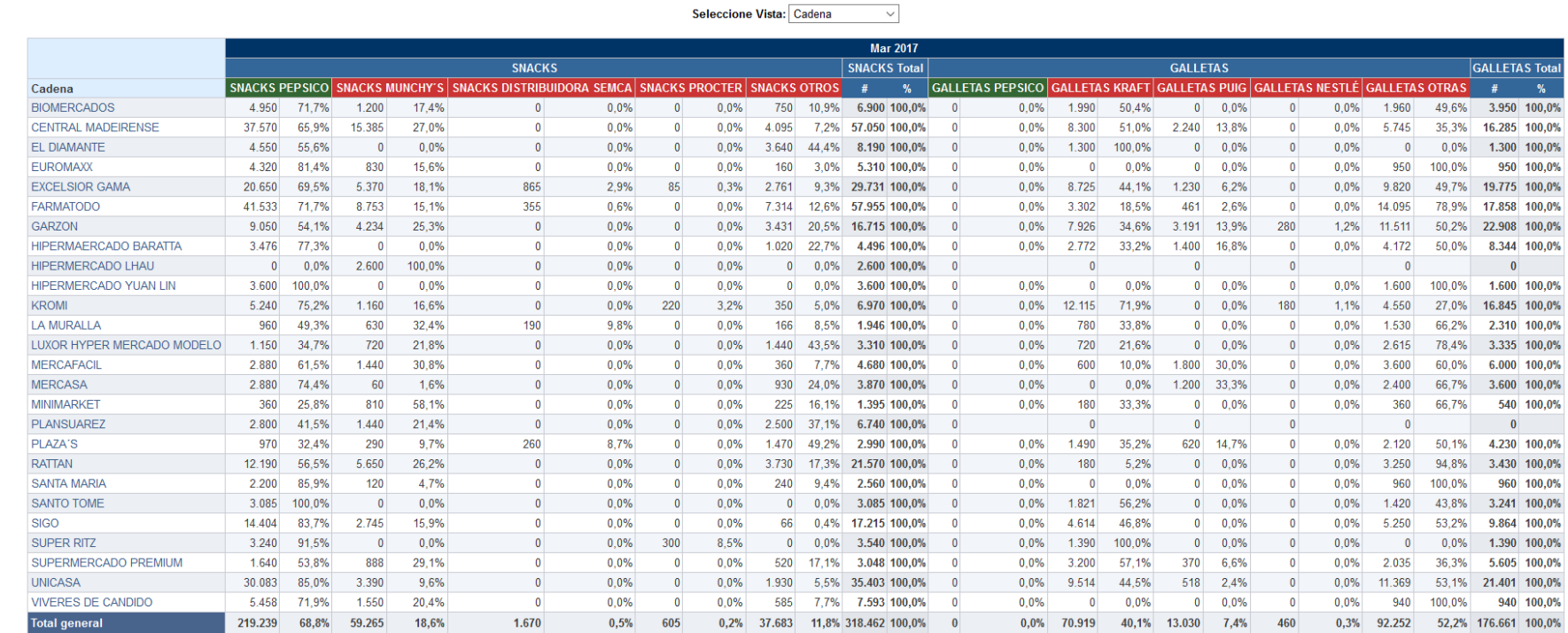

Figura 30: Cms de Anaquel (SOD)

 Al seleccionar en el Menú la opción "Cms de Anaquel (SOD) – Espacios Temp.", observaremos la siguiente pantalla (Figura 31), donde se puede evaluar dicho indicador, que no es más que el porcentaje de participación en espacios temporales de cada una de las marcas en los puntos de venta tomados como muestra para el estudio.

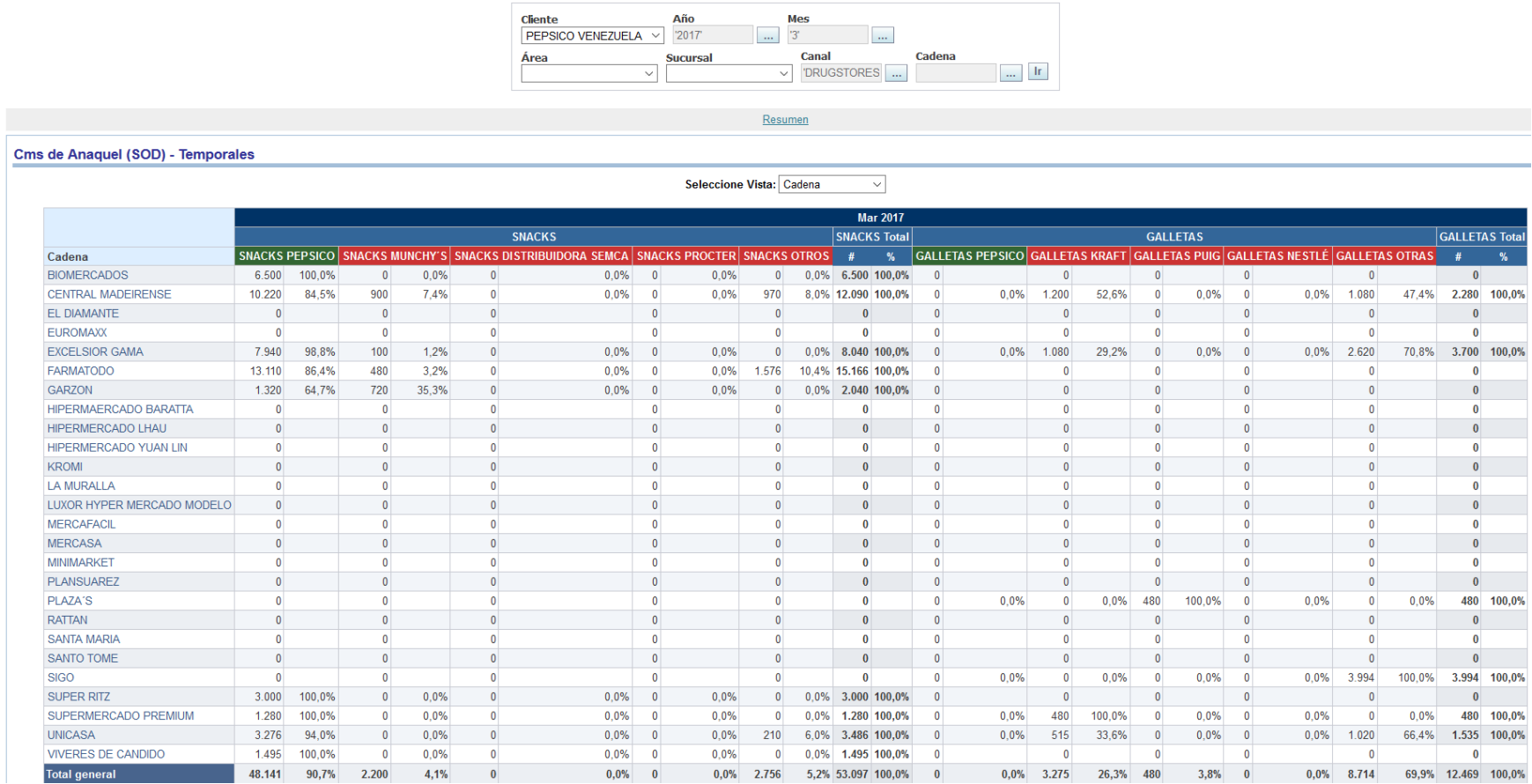

Figura 31: Cms de Anaquel (SOD) – Espacios Temporales

 Al seleccionar en el Menú la opción "Caras", observaremos la siguiente pantalla (Figura 32), donde se puede evaluar dicho indicador, que no es más que la cantidad de caras de productos por marca encontrados en los puntos de venta tomados como muestra para el estudio.

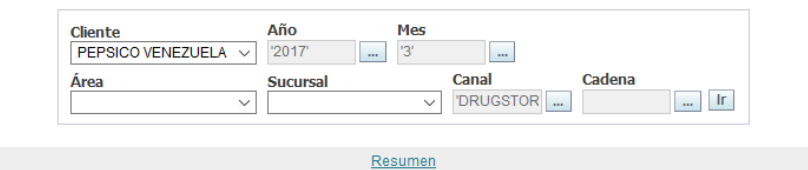

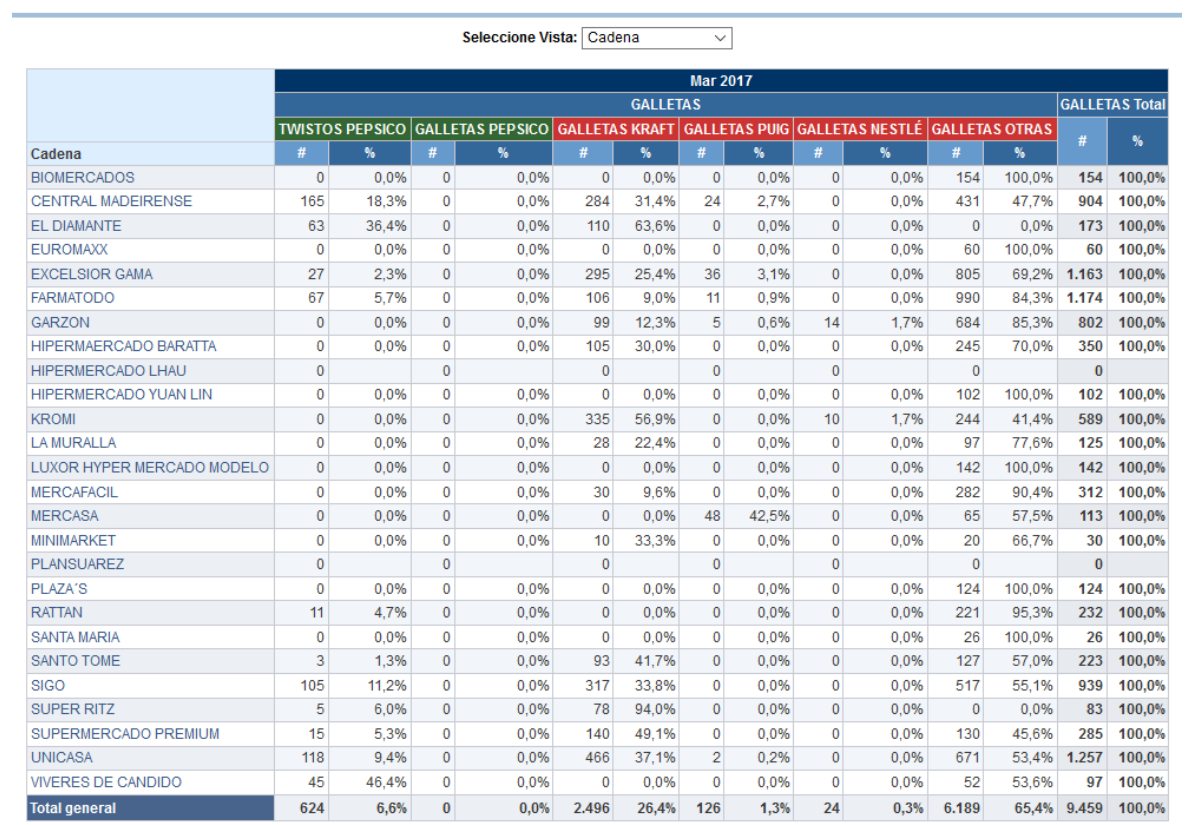

Figura 32: Caras

 Al seleccionar en el Menú la opción "Material POP (Bandejas)", observaremos la siguiente pantalla (Figura 33), donde se puede evaluar dicho indicador, que no es más que el porcentaje de marcas que poseen material POP, específicamente Bandejas y si estás ocupan todo el espacio de anaquel, en los puntos de venta tomados como muestra para el estudio.

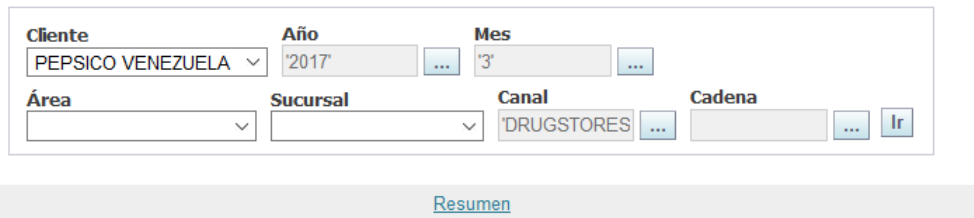

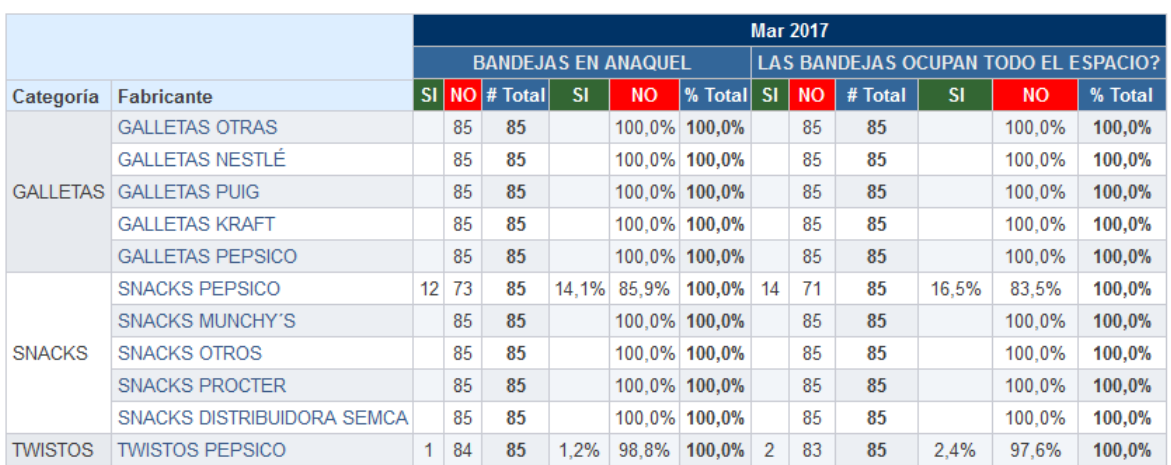

Figura 33: Material POP (Bandejas)

 Al seleccionar en el Menú la opción "PO1", observaremos la siguiente pantalla (Figura 34), donde se puede evaluar dicho indicador, que no es más que la cantidad de puntos de venta donde se cumple la ejecución de esta variable que consiste en la combinación de productos complementarios, por ejemplo: Doritos y Pepsi. Estas directrices son indicadas por el cliente al auditor encargado de evaluar la ejecución del servicio.

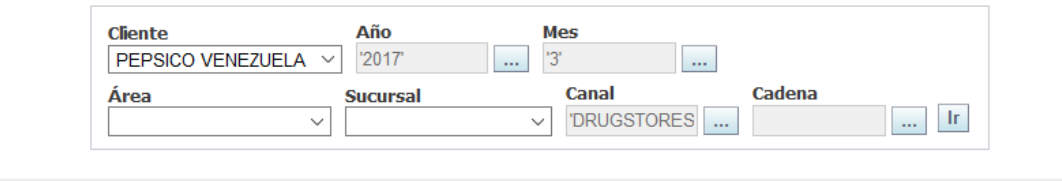

Resumen

Seleccione Vista: Cadena

 $\backsim$ 

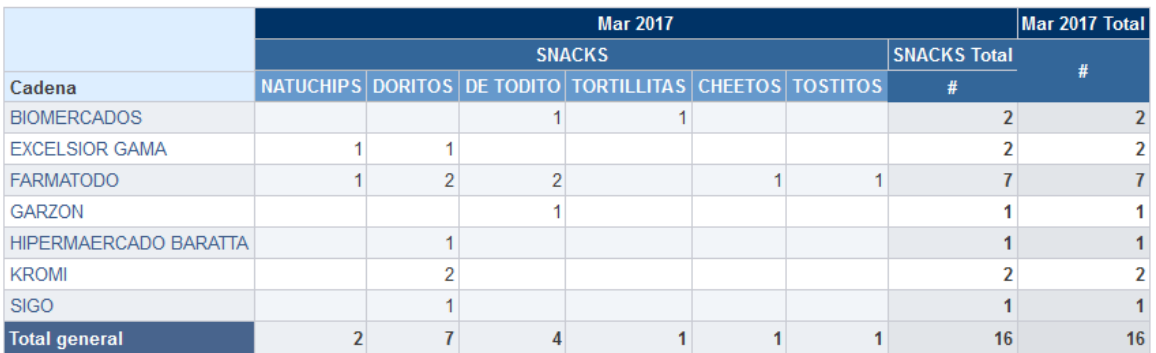

Figura 34: PO1

 Al seleccionar en el Menú la opción "Exhibidores Adicionales", observaremos la siguiente pantalla (Figura 35), donde se puede evaluar dicho indicador, que no es más que la cantidad de exhibidores por marca encontrados en cada uno en los puntos de venta tomados como muestra para el estudio y si estos fueron bien o mal ejecutados de acuerdo a las directrices indicadas por el cliente.

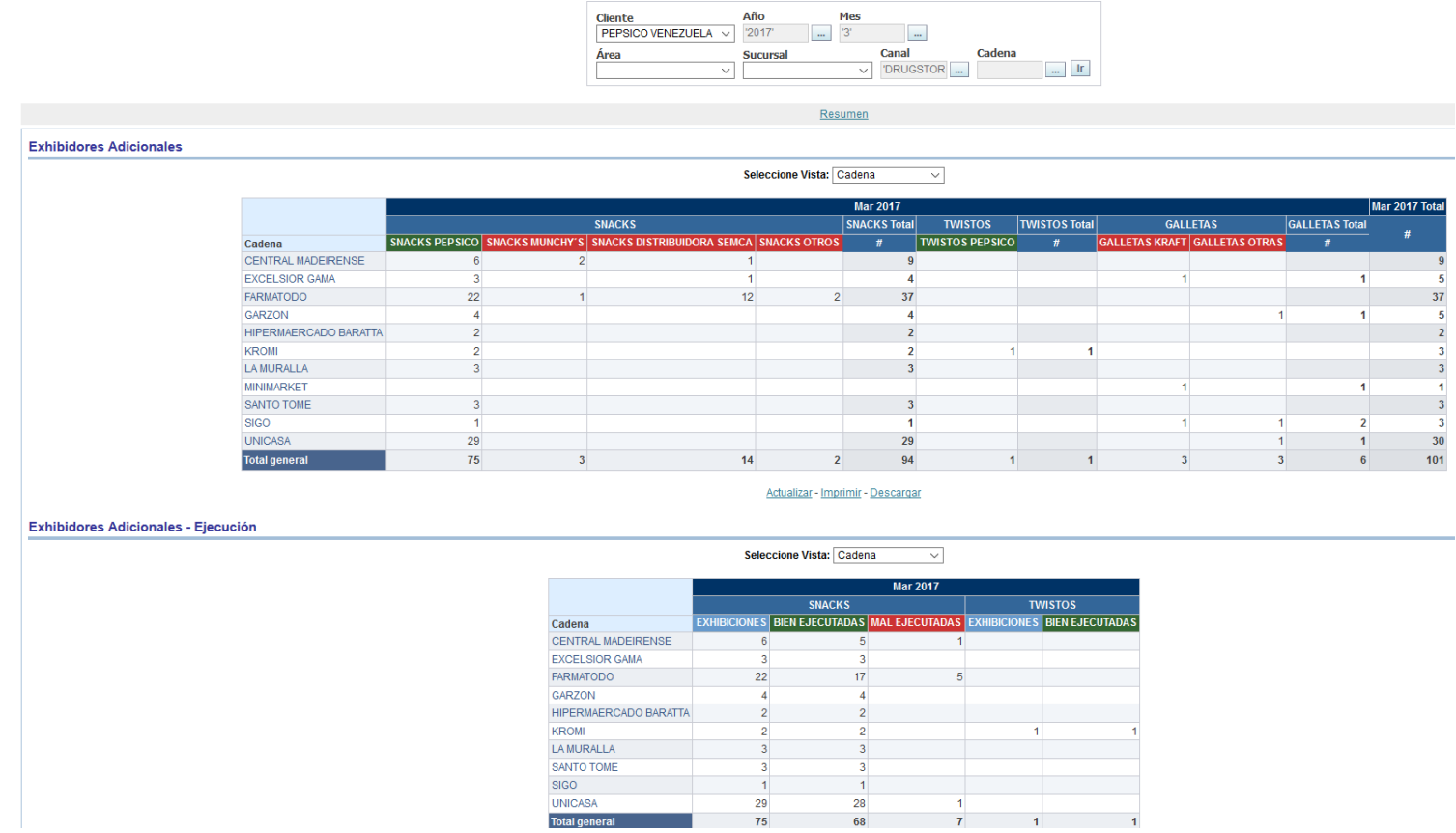

Figura 35: Exhibidores Adicionales

 Al seleccionar en el Menú la opción "Exhibiciones", observaremos la siguiente pantalla (Figura 36), donde se puede evaluar dicho indicador, que no es más que la cantidad de Cabezales y Check out's por marca encontrados en los puntos de venta tomados como muestra para el estudio.

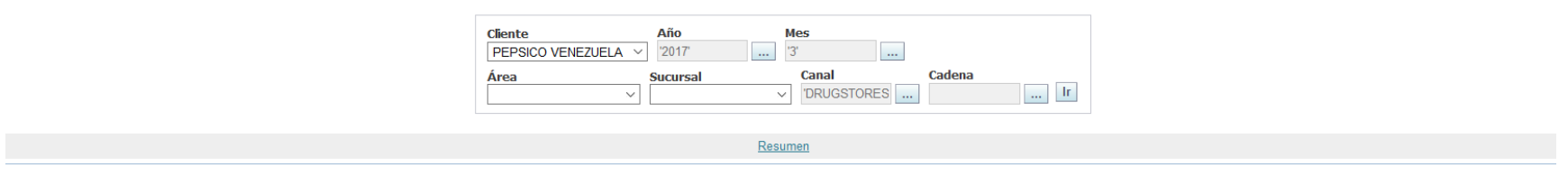

#### Seleccione Vista: Cadena  $\checkmark$ Variable NUMERO DE CABEZALES v

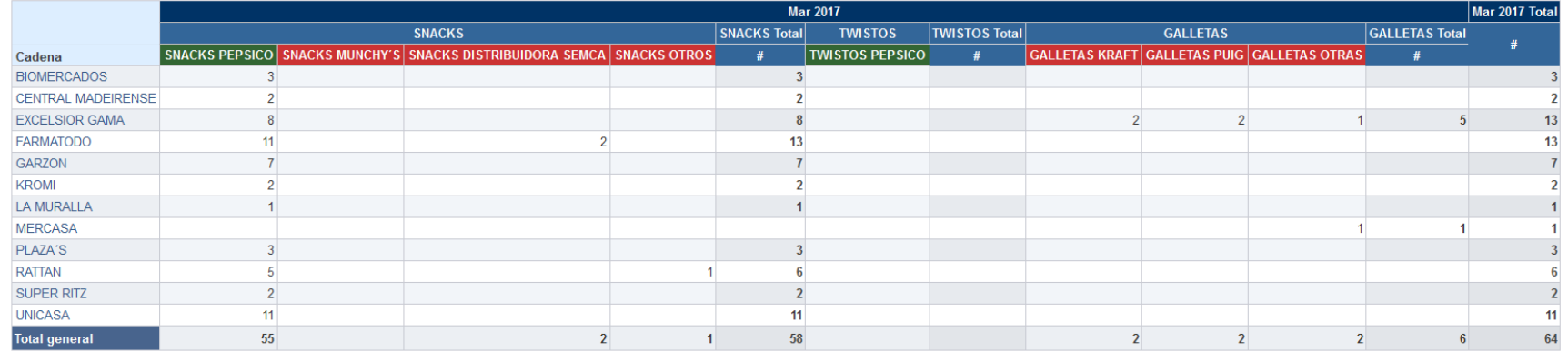

Figura 36: Exhibiciones

 Al seleccionar en el Menú la opción "Planograma", observaremos la siguiente pantalla (Figura 37), donde se puede evaluar dicho indicador, que no es más que el porcentaje de cumplimiento del Planograma establecido por el cliente para cada una de las categorías evaluadas en los puntos de venta tomados como muestra para el estudio.

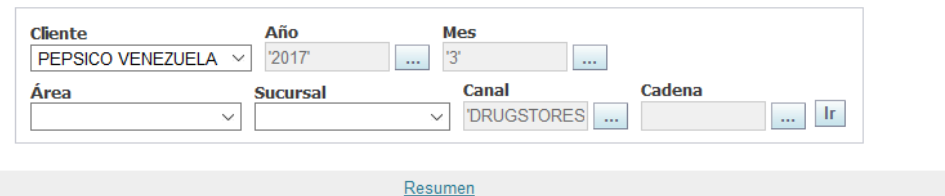

 $\sim$ 

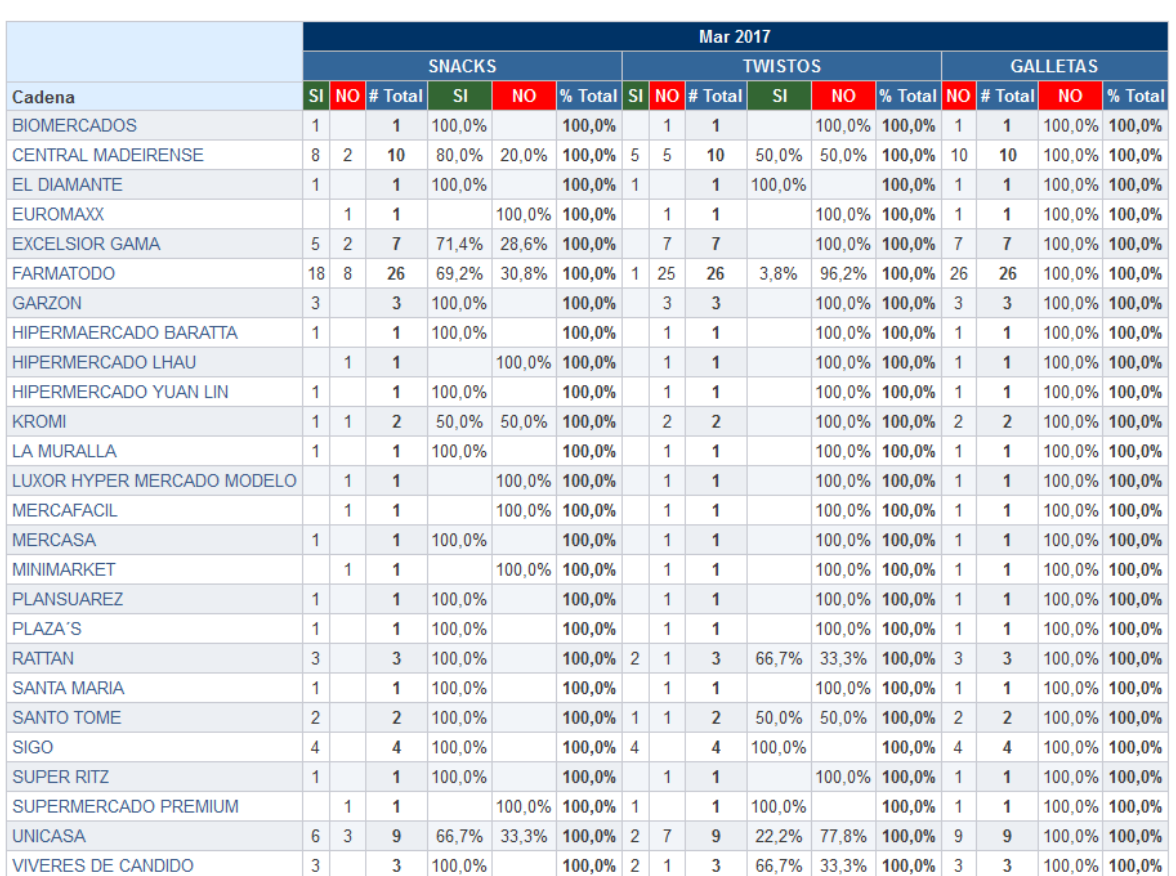

Seleccione Vista: Cadena

Figura 37: Planograma

# **4.4 Validación de los criterios de aceptación**

 En el Capítulo II, se mencionaron los diferentes criterios tanto del proceso como del producto, identificados para esta investigación. A continuación, se presenta el nivel de cumplimiento de dichos criterios:

# **4.4.1 Criterios del Proceso**

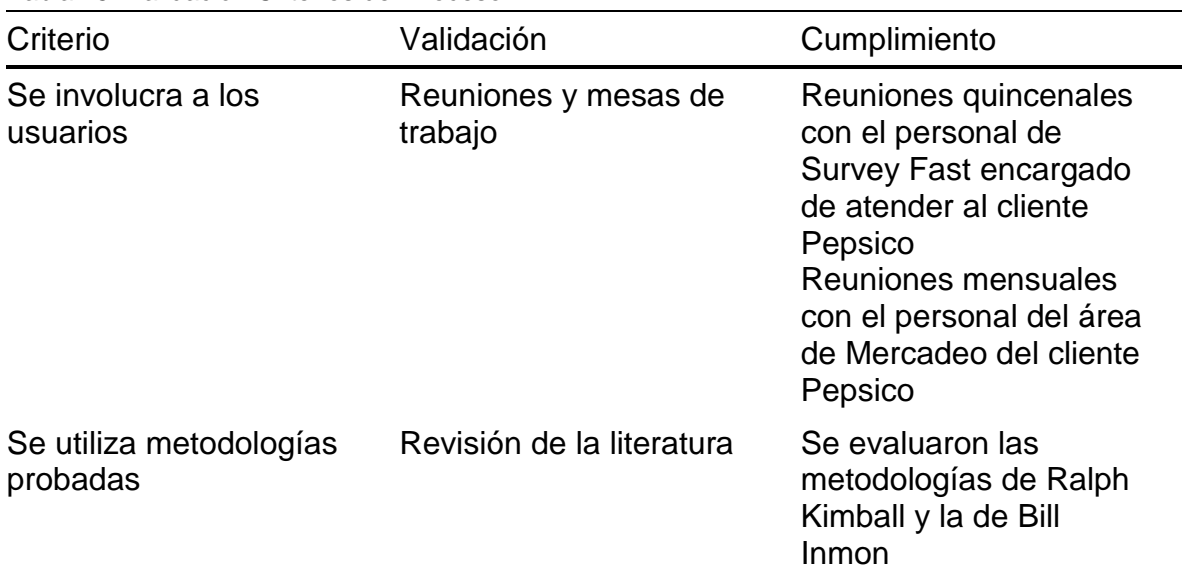

Tabla 15: Validación Criterios del Proceso

# **4.4.2 Criterios del Producto**

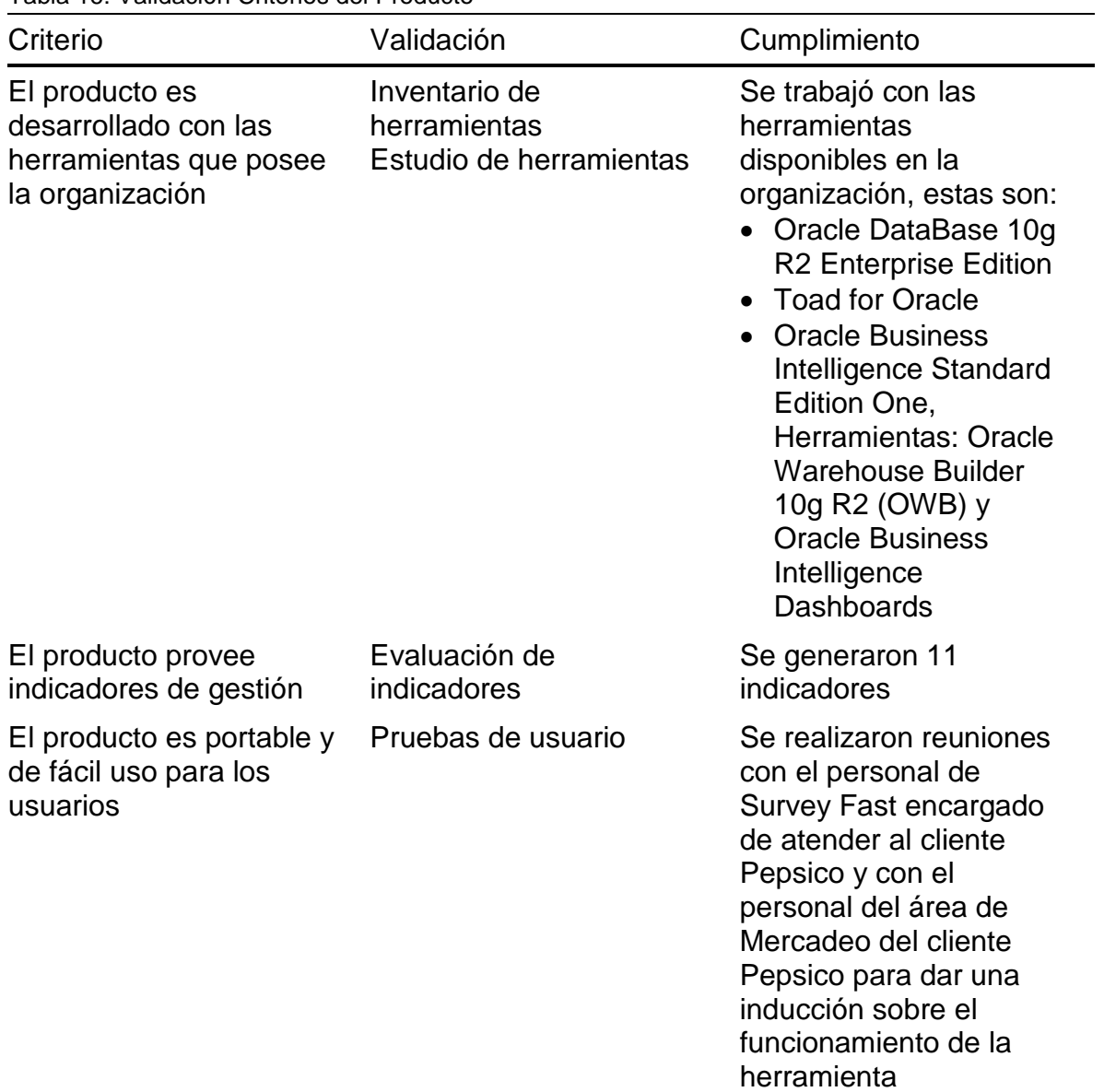

Tabla 16: Validación Criterios del Producto

# **Capítulo V**

# **5.1 Conclusiones**

 En cuanto al problema planteado en el suministro de información al cliente Pepsico por parte de la empresa Survey Fast sobre los indicadores del estudio de Merchandising Audit, se puede concluir que la solución de inteligencia de negocio obtenida, ofrece una herramienta para apoyar el proceso de toma de decisiones de los empleados del área de Mercadeo del cliente Pepsico, ya que permite el acceso rápido y oportuno a la información, dando un enfoque más amplio del comportamiento del mercado debido a las diversas perspectivas que se presentan.

 Al realizar la planificación del proyecto de desarrollo de la solución de inteligencia de negocio para el cliente Pepsico de la empresa Survey Fast, se determinó que gran parte del tiempo estimado para la investigación fue utilizado en la realización del modelo dimensional y los procesos de Extracción, Transformación y Carga (ETL) de datos, a fin de diseñar un modelo que permita la reutilización del mismo para futuros clientes.

 La participación del personal experto en el área de Mercadeo (tanto el personal de Survey Fast encargado de atender la cuenta del cliente Pepsico, como el personal del área de Mercadeo del cliente Pepsico) fue fundamental en la comprensión y definición de los indicadores necesarios para dar respuesta a las necesidades del cliente.

 En las distintas sesiones de trabajo con el equipo encargado del análisis de los resultados se logran definir los indicadores y determinar las fórmulas necesarias para el cálculo de los mismos, se concluyó que es de vital importancia tener indicadores que le permitan al cliente medirse contra sus competidores directos, ya que la información es poder, y esto le permite estar un paso más adelante de sus competidores directos, a fin de tener una ventaja sobre ellos.

 La metodología del Ciclo de Vida Dimensional del Negocio de Kimball establece una guía completa y oportuna para el desarrollo de este tipo de soluciones.

 Para la construcción del Data Mart, se utilizó la herramienta de la cuál disponía la organización, la cual era Oracle Business Intelligence Standard Edition One, se puede concluir que es una herramienta bastante completa, que ofrece opciones para las distintas etapas del desarrollo de una solución de inteligencia de negocio, lo que facilitó el cumplimiento del objetivo en un espacio de tiempo adaptado a la planificación.

 Al recopilar los datos, transformarlos y guardarlos en el Data Mart creado, se pudo concluir, que la herramienta utilizada para tal fin, Oracle Warehouse Builder (OWB), es una de las herramientas más completas del mercado para el proceso de ETL, para construir y mantener un depósito de datos eficiente y de alta calidad.

 Con el trabajo conjunto realizado con el personal de Survey Fast encargado de atender al cliente Pepsico y el personal del área de Mercadeo del cliente Pepsico, así como también con el aprovechamiento de las herramientas que disponía la organización para tal fin, que en este caso se trata de Oracle Interactive Dashboards, se logró establecer un sistema de indicadores completo y de fácil acceso, que aporta al cliente una valiosa herramienta de apoyo para su proceso de toma de decisiones.

 Como conclusión final, la inteligencia de negocio logró establecer una solución web con los indicadores que permiten el manejo de grandes volúmenes de información en cortos periodos de tiempo y con manejo de históricos para facilitar el proceso de toma de decisiones del área de Mercadeo del cliente Pepsico de la empresa Survey Fast de Venezuela.

## **5.2 Implicaciones**

 Este estudio puede ser adaptado para proyectos de inteligencia de negocio en la gestión de indicadores de diferentes clientes con la finalidad de evaluar el comportamiento del mercado en las distintas variables que soportan el proceso de toma de decisiones para la definición de estrategias de mercado.

 Se ofrece un marco de referencia con respecto a los indicadores de gestión que se pueden utilizar para la evaluación y análisis del comportamiento del mercado en relación a las variables que componen el estudio de Merchandising Audit.

 Con esta investigación se ha fomentado la implementación de soluciones de inteligencia de negocio en la organización, no solo para evaluar los indicadores del estudio de Merchandising Audit, sino también para implementarlo en los diversos estudios de mercado que ofrece la misma, así como en las distintas áreas que la componen, como, por ejemplo, el área administrativa o financiera.

# **5.3 Recomendaciones**

Para esta investigación, se plantean las siguientes recomendaciones:

- Implementar el desarrollo de la solución de inteligencia de negocio para otros clientes de la empresa, ya que es una herramienta importante de apoyo para el proceso de toma de decisiones del cliente, lo que puede ser visto como una ventaja competitiva para la organización sobre las empresas que ofrecen servicios similares.
- Establecer políticas de respaldo y recuperación de los datos almacenados en el Data Mart.
- Hacer actividades de transferencia de conocimientos y saberes acerca del manejo de las herramientas de Oracle Business Intelligence utilizadas, con la finalidad de gestionar el conocimiento de las personas que continuarán usando y dándole mantenimiento y soporte a la aplicación.
- Realizar actividades de transferencia de conocimientos y saberes acerca del manejo de la herramienta Oracle Interactive Dashboards al personal de Survey Fast encargado de atender al cliente Pepsico, a fin de que sean los encargados de modificar o diseñar nuevos reportes en función de las necesidades futuras del cliente.
- Mantener actualizada la documentación de la solución de inteligencia de negocio cada vez que se incorporen cambios en la misma.

# **Glosario de Términos**

## **Dashboard**

 Es un panel de control o cuadro de mando, en el cual se centraliza toda la información crítica, necesaria y suficiente para cumplir los objetivos estratégicos de la empresa. Estos *dashboard* deben contener datos fiables, precisos y oportunos que permitan tomar las mejores decisiones, orientadas a la conducción de los logros de la organización hacia el destino esperado (Aranibar, 2013).

## **Data mart**

 Un *data mart* es una versión más pequeña de un *data warehouse*. Son subconjuntos de datos con el propósito fundamental de permitir el análisis de información a un área o departamento específico dentro de la organización (Curto, 2010).

## **Data warehouse**

 Un *data warehouse* es una base de datos corporativa que se caracteriza por integrar y depurar información de diversas fuentes, para luego procesarla permitiendo el análisis desde diferentes perspectivas y con gran velocidad de respuesta (Curto, 2010).

# **ETL**

 Es el proceso de extracción, transformación y carga de datos en un *data warehouse*, denominado ETL por su significado en ingles *Extraction, Transformation*  y *Loading,* encargado de realizar las tareas previas de preparación de la información gerencial a través de cálculos predefinidos, resumen, filtrado, selección de campos, estandarización de formatos, totalización de montos y cantidades, conteo de transacciones, cálculos de mínimos y máximos, consolidaciones datos, cálculos estadísticos, entre otros ajustes que deben realizarse debido a que la información almacenada en los sistemas transaccionales no está preparada para la toma de decisiones (Aranibar, 2013).

#### **Indicadores de gestión**

 Los indicadores de gestión, se entienden como la expresión cuantitativa del comportamiento o el desempeño de toda una organización o una de sus partes: gerencia, departamento, unidad u persona cuya magnitud al ser comparada con algún nivel de referencia, puede estar señalando una desviación sobre la cual se tomarán acciones correctivas o preventivas según el caso. Son un subconjunto de los indicadores, porque sus mediciones están relacionadas con el modo en que los servicio o productos son generados por la institución. El valor del indicador es el resultado de la medición del indicador y constituye un valor de comparación, referido a su meta asociada (Lorino, 2005).

#### **Inteligencia de negocio**

 Es una estrategia empresarial que tiene por objetivo incrementar el rendimiento de la empresa o la competitividad del negocio, a través del análisis de sus datos históricos, usualmente colocadas en un data Wharehouse corporativo o data marts departamentales. A través del uso de las tecnologías y las metodologías de inteligencia de negocios se busca convertir datos en información y a partir de esa información descubrir conocimientos (Cano, 2007).

## **Merchandising**

Es la parte del marketing que engloba las técnicas comerciales que permiten presentar ante el posible comprador final el producto o servicio en las mejores condiciones materiales y psicológicas. El Merchandising tiende a sustituir la presentación pasiva del producto o servicio por una presentación activa, apelando a todo lo que puede hacerlo más atractivo: colocación, fraccionamiento, envase y presentación, exhibición, instalación…" (Bort, 2004).

## **OLAP**

 Este término significa procesamiento analítico en línea, en ingles *Online Analytical Processing.* Tiene como finalidad permitir a los usuarios finales tratar la información de forma multidimensional para explorarla desde distintas perspectivas y periodos de tiempo. La representación gráfica de un OLAP es un cubo. El contenido de un cubo OLAP se denominan hechos, y estos hechos dependen de

las dimensiones bajo las cuales pueden ser medidos, por ejemplo, en el cálculo de la cantidad de unidades vendidas o montos totales vendidos en un mes y una ciudad especifica por una empresa, la cantidad de unidades y los montos totales vendidos representan los hechos, mientras que, el mes y la ciudad en que se realizan dichos cálculos representan las dimensiones. Este tipo de soluciones permite cambiar el orden de las distintas dimensiones, es decir, rotar el cubo (Cano, 2007).

#### **Sistemas de soporte de decisiones**

 Los sistemas de soporte de decisiones (DSS, o sistemas de apoyo a la toma de decisiones) pertenecen a una clase superior de sistemas de información computarizados. Los sistemas DSS son similares al sistema de información administrativa tradicional debido a que ambos dependen de una base de datos como fuente de datos. La diferencia estriba en que el sistema de soporte de decisiones está más enfocado a brindar respaldo a la toma de decisiones en todas sus fases, aunque la decisión misma aún corresponde de manera exclusiva al usuario. Los sistemas de soporte de decisiones se ajustan más a la persona o el grupo usuario que un sistema de información administrativa tradicional. También se describen a veces como sistemas enfocados en la inteligencia de negocios (O'Brien & Marakas, 2006).

## **Sistemas transaccionales**

 Es un sistema de información que se encarga de controlar el flujo de la seguridad y la consistencia de los datos de una organización. Es capaz de corregir cualquier tipo de error que se genere durante una transacción, colocando la información tal y como se encontraba antes de que se produjera el error. Igualmente tiene la capacidad de controlar y administrar múltiples transacciones, determinando las prioridades entre ellas. Este tipo de sistemas tienen como finalidad mejorar y automatizar las actividades rutinarias de las empresas, reducir los costos en manos de obra y apoyar las tareas del nivel operativo de la organización (Domínguez, 2012).

# **Referencias Bibliográficas**

- Aranibar, J. C. (2013). *Sistemas de Información Gerencial para la Administración del Desempeño.* La Paz, Bolivia: Gráfica Holding S.R.L.
- Arnao González, D. P. (2014). Modelo de implementación de Inteligencia de Negocios para la toma de decisiones en PYMES de Servicios de Aduanas en Venezuela. (Trabajo Especial de Grado de Maestría en Sistemas de Información). Universidad Católica Andrés Bello. Caracas, Venezuela. Obtenido de http://biblioteca2.ucab.edu.ve/anexos/biblioteca/marc/texto/AAS8576.pdf
- Arson Group. (s.f.). *www.arsongroup.com.* Obtenido de http://www.arsongroup.com/PDFs/OracleBISE1espaniol.pdf.pdf
- Beltrán Jaramillo, J. M. (2013). *Indicadores de Gestión. Herramientas para lograr la competitividad.* ER Editores.
- Bort, M. A. (2004). *Merchandising.* Madrid: Editorial Esic.
- Cano, J. L. (2007). *Business Intelligence: Competir con información.* España: Editorial Fundación Cultural Banesto.
- Castillo Zúñiga, I. (2012). Herramienta de preparación de datos para Inteligencia de Negocios orientada a la toma de decisiones para la PYMES. (Trabajo Especial de Grado de Maestría en Ciencias Computacionales). Centro Nacional de Investigación y Desarrollo Tecnológico. Cuernavaca Morelos, México. Obtenido de http://www.cenidet.edu.mx/subplan/biblio/seleccion/Tesis/MC%20Ivan%20C astillo%20Zu%F1iga%202012.pdf
- Curto, J. (2010). *Introducción al Business Intelligence.* España: Editorial UOC.
- Domínguez, L. A. (2012). *Análisis de Sistemas de Información.* Tlalnepantla, México: Red Tercer Milenio S.C.
- Fernández, A. (2003). *Indicadores de Gestión y Cuadro de Mando Integral.* Editorial Instituto de Desarrollo Económico del Principado de las Asturias.
- Guevara, E. (2016). *Desarrollo de una solución de Inteligencia de Negocio que apoye a la toma de decisiones en el Servicio de Orientación y Control de Estudios de la Facultad de Ciencias. (Trabajo Especial de Grado para optar al título de Licenciada en Computación).* Caracas, Venezuela.
- IBM Knowledge Center. (2009). *https://www.ibm.com.* Obtenido de https://www.ibm.com/support/knowledgecenter/es/SSGU8G\_11.50.0/com.ib m.ddi.doc/ids\_ddi\_350.htm
- Inmon, W. H. (2002). *Building the data warehouse.* John Wiley and Sons.
- Itriago, Z. (2015). Desarrollo de un data mart para el área de Control de Estudios de la Facultad de Ciencias de la Universidad Central de Venezuela. *(Trabajo Especial de Grado de Especialización en Sistemas de Información). Universidad Central de Venezuela.* Caracas, Venezuela.
- Kimball, R. (2008). *The data warehouse Lifecycle Toolkit.* Indianapolis: Editorial Wiley.
- LatinoBI. (2013). *http://www.latino-bi.com.* Obtenido de http://www.latinobi.com/espanol/fundamentos-bi/introduccion-al-bi.php
- Lorino, P. (2005). *El Control de Gestión Estratégico.* Barcelona: Alfaomega Marcombo.
- Marchan, A. (2013). Plan de gestión de proyecto para el desarrollo de soluciones de Inteligencia de Negocios bajo SAP-BI de la Gerencia de Telemática de C.V.G Ferrominera Orinoco C.A. (Trabajo Especial de Grado de Especialización en Gerencia de Proyectos). Universidad Católica Andrés Bello. Caracas, Venezuela. Obtenido de http://biblioteca2.ucab.edu.ve/anexos/biblioteca/marc/texto/AAS8411.pdf
- Méndez Del Río, L. (2006). *Más allá del Business Intelligence: 16 experiencias de Éxito.* Barcelona: Gestión 2000.
- Microsoft. (s.f.). *www.microsoft.com.* Obtenido de https://www.microsoft.com/spain/windowsserver2003/R2/overview/default.m spx
- Microsoft. (s.f.). *www.microsoft.com.* Obtenido de https://www.microsoft.com/spain/windowsserver2003/evaluation/nt4/sysreq. aspx
- O'Brien, J., & Marakas, G. (2006). *Sistemas de Información Gerencial.* México: McGraw-Hill Interamericana.
- Oracle. (s.f.). *www.oracle.com.* Recuperado el 2016, de http://www.oracle.com/ocom/groups/public/@otn/documents/webcontent/31 7529\_esa.pdf

Oracle. (s.f.). *www.oracle.com.* Obtenido de http://www.oracle.com/technetwork/database/database10g/overview/dsgeneral-oracle-database10gr2-ee--133153.pdf

- Oracle. (s.f.). *www.oracle.com.* Obtenido de https://docs.oracle.com/cd/B19306\_01/install.102/b14316/reqs.htm
- Paredes, J. (2011). Diseño de un sistema de indicadores de gestión en la división de auditoría técnica de FONTUR para el seguimiento y control de ejecución de obras públicas. (Trabajo Especial de Grado de Especialización en Sistemas de la Calidad). Universidad Católica Andrés Bello. Caracas, Venezuela. Obtenido de http://biblioteca2.ucab.edu.ve/anexos/biblioteca/marc/texto/AAS2279.pdf
- Quest. (s.f.). *www.quest.com.* Obtenido de https://www.quest.com/documents/toad-for-oracle-datasheet-spanish-29378.pdf
- Rojas Zaldívar, A. (2014). *Repositorio Académico USMP.* Obtenido de http://www.repositorioacademico.usmp.edu.pe/bitstream/usmp/1061/1/rojas \_a.pdf
- Sorango Salazar, M. E. (2014). La Inteligencia de Negocios como una herramienta de apoyo para la toma de decisiones, aplicación a un caso de estudio. (Trabajo Especial de Grado de Maestría en Dirección de Empresas). Universidad Andina Simón Bolívar. Quito, Ecuador. Obtenido de http://hdl.handle.net/10644/4186

# **Anexos**

# **Anexo 1: Minuta de Reunión**

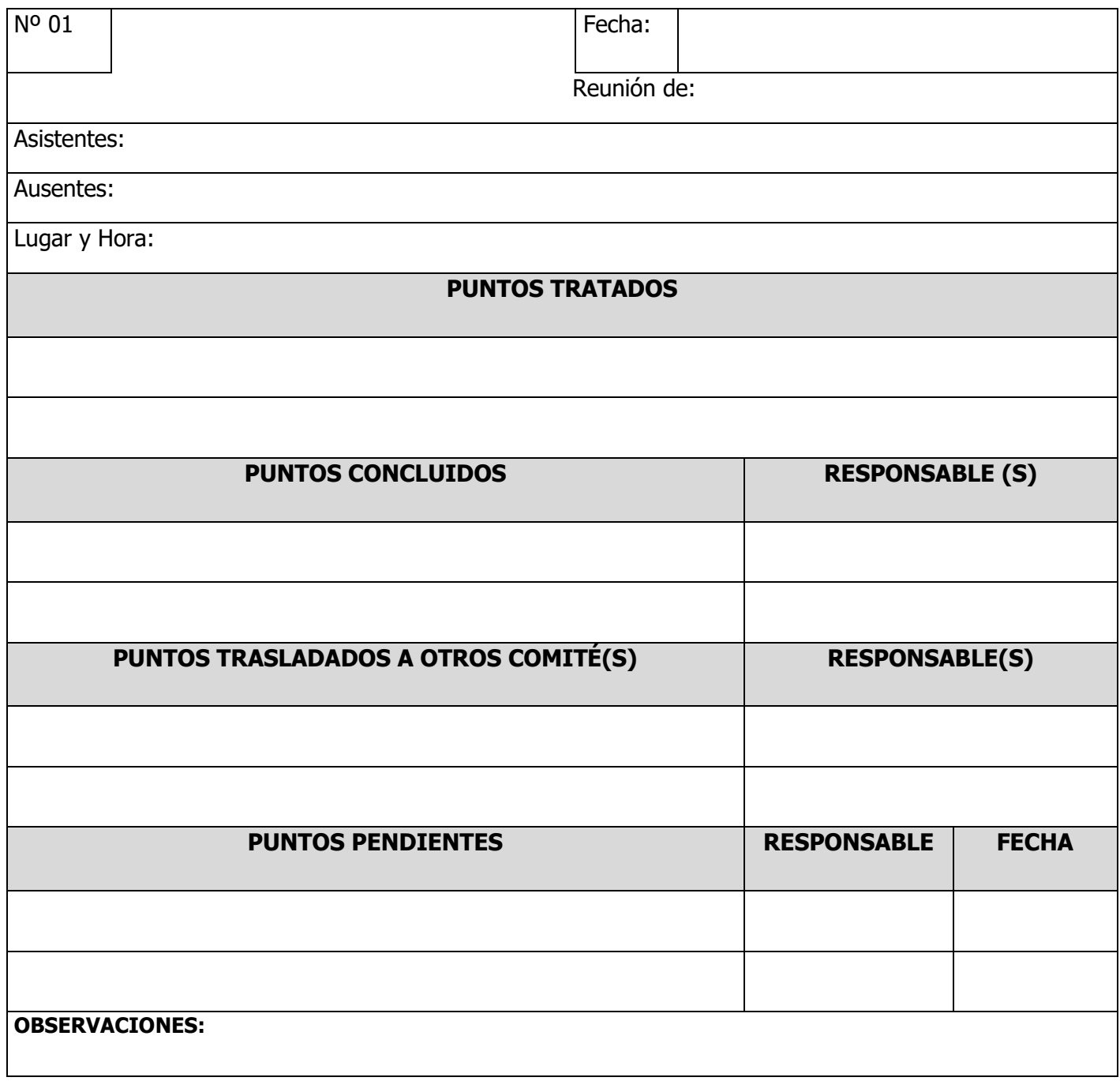

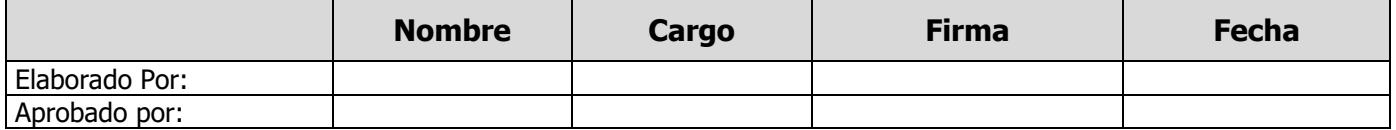